## **MICHAEL LANG**

# **Sicherung der genetischen Diversität in kleinen hessischen Rotwild-Populationen**

Inaugural-Dissertation zur Erlangung des Grades eines **Dr. med. vet.** beim Fachbereich Veterinärmedizin der Justus-Liebig-Universität Gießen

**VVB LAUFERSWEILER VERLAG** édition scientifique

**Das Werk ist in allen seinen Teilen urheberrechtlich geschützt.**

**Die rechtliche Verantwortung für den gesamten Inhalt dieses Buches liegt ausschließlich bei dem Autoren dieses Werkes.**

Jede Verwertung ist ohne schriftliche Zustimmung der Autoren oder des Verlages unzulässig. Das gilt insbesondere für Vervielfältigungen, Übersetzungen, Mikroverfilmungen und die Einspeicherung in und Verarbeitung durch elektronische Systeme.

1. Auflage 2020

 reproduced, stored in a retrieval system, or transmitted, in any form or by any means, electronic, mechanical, photocopying, recording, or otherwise, without the prior written permission of the Authors or the Publisher. All rights reserved. No part of this publication may be

1st Edition 2020

© 2020 by VVB LAUFERSWEILER VERLAG, Giessen Printed in Germany

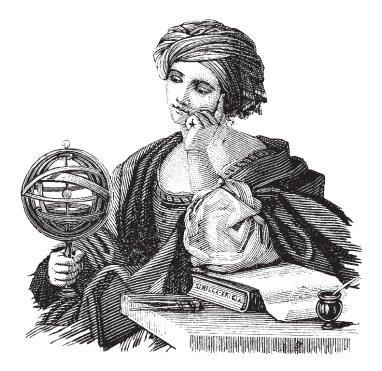

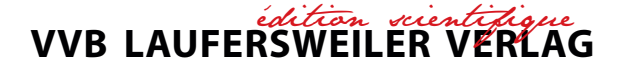

Tel: 0641-5599888 Fax: 0641-5599890 email: redaktion@doktorverlag.de STAUFENBERGRING 15, 35396 GIESSEN, GERMANY

**www.doktorverlag.de**

Aus der "Klinik für Wiederkäuer und Schweine der JLU Gießen und dem Arbeitskreis Wildbiologie"

Betreuer: Prof. Dr. Dr. habil. Gerald Reiner

# **Sicherung der genetischen Diversität in**

# **kleinen hessischen Rotwild-Populationen**

# **INAUGURAL-DISSERTATION**

zur Erlangung des Grades eines Dr. med. vet. beim Fachbereich Veterinärmedizin der Justus-Liebig-Universität Gießen

eingereicht von

# **Michael Lang**

Tierarzt aus Bensheim

Gießen, 2019

Mit Genehmigung des Fachbereichs Veterinärmedizin

der Justus-Liebig-Universität Gießen

Dekan: Prof. Dr. Dr. hc. M. Kramer

Gutachter: Prof. Dr.Dr. habil. Gerald Reiner

Prof. Dr. Gesine Lühken

Tag der Disputation: 05.12.2019

## **Eidesstattliche Erklärung**

Ich erkläre: Ich habe die vorgelegte Dissertation selbstständig und ohne unerlaubte fremde Hilfe und nur mit den Hilfen angefertigt, die ich in der Dissertation angegeben habe. Alle Textstellen, die wörtlich oder sinngemäß aus veröffentlichten oder nicht veröffentlichten Schriften entnommen sind, und alle Angaben, die auf mündlichen Auskünften beruhen, sind als solche kenntlich gemacht. Bei den von mir durchgeführten und in der Dissertation erwähnten Untersuchungen habe ich die Grundsätze guter wissenschaftlicher Praxis, wie sie in der "Satzung der Justus-Liebig-Universität Gießen zur Sicherung guter wissenschaftlicher Praxis" niedergelegt sind, eingehalten.

Reichelsheim, den 20.02.2020

Michael Lang

# Inhaltsangabe

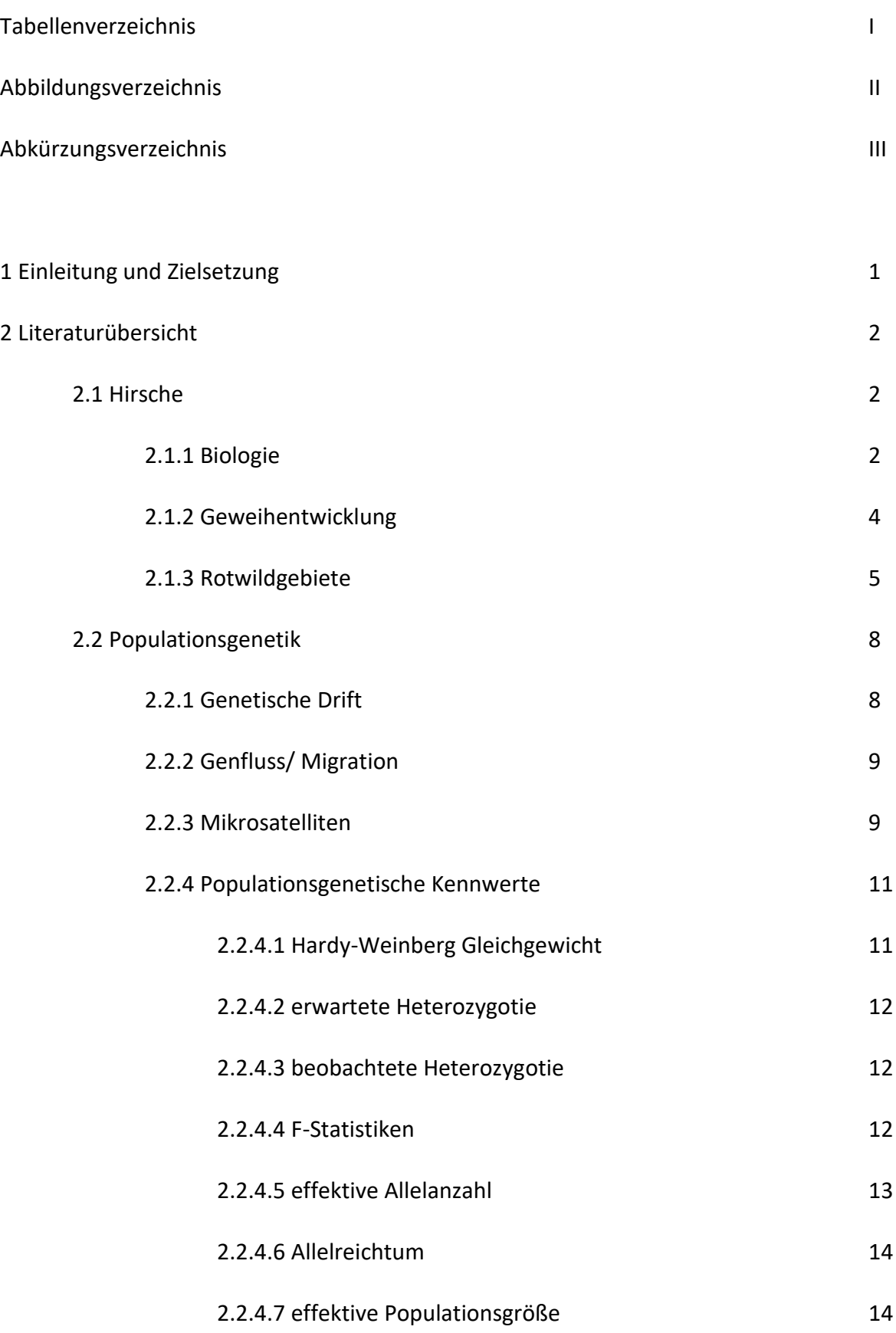

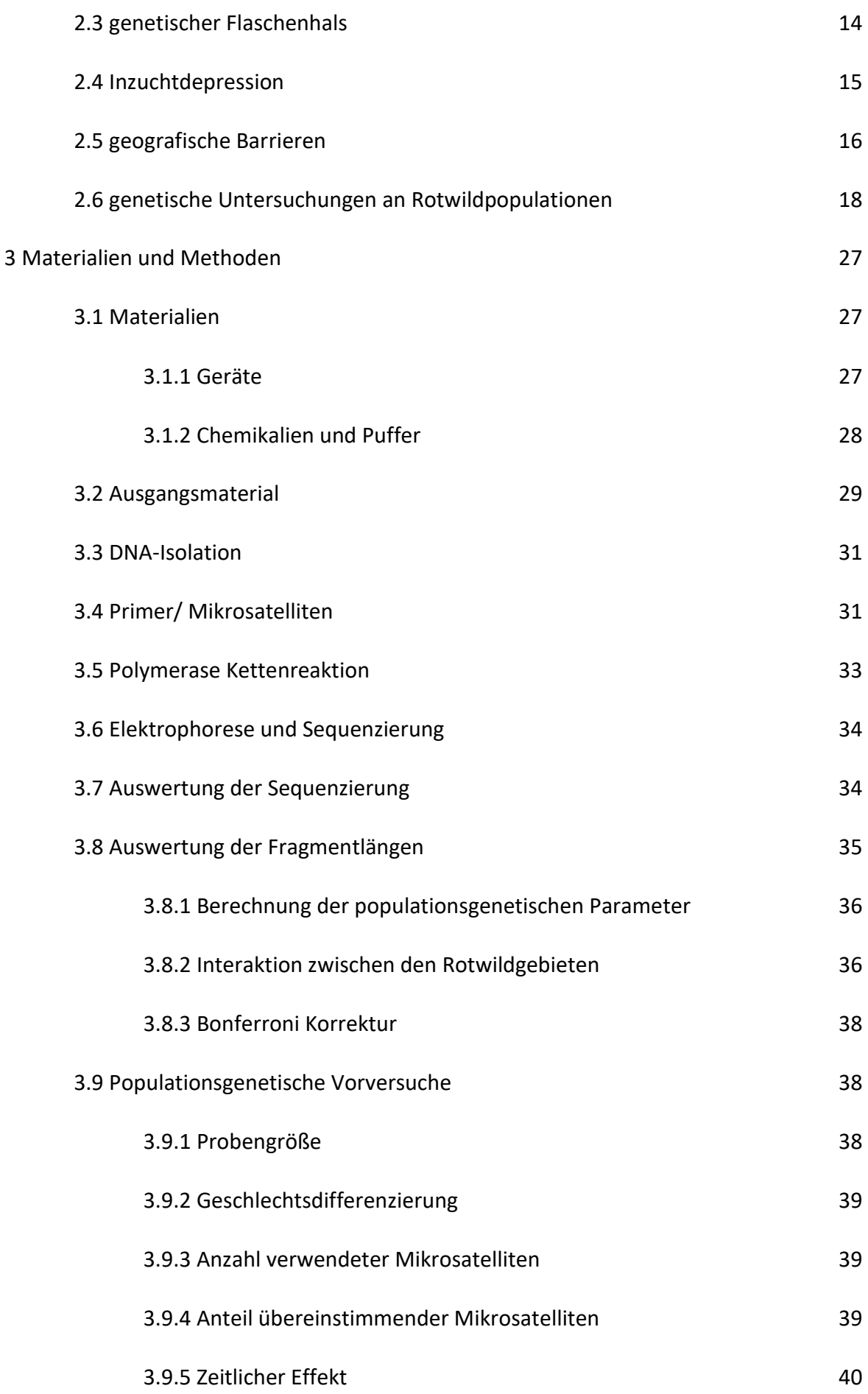

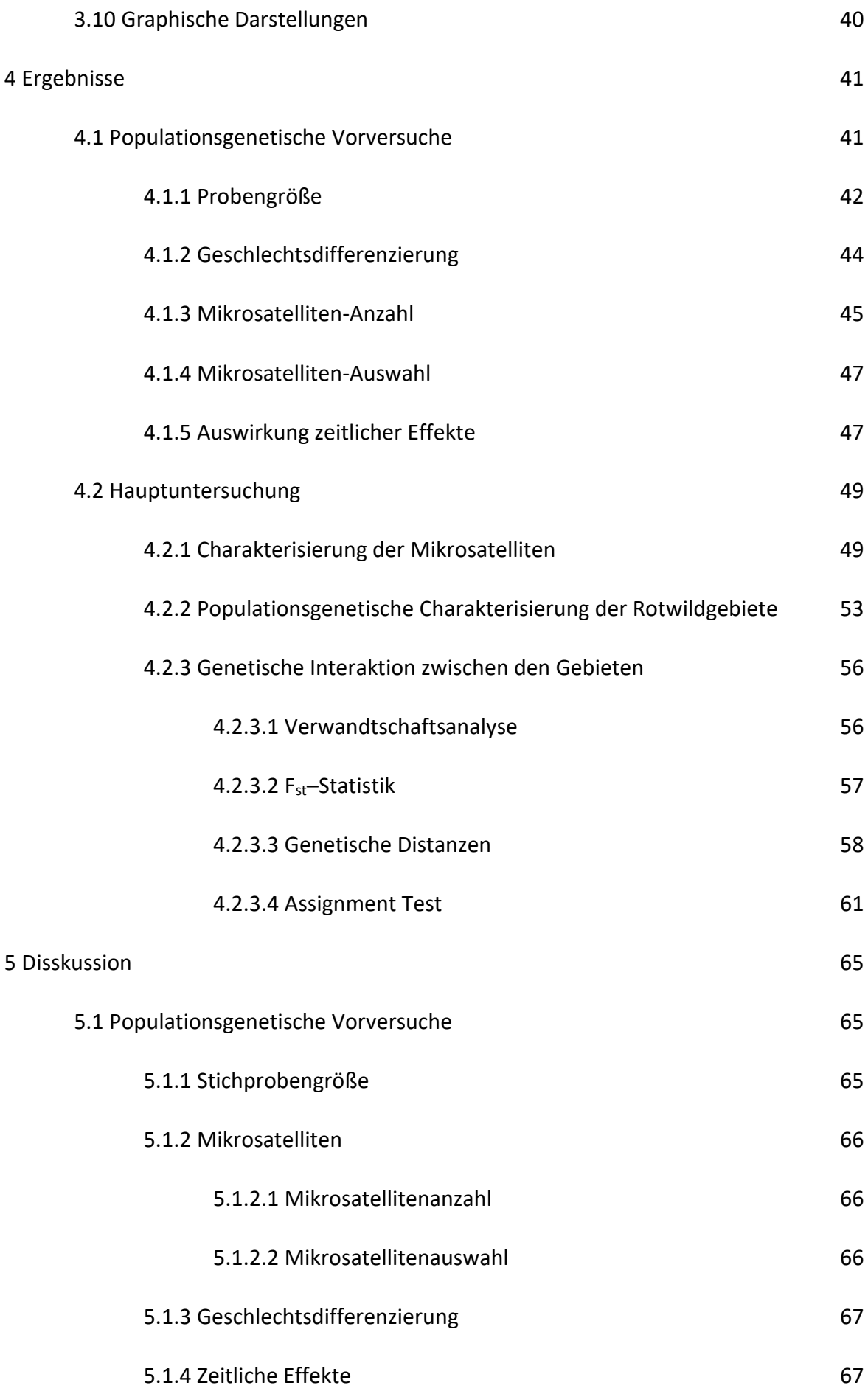

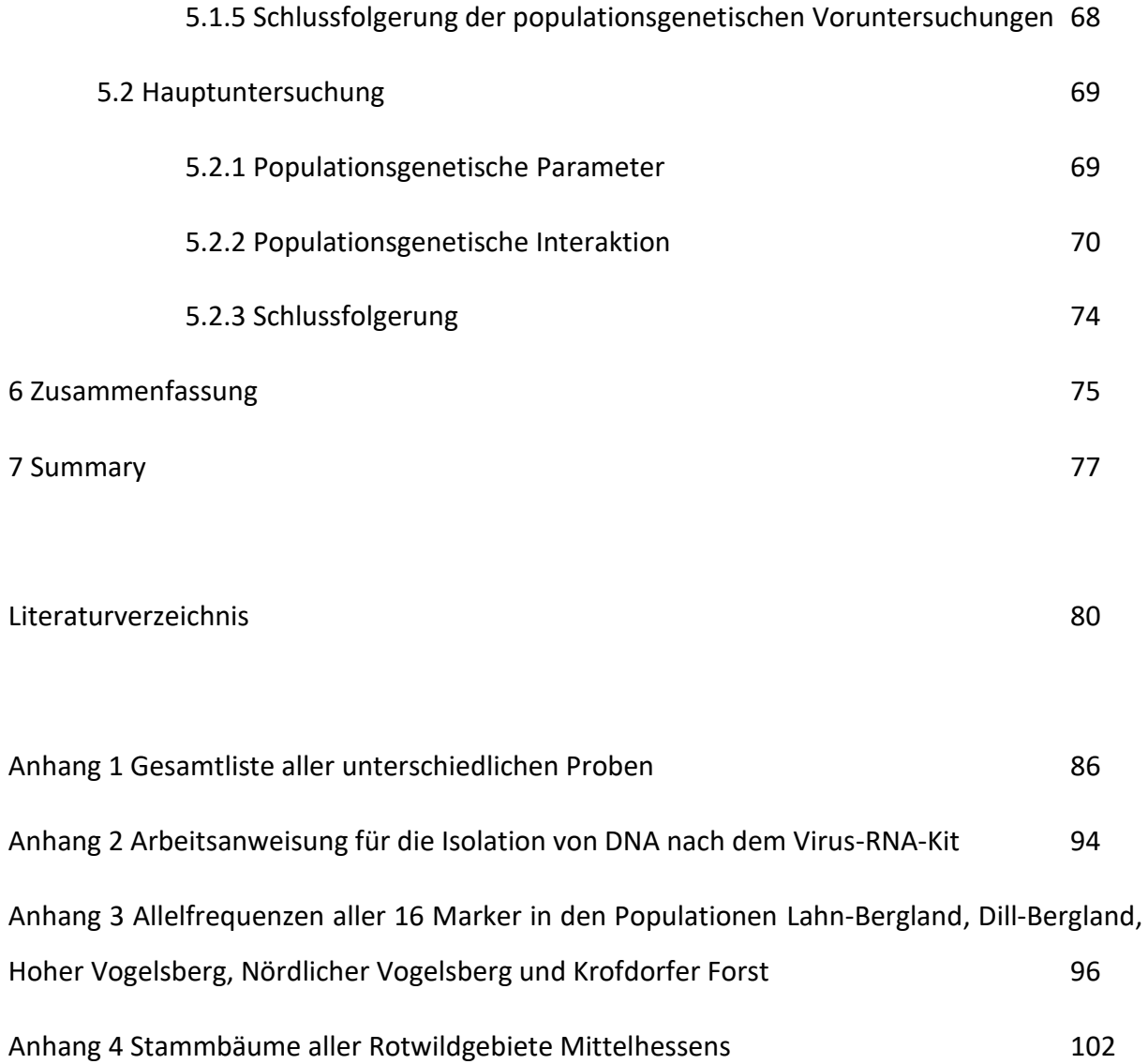

# **I Tabellenverzeichnis**

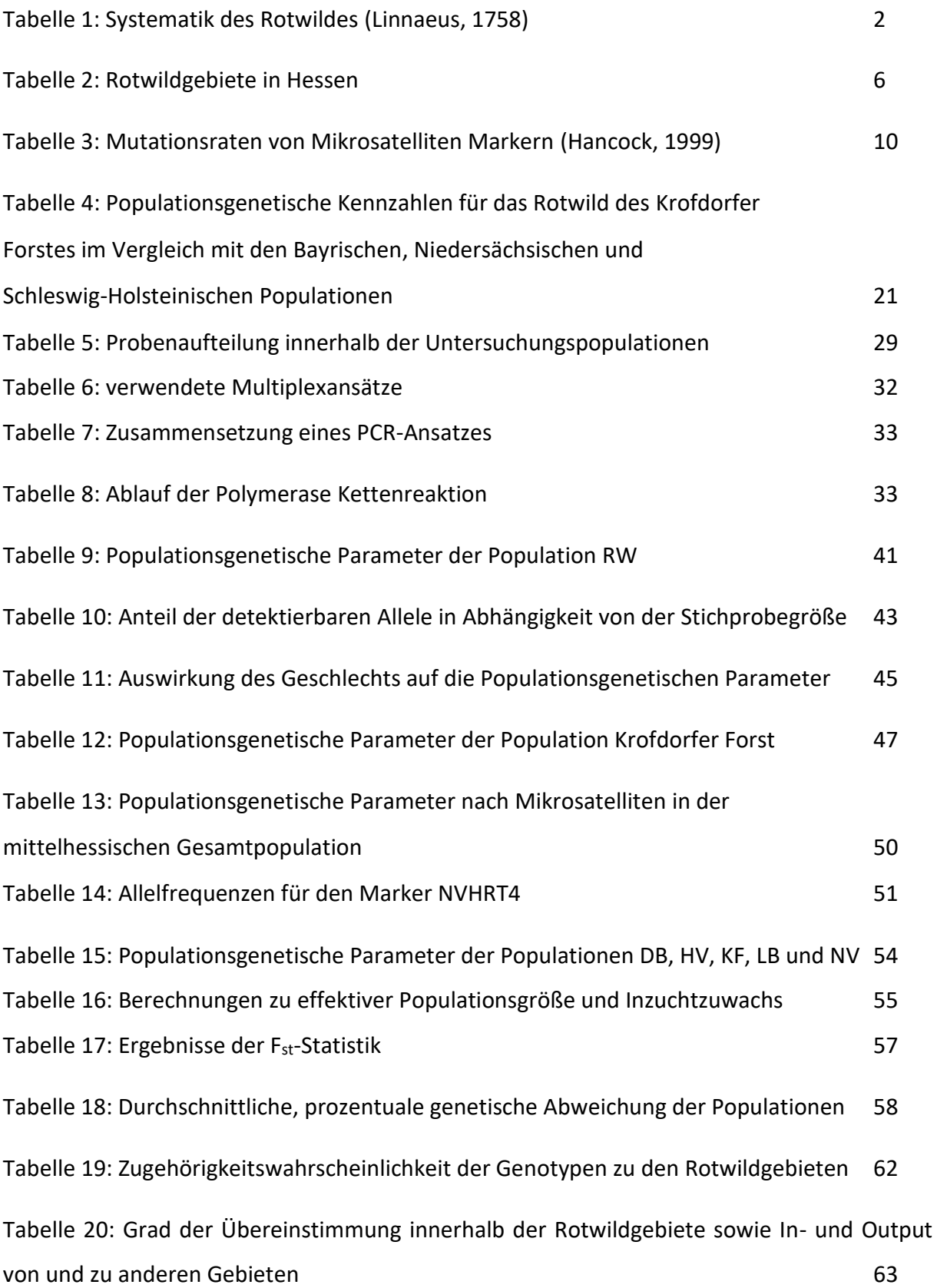

# **II Abbildungsverzeichnis**

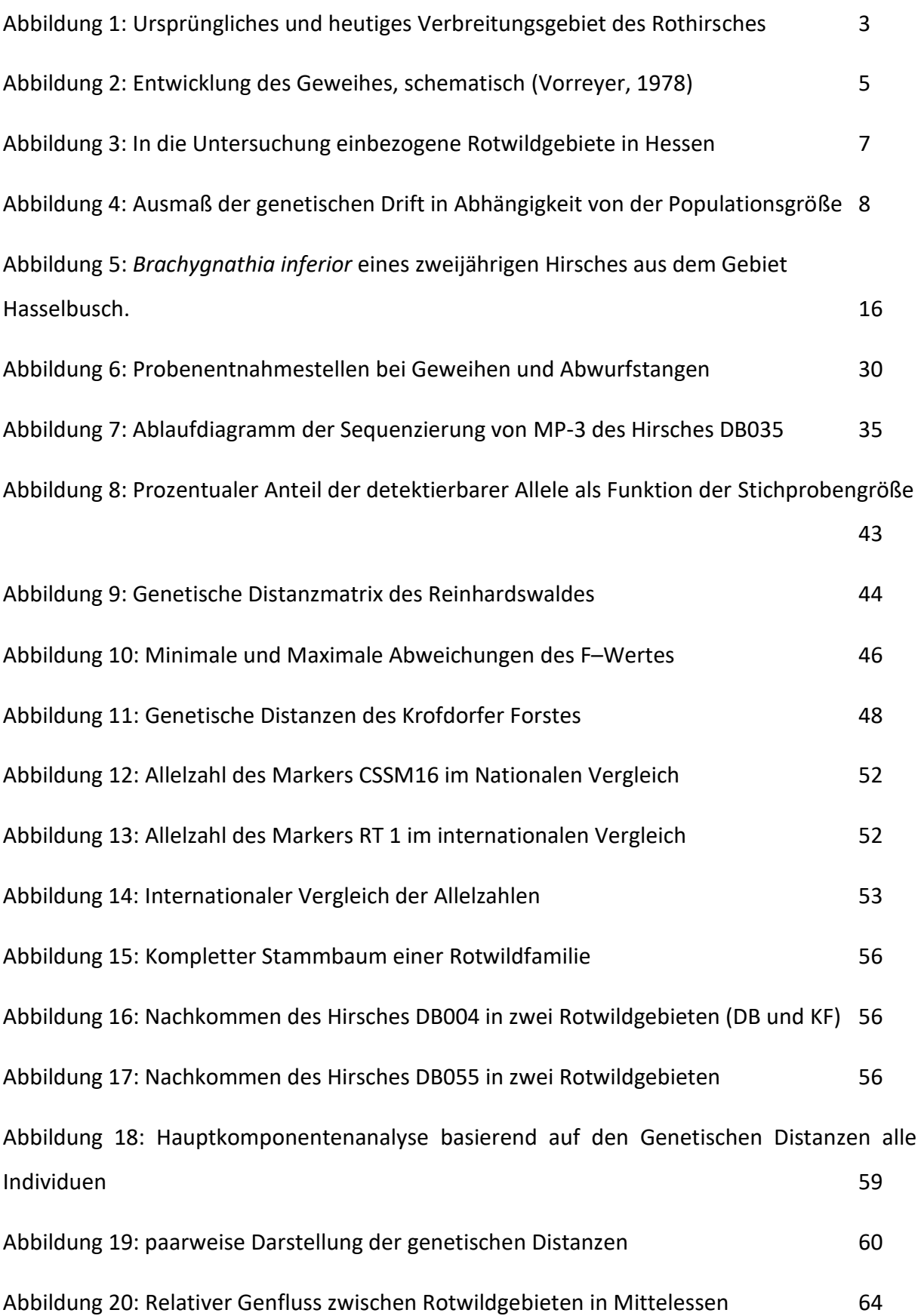

# **III Abkürzungsverzeichnis**

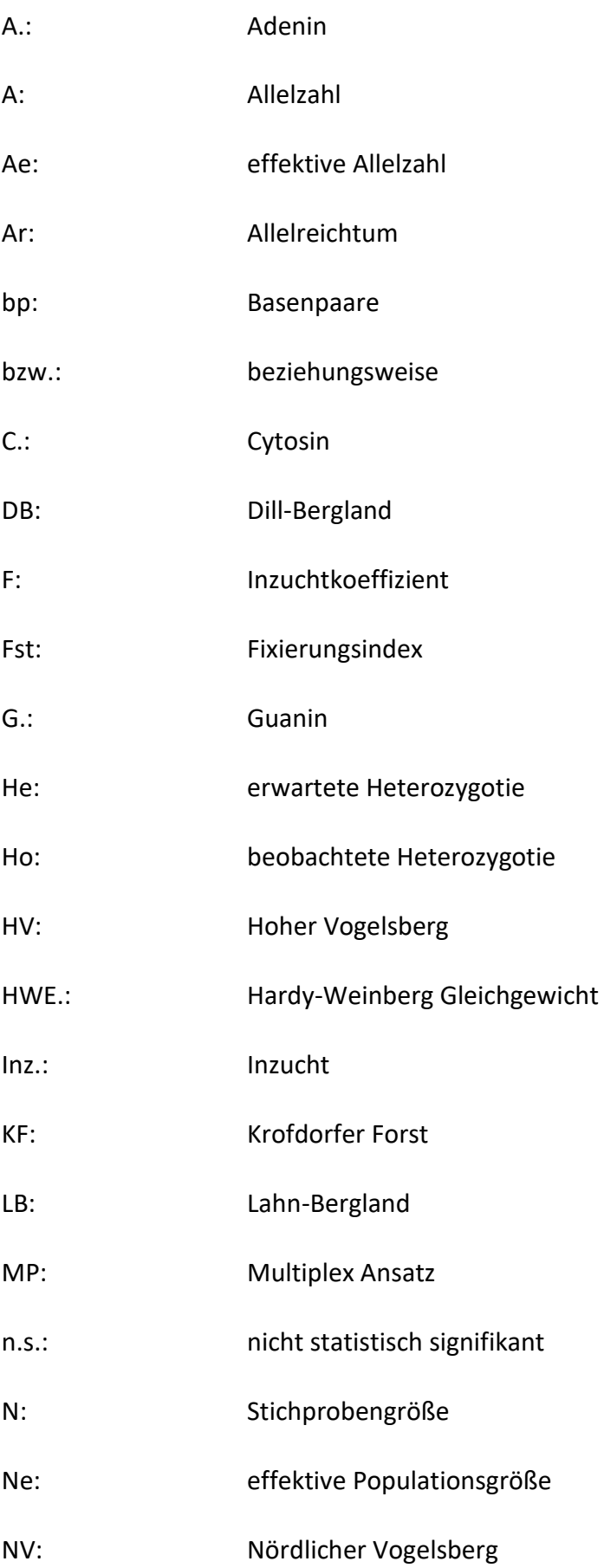

PCR: Polymerase Kettenreaktion

T.: Thymin

## **1 Einleitung und Zielsetzung**

Der Rothirsch ist die größte dauerhaft in Hessen vorkommende Wildart. Die Hirsche leben in den alten Bundesländern und in Thüringen in gesetzlich festgelegten Rotwildgebieten. Daher ist die gesamte Population in kleine mehr oder weniger isolierte Subpopulationen unterteilt.

Durch diese Isolation ist die Gefahr einer Inzuchtdepression gegeben. Die mittelhessischen Gebiete Krofdorfer Forst, Lahn-Bergland, Dill-Bergland, Nördlicher Vogelsberg und Hoher Vogelsberg sollen auf ihre genetische Situation hin untersucht werden, um heraus zu finden, ob dort bereits von einer Isolation, mit allen potentiellen genetischen Folgen, gesprochen werden kann. Dafür wurden Gelder aus Mitteln der Jagdabgabe vom Hessischen Ministerium für Umwelt, Klimaschutz, Landwirtschaft und Verbraucherschutz bereitgestellt.

Zur Untersuchung kamen als Probenmaterial gesammelte Abwurfstangen noch lebender Hirsche sowie Proben von Geweihen und Organen erlegter oder auf andere Weise zu Tode gekommener Tiere. Es konnte auf bereits etablierte Methoden zur Isolation von DNA aus den Proben und zur populationsgenetischen Analyse der genetischen Marker zurückgegriffen werden.

Die Ergebnisse der einzelnen Gebiete sollten in der populationsgenetischen Auswertung miteinander verglichen werden. Dabei sollte ein besonderes Augenmerk darauf gelegt werden, wie sehr sich die Populationen voneinander unterscheiden. Wo kann oder muss man den genetischen Austausch verbessern und wo findet bereits regelmäßiger Austausch statt. Darüber hinaus sollten Vergleiche zu anderen Untersuchungen gezogen werden, um den Zustand der mittelhessischen Populationen mit anderen Populationen in Deutschland und europaweit zu vergleichen. Vorversuche wurden durchgeführt, um die Aussagekraft solcher Vergleiche zu überprüfen.

Nach Abschluss der Untersuchungen sollen die Ergebnisse in der Abschussplanung und den Lebensraumgutachten der Hegegemeinschaften Anwendung finden. So könnten diese mithelfen, den Zustand der Populationen zu stabilisieren bzw. zu verbessern.

## **2 Literaturübersicht**

## **2.1 Hirsche**

## **2.1.1 Biologie**

Wie Stangen- und Geweihfunde belegen, kommen Hirschartige in Mitteleuropa bereits seit mindestens 750.000 Jahren vor. Dies belegen Funde aus der ersten Zwischeneiszeit in Mosbach bei Wiesbaden und aus der zweiten Zwischeneiszeit (vor etwa 250.000 Jahren) in Steinheim an der Murr (Beninde, 1988). Zu den Hirschartigen zählen die untersuchten Rothirsche (*Cervus elaphus*), die Damhirsche (*Dama dama*) und Sikahirsche (*Cervus nippon*), die alle zur Unterfamilie der echten Hirsche (*Cervinae*) gehören (Linnaeus, 1758). Daneben umfasst die Familie der Hirschartigen noch die drei Unterfamilien der Wasserrehe (*Hydropotinae*), Muntjakhirsche (*Muntiacinae*) und der Trughirsche (*Capreolinae*), zu denen das Reh (*Capreolus capreolus*) und der Elch (*Alces alces*) zählen.

Tabelle 1: Systematik des Rotwildes (Linnaeus, 1758)

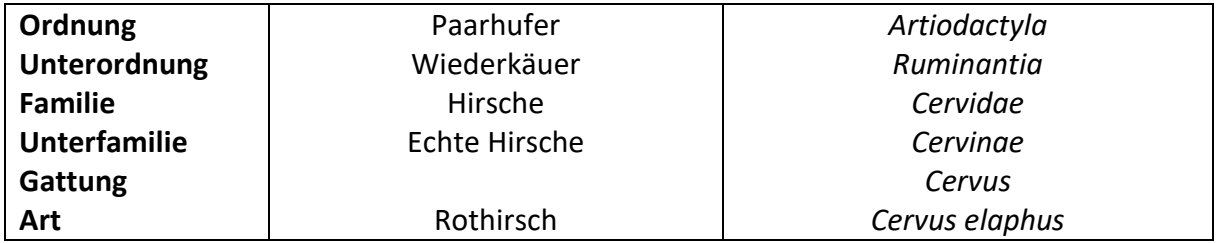

Das heutige Verbreitungsgebiet der Rothirsche reicht von Schottland im Nordwesten über Skandinavien bis nach Lettland im Nordosten. Die südöstliche Verbreitung reicht bis Kleinasien und im Südwesten ist der Rothirsch bis nach Portugal verbreitet. Das Mittelmeer bildet die südliche Grenze mit Ausnahme von wenigen Populationen in Nordafrika (Wagenknecht, 1981). Die weite Verbreitung spiegelt sich auch in der Anzahl der Unterarten wieder, welche allerdings in der Vergangenheit immer wieder durch bewusste Einkreuzungen vermischt wurden (Beninde, 1988).

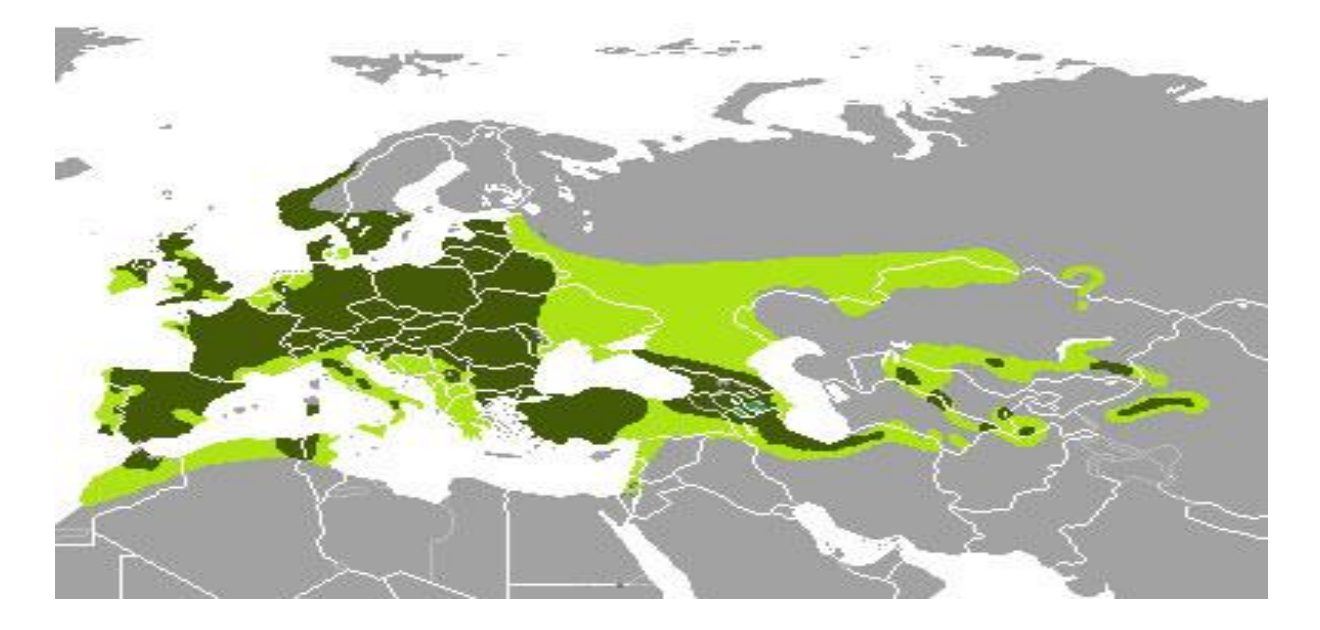

Abb. 1: Ursprüngliches (hellgrün) und heutiges (dunkelgrün) Verbreitungsgebiet des Rothirsches (Heptner, 1989)

Man unterscheidet bei Wildwiederkäuern drei Ernährungstypen. Den Konzentratselektierer wie zum Beispiel das Reh, den Gras- und Raufuttertyp wie das Muffelwild und den besonders anpassungsfähigen Intermediärtyp, zu dem der Rothirsch gehört. Dabei bilden Gräser und Kräuter die Hauptnahrungsquelle für Hirsche, ebenso gehören Knospen, Blätter und auch geschälte Rinde von Bäumen und Sträuchern zum Nahrungsspektrum (Wagenknecht, 1981). Die Rinde von Esche (*Fraxinus spec.*) und Fichte (*Pices abies*) werden dabei bevorzugt geschält (Ueckermann, 1960). Die besondere Anpassungsfähigkeit von Rotwild zeigt auch die erfolgreiche Ansiedlung der Tiere in anderen Regionen der Welt wie zum Beispiel in Neuseeland oder Südamerika, wo sich die Art erfolgreich und zum Teil invasiv etablieren konnte (Vorreyer, 1978).

Rotwild ist ursprünglich ein Bewohner von Steppenlandschaften und offenen Waldgebieten, dabei beansprucht es große Gebiete als Lebensraum. Für diese Lebensweise ist Rotwild als Läufertyp besonders gut angepasst (Vorreyer, 1978). Merkmale dieser Anpassung sind der aufrechte Gang, die gestreckte Wirbelsäule, die geraden Hinterläufe sowie das große Geweih (Bützler, 1991). Den Gegensatz zum Läufertyp bildet der Schlüpfertyp, wie ihn das Reh (*Capreolus capreolus*) darstellt. Die Tiere sind deutlich kleiner und haben einen gedrungenen Körperbau. So ist das Rotwild darauf spezialisiert, schnell und weit zu flüchten und das Reh versucht, rasch Deckung zu finden (Vorreyer, 1978).

Rotwild lebt, mit Ausnahme von älteren, geschlechtsreifen Hirschen, fast ganzjährig im Rudel zusammen. Dabei besteht der Kern des Rudels aus der Mutterfamilie (Alttier und Kalb) sowie, mit Ausnahme der Setzzeit, den einjährigen Tieren. Die männlichen Nachkommen verlassen das Rudel in der Regel mit Bildung des zweiten Geweihs. Oftmals schließen sich mehrere Familienverbände zu größeren Rudeln zusammen. Nur in der Brunft treten die Hirsche zu den Rudeln. Im restlichen Jahr leben die Hirsche entweder als Einzelgänger oder in losen Interessensgemeinschaften, sogenannten Hirschrudeln, zusammen (von Oeshen, 1988).

#### **2.1.2 Geweihentwicklung**

Bereits während der Embryonalentwicklung des männlichen Kalbes werden die Rosenstöcke angelegt. Im Winter des ersten Lebensjahres beginnen diese zu wachsen. Im Frühjahr ist dieser knöcherne Sockel, eine Apophyse des Stirnbeins, fertig entwickelt und das Wachstum des ersten Geweihs beginnt, welches meist ein einzelner Spies ist. Das wachsende Geweih ist von einer dünnen, blutgefäßreichen Haut, dem sogenannten Bast, überzogen. Dieser Überzug dient in der Wachstumsphase der Versorgung des Geweihs mit Nähr- und Aufbaustoffen. Ist die Geweihentwicklung abgeschlossen, stirbt der Bast ab und wird von den Hirschen an Bäumen und Büschen abgefegt (Vorreyer, 1978).

Das erste Geweih wächst zwischen Mai und September und wird in der Regel Mitte September an Bäumen und Büschen blank gefegt. Im Februar bildet sich eine Demarkationslinie, welche das baldige Abwerfen des Geweihes ankündigt. Von Februar/März bis Juni/Juli wächst das neue Geweih, es wird im Juli blank gefegt. Dieser Ablauf verlagert sich im Laufe des Lebens um einige Wochen, sodass alte Hirsche vor jungen abwerfen und fegen (Wagenknecht, 1981).

Die Stärke des Geweihs nimmt im Laufe des Lebens eines Hirsches zu, sodass zwischen dem 10. und 14. Lebensjahr das Maximum erreicht ist. Bei einer Lebenserwartung von ca. 20 Jahren beginnt das Geweih ab dem 15. Lebensjahr wieder schwächer zu werden (von Oeshen, 1988). Einen Überblick über die Entwicklung gibt Abbildung 2.

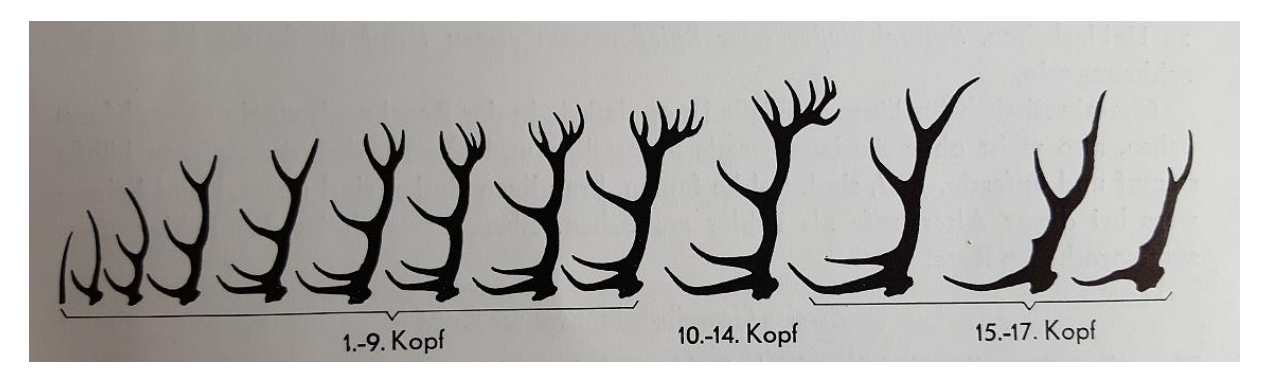

Abb. 2 Entwicklung des Geweihes, schematisch (Vorreyer, 1978)

#### **2.1.3 Rotwildgebiete**

Das heutige Bild des Rotwildes entstand im Mittelalter, als die Jagd ein Privileg des Hochadels war. Unter den Bauern und Bürgern war das Rotwild nicht beliebt, es verursachte große Schäden an den Feldern und während der Jagden mussten Frondienste geleistet werden. Zu dieser Zeit wurden zu jagdlichen Zwecken Hirschgatter angelegt, die Ausgangspunkt stark überhöhter Wildbestände waren. Ein Beispiel ist der heutige Tiergarten Weilburg, welcher von Graf Albrecht II von Nassau-Weilburg und Saarbrücken-Ottweiler im 16. Jahrhundert als Hirschgatter gegründet wurde (Hessen Forst, 2007). Nach der bürgerlichen Revolution 1848 verlor der Adel das Jagdrecht und dieses wurde an Grund und Boden gebunden. In der Folge sank der Rotwildbestand rapide ab und die Art gelangte an den Rand der Ausrottung (Wotschikowsky und Simon, 2004). Im Reichsjagdgesetz von 1934 und dem darauffolgenden Bundesjagdgesetz (29.11.1952) wurde dem Schutz des Wildes neben den Interessen von Land und Forstwirtschaft, Naturschutz und Landschaftsschutz Rechnung getragen (Welte, 2014) und die Bejagung von Rotwild an einen Abschussplan gebunden. Heute regelt §21 des Bundesjagdgesetztes die Abschussplanung (zuletzt geändert 2016).

Die genaue Ausgestaltung ist dabei den Bundesländern überlassen durch Erlass von Landesjagdgesetzen und -verordnungen. In neun Bundesländern (Wotschikowsky und Simon, 2004) darf Rotwild nur in gesetzlich festgelegten Rotwildgebieten vorkommen. Paragraph 26 b Hessisches Jagdgesetz legt fest, dass außerhalb abgegrenzter Rot-, Dam- und Muffelwildgebiete der Abschuss so zu regeln ist, dass die Ausbreitung der jeweiligen Wildart über die abgegrenzten Gebiete hinaus verhindert wird. Dazu werden jedem Revier per se zwei Stücke Rotwild im Jahr als Abschuss freigegeben, wobei Kronenhirsche zu schonen sind.

Hessen ist in Rotwildgebiete und Rotwild-freie Gebiete eingeteilt. Damit ist die Rotwildpopulation in den 17 Gebieten der Tabelle 2 verinselt. Abbildung 3 zeigt die Verteilung der Rotwildgebiete in Hessen.

| Reinhardswald           | 17.450 ha |
|-------------------------|-----------|
| Upland                  | 1.696 ha  |
| Wattenberg-Weidelsburg  | 22.843 ha |
| Kaufunger Wald/Meißner  | 43.800 ha |
| Riesforst               | 57.720 ha |
| Knüll                   | 54.720 ha |
| Seulingswald            | 43.986 ha |
| Rothargebirge           | 39.362 ha |
| Burgwald-Kellerwald     | 55.265 ha |
| Nördlicher Vogelsberg   | 14.586 ha |
|                         |           |
| <b>Hoher Vogelsberg</b> | 22.856 ha |
| Gieseler Forst          | 29.615 ha |
| Lahn-Bergland           | 17.600 ha |
| Dill-Bergland           | 10.505 ha |
| <b>Krofdorfer Forst</b> | 16.189 ha |
| <b>Taunus</b>           | 94.000 ha |
| Platte                  | 13.409 ha |
| Hinterlandeswald        | 25.406 ha |

Tab. 2 Rotwildgebiete in Hessen (Landesjagdverband Hessen, Stand Juni 2010)

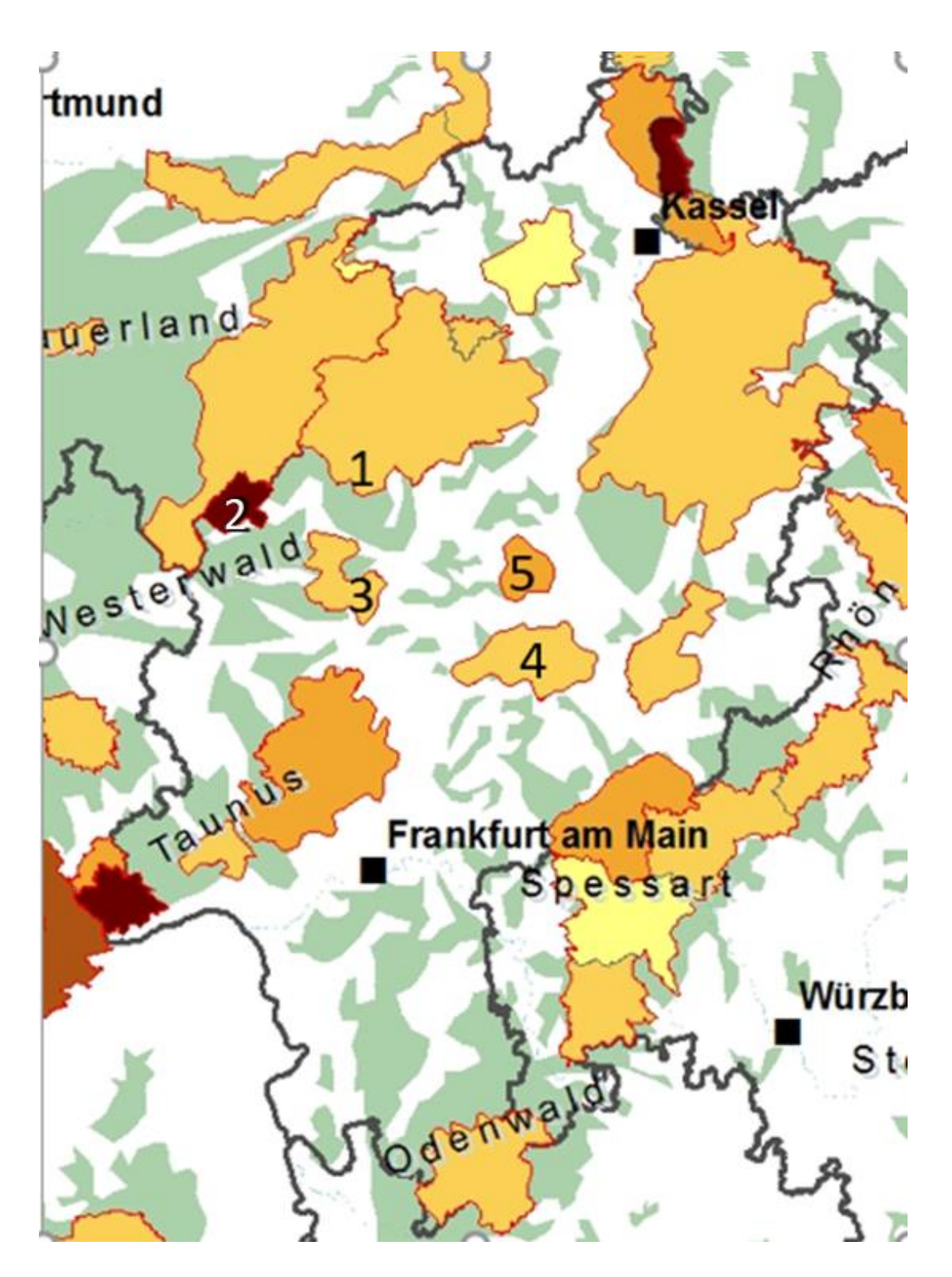

Abb.3 In die Untersuchung einbezogene Rotwildgebiete in Hessen.

1 Lahn-Bergland; 2 Dill-Bergland; 3 Krofdorfer Forst; 4 Hoher Vogelsberg; 5 Nördlicher Vogelsberg

Karte: www.rothirsch.org.

#### **2.2 Populationsgenetik**

### **2.2.1 Genetische Drift**

Bei jedem Individuum sind pro Genort maximal 2 Varianten (Allele) möglich (Mendel, 1865), daraus ergibt sich, dass die genetische Vielfalt in einer großen Population größer sein sollte als in einer kleinen. Außerdem können seltene Genvarianten in kleinen Populationen leichter verloren gehen, potentiell schon durch den Verlust eines Individuums (Balloux and Lugon-Moulin, 2002). Daher sind kleinere Populationen anfälliger für zufällige, ungerichtete Veränderungen des Erbgutes, die sich auf die Ausstattung der nächsten Generation auswirken; man spricht von genetischer Drift (Fischer, 1930; Sperlich, 1988). Durch den Verlust von Allelen sinkt der Anteil heterozygoter Tiere, d.h. es steigt die Zahl homozygoter Merkmalsträger in einer Population. Den Zusammenhang zwischen Populationsgröße und Verlust an Heterozygoten zeigt Abbildung 4.

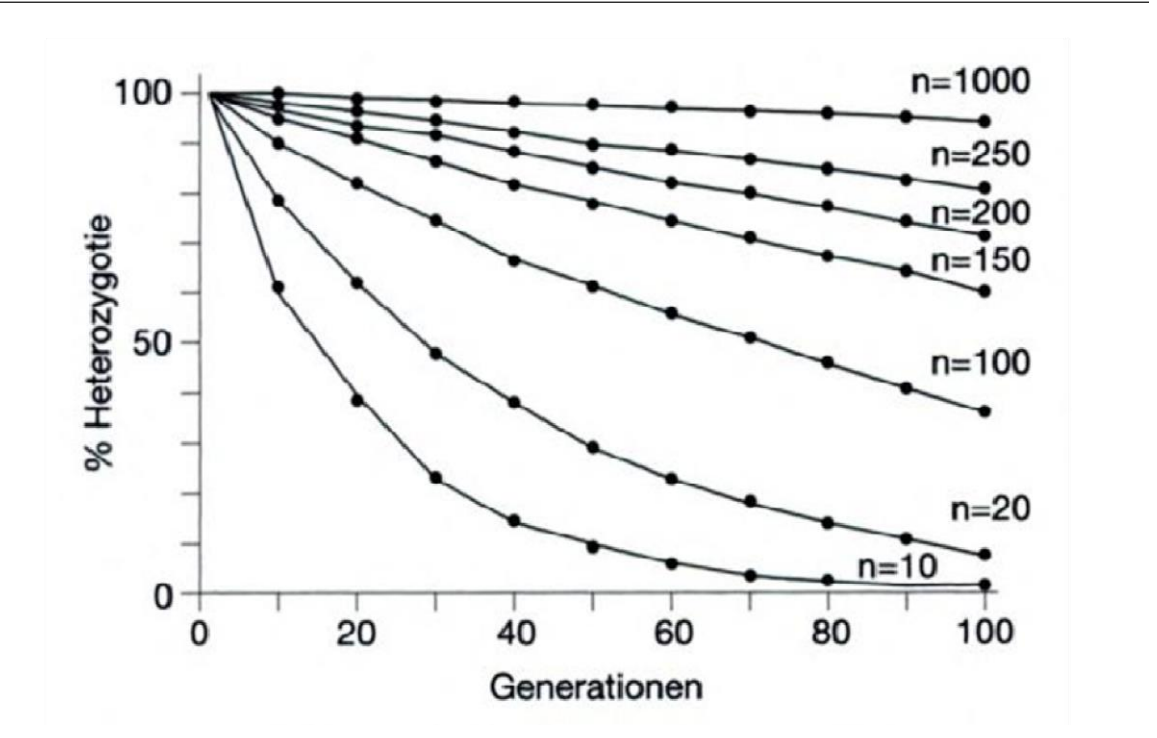

Abb. 4: Ausmaß der genetischen Drift in Abhängigkeit von der Populationsgröße (Sperlich, 1988)

#### **2.2.2 Genfluss/ Migration**

Die genetische Variabilität, die auf den Austausch bzw. Eintrag von Genen aus anderen Populationen zurückzuführen ist, wird als Genfluss bezeichnet. Eintrag und Austausch beruhen auf Migration, also der Zu- und Abwanderung von Individuen, mit reproduktivem Erfolg, bezogen auf eine Population.

Durch Genfluss werden die Effekte der genetischen Drift reduziert, da mit den eingewanderten Individuen auch neue genetische Varianten in eine Population eingebracht werden können. Migration erhöht also die Heterozygotie in Populationen. Ist Genfluss durch Barrieren zu lange nicht möglich, kann es zu reproduktiver Isolation kommen. Die Reproduktion der isolierten Subpopulation mit anderen Subpopulationen ist dann, selbst bei Wegfall der Barrieren, nicht mehr möglich (Hennig, 2002; Slatkin, 1987).

Genfluss kann mit direkten und indirekten Methoden quantifiziert werden. Während bei direkten Methoden Zuchterfolg und Verbreitungsdistanzen betrachtet werden, um Rückschlüsse auf den Genfluss zu ziehen, werden bei indirekten Methoden DNA-Sequenzen und Allelfrequenzen genutzt (Schmeller et al., 2001).

Möglich ist die Schätzung der durchschnittlichen Anzahl pro Generation und Population immigrierter und sich reproduzierender Individuen (Slatkin, 1987) aus der genetischen Substrukturierung der Population. Dem Ansatz liegt die  $F_{st}$ -Statistik nach Wright (1921) zugrunde.

### **2.2.3 Mikrosatelliten**

Zur Untersuchung der genetischen Struktur natürlicher Populationen werden häufig Mikrosatelliten als Genmarker verwendet. Dabei handelt es sich um kurze DNA-Sequenzen mit sich wiederholenden Basenabfolgen, die im nicht kodierenden Bereich der DNA liegen (Litt and Luty, 1989). Mikrosatelliten werden auch als "short tandem repeats" (Litt and Luty, 1989) oder "single tandem repeats" (Edwards et al., 1992) bezeichnet. Das sich wiederholende Basenmotiv ist zwischen 1 und 5 Basenpaare lang und wiederholt sich 10 bis 30 mal (Tautz and Schlötterer, 1994).

Mikrosatelliten können in reiner Form ("pure"), als Abfolge von n Wiederholungen ohne Unterbrechung (z.B.: (GT)<sub>n</sub>), in unterbrochener Form ("interrupted") (z.B.: (GT)<sub>n</sub> XY (GT)<sub>m</sub>) oder in vermischter Form (compound) (z.B.:  $(GT)_n(TA)_m(GT)_s$ ) vorliegen (Litt and Luty, 1989).

Die Mutationsrate dieser Marker ist im Vergleich zu Punktmutationen (Single Nucleotide Polymorphisms; SNPs) erheblich höher. Während Punktmutationen im Genom mit einer Rate von 10<sup>-9</sup> bis 10<sup>-10</sup> auftreten, liegt die Rate für Mikrosatelliten bei Säugetieren mit 10<sup>-3</sup> bis 10<sup>-4</sup> deutlich höher. Daher eignen sie sich besonders gut für die Untersuchung genetischer Veränderungen in rezenten Populationen (Hancock, 1999). Tabelle 3 zeigt die Mutationsraten von Mikrosatelliten bei verschiedenen Lebewesen.

| <b>Mutationsrate pro Locus und</b> |
|------------------------------------|
| Generation                         |
| $10^{-2}$                          |
| $10^{-4} - 10^{-5}$                |
| $10^{-3} - 10^{-4}$                |
| $6*10^{-6}$                        |
|                                    |

Tabelle 3: Mutationsraten von Mikrosatelliten Markern (Hancock, 1999)

Zur Erklärung dieser hohen Mutationsraten hat sich die Theorie des "slipped strand misparing" durchgesetzt (Schlötterer and Tautz, 1992; Richards and Sutherland, 1994), dabei wird angenommen, dass es zu Fehlpaarungen durch Verrutschen eines Stranges während der Replikation kommt. Bei nicht repetitiven Sequenzen bleibt die "DNA Slippage" folgenlos, da es nur eine Möglichkeit der Wiederanlagerung des Templatestranges gibt. Bei den repetitiven Sequenzen der Mikrosatelliten kann der Templatestrang auch an einer benachbarten Wiederholungseinheit angelagert werden, was zu einer Veränderung der Länge des Mikrosatelliten führt. Ein zweites Mutationsmodell geht von Rekombinationsfehlern aus, durch ungleiches "Crossing-over" zwischen zwei falsch zueinander angelagerten Chromosomensträngen, kommt es zur Insertion in einem und zur Deletion im anderen Strang (Harding et al., 1992). Dadurch sind Mutationen verschiedenster Länge möglich.

Die Vererbung von Mikrosatelliten erfolgt codominant (Balloux and Lugon-Moulin, 2002).

Wegen des hohen Polymorphiegrades durch die hohen Mutationsraten, der einfachen Darstellbarkeit und der Verteilung über alle Chromosomen des Genoms sind Mikrosatelliten häufig verwendete molekulargenetische Marker.

Nachteilig für die Auswertbarkeit bei Mikrosatellitenanalysen sind das Auftreten von Stotterbanden, Plus-A-Veränderungen und Nullallelen. Stotterbanden und Plus-A-Veränderungen entstehen durch Fehler der zur Amplifikation in der Polymerase Kettenreaktion verwendeten Polymerasen. Durch ungleiches Anhängen von unspezifischen Adenin Nukleotiden am 3´-Ende der Amplifikationsprodukte kommt es dabei zu Fehltypisierungen. Nullallele entstehen oft durch Mutationen in der Primerregion der c-DNA, so können die Primer nicht/schlechter binden und es kommt zur verminderten oder fehlenden Amplifikation. Auf diese Weise wird ein höherer Homozygotiegrad als der Tatsächliche vorgetäuscht (Schlötterer, 2004).

#### **2.2.4 Populationsgenetische Kennwerte**

#### **2.2.4.1 Hardy–Weinberg Gleichgewicht**

Das Hardy-Weinberg Gleichgewicht (HWE) ist eine wichtige Grundlage der Populationsgenetik, wenngleich es sich dabei um eine rein theoretische, modellhafte Idealvorstellung handelt. Der Mathematiker G. H. Hardy und der Biologe W. Weinberg beschrieben 1908 unabhängig voneinander eine auf der Mendelschen Vererbungslehre (Mendel, 1865) basierende Gesetzmäßigkeit (Hardy, 1908; Weinberg, 1908):

Innerhalb einer idealen, unendlich großen Population, in der die Frequenz eines Allels bei männlichen wie weiblichen Tieren gleichmäßig verteilt ist, in der Panmixie herrscht und die keinerlei genetischer Drift, Migration, Mutation oder Selektion ausgesetzt ist, werden Merkmale entsprechend der Häufigkeit des Allels im Genpool vererbt. Das Verhältnis von Genotyp zu Allelfrequenz bleibt über Generationen hinweg konstant. Die Abweichung vom Hardy-Weinberg-Gleichgewicht in einer Population weist auf die Existenz von genetischer Drift, Migration, Selektion oder fehlende Panmixie hin (Otha, 1982).

Ein Abgleich mit dem Hardy-Weinberg-Gleichgewicht wird nach dem Chi-Quadrat Test durchgeführt, der einem Nullhypothesentest entspricht. Bei ausreichender Populationsgröße ist die Modellhaftigkeit der Hypothese vernachlässigbar, ein Abgleich mit dem HWE ist bei jedem populationsgenetischen Test unerlässlich.

#### **2.2.4.2 Erwartete Heterozygotie**

Unter der Annahme des Hardy-Weinberg-Gleichgewichtes beschreibt die erwartete Heterozygotie (He) die zu erwartende Frequenz an heterozygoten Allelloci, basierend auf den Frequenzen aller Allele, innerhalb einer Population. Die erwartete Heterozygotie erlaubt eine Einordnung der beobachteten Heterozygotie einer Population hinsichtlich der Erfüllung des Hardy-Weinberg-Gleichgewichts. (Peakall and Smouse, 2012)

#### **2.2.4.3 Beobachtete Heterozygotie**

Die beobachtete Heterozygotie (H<sub>0</sub>) beschreibt die tatsächlich in der Population vorhandene Frequenz heterozygoter Allelloci.

Ein Defizit an Heterozygoten spricht für gesteigerten Inzuchtgrad oder Nachteile für Heterozygote Merkmalsträger. Ein Heterozygoten-Überschuss weißt auf starke Immigration hin beispielsweise in Folge eines genetischen Flaschenhalses, sofern die freien ökologischen Nischen durch Immigration neu besetzt werden können (Grosse and Meyer, 2008), (Peakall and Smouse, 2012).

### **2.2.4.4 F-Statistiken**

Diese Statistiken umfassen drei Werte F<sub>is</sub>, F<sub>st</sub> und F<sub>it</sub>, die der Quantifizierung der Heterozygotie einer substrukturierten Population dienen. I steht dabei für Individuen, S steht für Subpopulationen und T steht für die Totalpopulation. (Wright, 1968)

#### **Fis = Inzuchtkoeffizient**

Der Inzuchtkoeffizient gibt den Grad des Rückgangs der Heterozygotie von Individuen innerhalb von Subpopulationen an, indem er beobachtete und erwartete Heterozygotie zu einander in Bezug setzt. Zudem stellt er die Wahrscheinlichkeit dar mit der zwei Allele identischen Ursprungs sind, also vom gleichen Vorfahren abstammen.  $F_{is}$  kann Werte von  $-1$ bis +1 annehmen, wobei negative Werte einen Überschuss an Heterozygoten anzeigen. Positive Werte bezeichnen ein Heterozygotendefizit im Vergleich mit der Erwartung des Hardy-Weinberg-Gleichgewichts.

#### **Fst = Fixierungsindex**

Innerhalb der erwarteten Heterozygotie einer Population kann zwischen den erwarteten Heterozygotiegraden von Subpopulationen (Hs) und der erwarteten Heterozygotie der Gesamtpopulation  $(H_t)$  ein signifikanter Unterschied sein. Beide Kennzahlen werden verwendet, um die genetische Variabilität zwischen Subpopulationen und damit den Grad des Genflusses zu bestimmen.  $F_{st}$  kann Werte von 0–1 annehmen wobei 0 kein Hinweis auf eine Substrukturierung und 1 eine vollständige genetische Differenzierung bedeutet. Bis 0,05 sind Populationen nicht signifikant differenziert, ab 0,25 spricht man von hochgradiger Differenzierung (Charlesworth, 1999), ein genetischer Austausch findet dann nicht mehr statt.

### **Fit = Gesamtinzuchtkoeffizient eines Individuums im Vergleich zur Gesamt Population**

 $F_{it}$  ist ein selten genutztes Maß, welches die beobachtete Heterozygotie von Individuen (H<sub>i</sub>) in Bezug setzt zur erwarteten Heterozygotie der Gesamtpopulation (Ht). Mit Hilfe des Fit können Individuen in Bezug auf die Population, der sie entstammen beurteilt werden.

## **2.2.4.5 Effektive Allelanzahl**

Die effektive Allelanzahl berücksichtigt die Häufigkeit, mit der bestimmte Allele auftreten, in Relation zur durchschnittlichen Häufigkeit. Sie stellt die Allelzahl einer fiktiven Population dar, die bei exakt gleichmäßiger Verteilung der Allelfrequenzen die gleiche erwartete Heterozygotie hätte wie die untersuchte Population (Peakall and Smouse, 2012). Dadurch

werden seltene Allele mit geringerer Wahrscheinlichkeit auf Weitergabe an die nächste Generation im Vergleich zu den häufigeren weniger stark berücksichtigt. Die effektive Allelzahl ist geringer bis maximal gleich der beobachteten Allelzahl. Sie eignet sich, um Unterschiede der genetischen Variabilität verschiedener Populationen aufzuzeigen (Zeveren et al., 1995). Eine geringe effektive Allelzahl im Vergleich zur beobachteten Allelzahl weist auf das Vorkommen von Hauptallelen hin, die durch Inzuchtzuwachs basierend auf genetischer Drift entstehen.

#### **2.2.4.6 Allelreichtum (allelic richness)**

Der Allelreichtum setzt die durchschnittliche Allelzahl pro Locus in Bezug zur Stichprobengröße. In der kleinsten Stichprobe einer Untersuchung sind Allelreichtum und beobachtete Allelzahl gleich, für alle weiteren Probensets wird die Allelzahl um die Abweichung der Probengröße korrigiert. Der Allelreichtum soll für eine bessere Vergleichbarkeit zwischen Populationen sorgen, da eine einheitliche Probenzahl oftmals nicht möglich ist (Caballero and García-Dorado, 2013; Greenbaum et al., 2014).

#### **2.2.4.7 Effektive Populationsgröße**

Da nicht jedes Tier die Geschlechtsreife erreicht und von den geschlechtsreifen Tieren nicht jedes an der Reproduktion teilnimmt, ist die effektive Anzahl der Tiere, die Nachkommen erzeugen, oftmals deutlich kleiner als die tatsächliche Populationsgröße. Die effektive Populationsgröße stellt dabei die Größe einer idealen Population nach dem HWE dar, die der gleichen genetischen Drift unterläge wie die untersuchte Population (Do et al., 2014). Die effektive Population ist bei ausgeglichenem Geschlechterverhältnis am größten und nimmt bei Ungleichgewicht ab. Ebenfalls ungünstig wirken sich Nachwuchsverluste und über Jahre schwankende Populationsgrößen aus (Hartl and Clark, 1997). Aus der effektiven Populationsgröße ergibt sich der durchschnittliche Inzuchtzuwachs pro Generation, der mit steigender effektiven Populationsgröße kleiner wird.

#### **2.3 Genetischer Flaschenhals**

Bei einem starken Rückgang der Populationsgröße, der mit dem Verlust von Allelen einhergeht und der sich in der genetischen Variabilität der Population niederschlägt, spricht man von einem Flaschenhals (englisch: "bottleneck). Nach dem Populationsrückgang schließt sich ein erneutes Wachstum der Population basierend auf der Genetik der verbleibenden Tiere an und durch neue Mutationen entsteht über Generationen neue Variabilität. Mit dem Flaschenhals geht immer ein Heterozygotieverlust einher, der sowohl von der Länge als auch von der Wachstumsrate in der Erholungsphase abhängig ist. Die Allelzahl pro Locus wird vor allem von der minimalen Größe der Population zum Zeitpunkt der Entstehung des Flaschenhalses bestimmt, wobei seltene Allele zuerst verschwinden (Nei et al., 1975). Bei großen Säugetieren, wie dem Rothirsch, kann ein Flaschenhals aufgrund der langen Generationszeit und dem geringen Reproduktionspotential noch Jahrhunderte bis Jahrtausende nach seinem Auftreten im Genom nachgewiesen werden (Allendorf et al., 1979).

#### **2.4 Inzuchtdepression**

Durch genetische Drift kommt es zur Verarmung des Erbgutes mit gleichzeitigem Anstieg des Anteiles homozygoter Individuen innerhalb einer Population. In Folge dieser Entwicklung kann es zu einem Verlust an Fitness durch Verlust wertvoller Genvarianten, eventuell auch durch die Zunahme von Letal- und Subletalgenen kommen; man spricht von Inzuchtdepression. Bereits Charles Darwin (Darwin, 1892) warnte vor den Folgen von Inzucht in kleinen, isolierten, englischen Rotwildgattern.

Der Fitnessverlust zeigt sich in den betroffenen Populationen vor allem durch rückläufige Entwicklung in polygenen Merkmalen wie Fruchtbarkeit, Aufzuchterfolg, Vitalität, Resistenz und Anpassungsvermögen (Charlesworth und Charlesworth, 1987; Ralls et al., 1979).

Ein Sonderfall negativer Inzucht-Auswirkungen auf eine Population ist für das Rotwildgebiet Hasselbusch in Schleswig-Holstein beschrieben (Zachos et al., 2007). Dort konnten bislang 7 Tiere mit *Brachygnathia inferioris* beobachtet werden, außerdem wird von einem Rotwildkalb ohne Augenanlagen berichtet. Das Rotwildvorkommen in Hasselbusch umfasste, Stand 2007, nur etwa 50 Tiere. Von den 18 geschlechtsreifen männlichen Tieren nahmen nur 2 an der Reproduktion teil, so dass sich eine effektive Populationsgröße von 7,2 Tieren ergab.

18 Proben wurden von erlegtem Rotwild entnommen und genetisch mit 27 Proben aus dem benachbarten Gebiet Segeberg, welches als Ursprungsgebiet der Population gilt, verglichen. Die Werte für die erwartete Heterozygotie lagen bei 0,66 (Hasselbusch) und 0,75 (Segeberg), die beobachtete Heterozygotie lag bei 0,58 bzw. 0,49. Daraus errechnen sich für den Inzuchtkoeffizienten ungünstige Werte von 0,12 und 0,34. Beide Gebiete liegen isoliert und seit 1987 konnte keine Immigration von Rotwild mehr beobachtet werden.

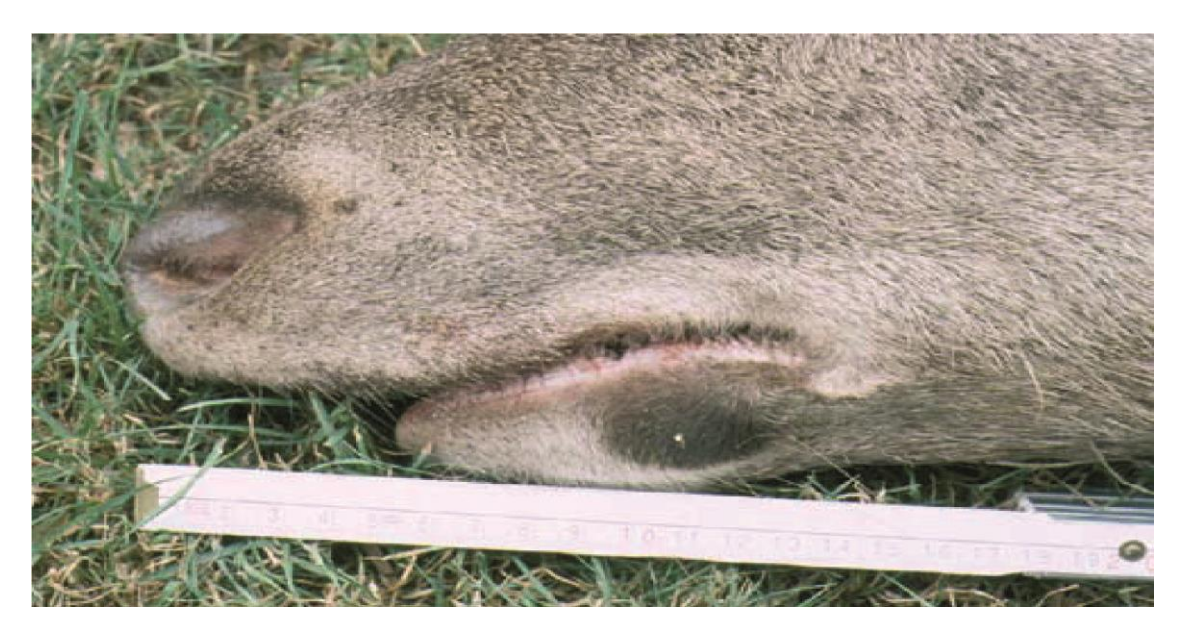

Abb. 5: *Brachygnathia inferior* eines zweijährigen Hirsches aus dem Gebiet Hasselbusch. Der Unterbiss beträgt circa 5 cm. Fotograf: H. A. Hewicker (Zachos et al., 2007).

### **2.5 Geographische Barrieren**

Aufgrund der landschaftlichen Zerschneidung durch menschliche Bauwerke und die gesetzlichen Vorgaben hinsichtlich der Schaffung von Rotwildgebieten sind die Rotwildpopulationen in Deutschland und weiten Teilen Europas häufig stark isoliert. Solche Populationen sind bei Ausbleiben von genetischem Austausch einer genetischen Drift mit allen potentiell negativen Folgen für die Fitness ausgesetzt (Swingland, 1982).

Als Barrieren kommen allerdings nicht ausschließlich menschliche Bauwerke in Betracht, auch der Verlust von Lebensraum, vor allem der Rückgang und die Zerstückelung der Waldflächen, spielen eine wichtige Rolle (Hutchings et al., 2008). Wenn ein unbewohnbares Gebiet für eine Art zu groß ist, um von einem Individuum überwunden zu werden, entsteht Isolation durch

Distanz (Arnold et al., 1993). Folge dieser Entwicklung ist ein Rückgang des genetischen Flusses mit Anstieg der Inzucht und Verlust an genetischer Variabilität (Diffendorfer et al., 1995).

An Wildschweinpopulationen aus dem gesamten Bundesgebiet wurden die Auswirkungen von anthropogenen Barrieren, wie Autobahnen, Bahntrassen, Kanälen, Flüssen und der ehemaligen innerdeutschen Grenze untersucht (Müller, 2014). Bei der Untersuchung mit 21 Mikrosatelliten wurden im Durchschnitt 11 Allele pro Genort gefunden. Innerhalb der deutschen Gesamtpopulation wichen alle Marker signifikant vom Hardy-Weinberg-Gleichgewicht ab. Ebenfalls ließ sich der Wahlund-Effekt beobachten, d.h. die erwartete Heterozygotie (0,757) lag über der beobachteten Heterozygotie (0,663). Wurden die einzelnen Reviere zugrunde gelegt, konnten diese Besonderheiten nicht beobachtet werden. Die Autorin schloss daraus auf das Vorhandensein von Subpopulationen innerhalb der deutschen Gesamtpopulation. Mit einem Anteil an der gesamten genetischen Distanz von lediglich 2,5 % wurde der räumlichen Distanz nach Mantel Test kaum ein Anteil zugeschrieben. Die festgestellte Substrukturierung wurde vielmehr auf die Lebensraumzerschneidung, vor allem durch Autobahnen, zurückgeführt. Flüsse und Kanäle fielen nicht als signifikante Barrieren auf, auch Bahntrassen schienen aufgrund des geringen Verkehrsaufkommens von Wildschweinen nicht als Barriere wahrgenommen zu werden. Der innerdeutschen Grenze kam nach ihrer Öffnung eher die Funktion als Wanderkorridor und Verbundfläche zu, da kein negativer Einfluss auf die populationsgenetischen Parameter festgestellt werden konnte.

Gegensätzliche Ergebnisse lieferte eine Studie von Frantz et al. (2012), wobei der Einfluss linearer Strukturen auf den genetischen Zustand der Rotwild- und Wildschwein-Populationen in Südbelgien untersucht wurde. 876 Hirsche und 325 Wildschweine wurden mit 13 bzw. 14 Mikrosatelliten genotypisiert. Die erwartete Heterozygotie lag beim Rotwild bei 0,70 und beim Wildschwein bei 0,62, die beobachtete Heterozygotie betrug 0,68 (Rotwild) bzw. 0,60. Bei der populationsgenetischen Analyse ergaben sich innerhalb der Rotwildpopulation zwei Subpopulationen beidseits einer Autobahn. Innerhalb der Schwarzwildpopulation konnten keine Subpopulationen festgestellt werden. Somit stellte die Autobahn in dieser Region nur für das Rotwild, nicht aber für die Wildschweine eine Barriere für den genetischen Austausch dar.

Auch in Rehwildpopulationen kann der Einfluss von Barrieren auf die genetische Variabilität nachgewiesen werden, wie eine Studie an Stichproben von 648 Tieren aus einem 40 x 55 km

großen Gebiet südwestlich von Toulouse zeigte (Coulon et al., 2004). Dabei konnte mit Hilfe des Manteltests nachgewiesen werden, dass es zu einer Substrukturierung der Population kommt, wenn die Distanzen zwischen Lebensräumen mit guten Bedingungen für Rehwild größer werden als die natürlichen Wanderbewegungen.

#### **2.6 Genetische Untersuchungen an Rotwildpopulationen**

Zwischen 1994 und 1997 wurden für eine Studie 395 Proben erlegten Rotwildes aus 9 bayrischen und 2 an Bayern angrenzenden Gebieten (Tschechien und Thüringen) gesammelt und genetisch anhand von 19 Mikrosatelliten untersucht (Kuehn et al., 2003). Die Autoren vermuteten eine hohe genetische Differenzierung aufgrund der starken Reduktion der Populationen im 19. Jahrhundert und der anschließenden Rückbesiedlung in festgelegten Lebensräumen. Ein bis zwei Mikrosatelliten wichen durchschnittlich pro Population signifikant vom Hardy-Weinberg-Gleichgewicht ab. Ausreißer waren die Gebiete Berchtesgaden, Ammergebirge (je 3 MS) und Spessart (4 MS). Die durchschnittliche Allelzahl lag bei 9,5 ± 4,5 dabei wiesen die Mikrosatelliten Haut14 mit 17 Allelen die meisten und CSSM14 sowie ETH3 mit jeweils 3 die wenigsten Allele auf. Einer erwarteten Heterozygotie von 0,68 ± 0,22 stand eine beobachtete Heterozygotie von 0,551 gegenüber, dabei zeigten die Populationen Hassberge (He: 0,581; H0: 0,503) und Isarau (He: 0,527; H0: 0,497) jeweils die niedrigsten Werte und die größten Unterschiede. Die Populationen Thüringer Wald ( $H_e$ : 0,666; H<sub>0</sub>: 0,589) und Bayrischer Wald (He: 0,640; Ho: 0,610) zeigten die größten Heterozygotiegrade. Der Fixationsindex  $F_{st}$  als Anhaltspunkt für eine Substrukturierung einer Population lag durchschnittlich bei 0,082. In den Gebieten Hassberge und Isarau war der  $F_{st}$  allerdings mindestens doppelt so hoch, was auf eine starke genetische Isolation dieser beiden Gebiete zurückgeführt wurde. Eine Korrelation zwischen der genetischen und der geographischen Distanz zwischen den einzelnen Gebieten bestand nicht. Die effektive Populationsgröße N<sub>e</sub> lag in 10 Gebieten unter der tatsächlichen Populationsgröße, einzig die Population des Bayrischen Waldes wies eine  $N_e$  auf, die der geschätzten Populationsgröße glich. Die Autoren schlossen daraus, dass es, im Gegensatz zu den anderen bayrischen Populationen, regelmäßigen Genfluss in den Bayrischen Wald gab. Das Rotwild in Bayern ist in den untersuchten Populationen substrukturiert. Besonders die Gebiete Isarau und Hassberge weisen eine hohe genetische Differenzierung auf. Die Autoren schrieben das der Fragmentierung der Lebensräume und der Reduktion des Gesamtbestandes Mitte des 19. Jahrhunderts zu.

Zusammenfassend stellten die Autoren die festgelegten Rotwildgebiete aus genetischer Sicht in Frage, gingen aber von keiner akuten Gefahr einer Inzuchtdepression für das bayrische Rotwild an sich aus.

In einer der vorliegenden Untersuchung vorangegangenen Studie an der Population Krofdorfer Forst (Willems et al., 2016) wurden 38 Proben von Geweihen erlegter Hirsche und 18 Proben von Abwurfstangen noch lebender Hirsche entnommen. Im Unterschied zu vorangegangenen Untersuchungen wurden erstmals Knochenspäne als Untersuchungsmaterial genutzt. Für die Untersuchung wurden 22 Primerpaare von Mikrosatelliten getestet und schließlich 17 Primerpaare verwendet, die in 5 Multiplex-PCR-Reaktionen zusammengefasst wurden. Zwischen 2 (CSSM14) und 10 (NVHRT48) Allelen konnten je Mikrosatellit nachgewiesen werden. Die erwartete Heterozygotie He lag zwischen 0,101 bei dem Satelliten CSSM14 und 0,891 bei NVHRT48, die beobachtete Heterozygotie Ho zwischen 0,107 (CSSM14) und 0,821 (NVHRT48). Statistisch zeigten sich innerhalb der Population keine Subpopulationen. Auffällig erschien, dass bei den untersuchten Mikrosatelliten die Anzahl der beobachteten Genotypen im Vergleich zu den maximal möglichen Genotypen überdurchschnittlich hoch war, so konnten beispielsweise bei den Mikrosatelliten CSSM22N und CSSM16 alle möglichen Genotypen beobachtet werden. Nur bei RT6, IOBT965 und ETH 225 wurden weniger als 50 % der möglichen Varianten gefunden. Die durchschnittliche Allelanzahl lag bei 5,58 ± 0,58, die effektive Allelanzahl bei 3,47 ± 0,49 Die erwartete Heterozygotie lag im Durchschnitt bei 0,618 ± 0,050 und die beobachtete Heterozygotie bei 0,590 ± 0,053. Aus den Werten der erwarteten und beobachteten Heterozygotie errechneten sich für das Gebiet Krofdorfer Forst günstige Werte des Fixations-Index von 0,045 ± 0,034.

10 der 17 verwendeten Mikrosatelliten Marker stimmten mit der Untersuchung aus Bayern (Kuehn et al., 2003) überein, weshalb die bayrischen Populationen einen besonderen Stellenwert als Vergleichspopulationen erhielten. Die Allelanzahl der Hirsche aus dem Krofdorfer Forst war im Vergleich unterdurchschnittlich, die effektive Allelanzahl, die das Auftreten von Hauptallelen berücksichtigt, allerdings überdurchschnittlich. Die Autoren schließen daraus auf eine günstige Verteilung der Allele und das geringe Auftreten von Allelen mit hoher Frequenz. Die Heterozygotie war im Vergleich zu den Populationen aus der Studie von Kuehn et al., (2003) unterdurchschnittlich.

In einem darauf aufbauenden Projekt wurden die Hirsche aus dem Krofdorfer Forst mit ihren Vorfahren aus den 1960er bis 1980er Jahren anhand der erwähnten 17 Mikrosatelliten verglichen (Willems et al., 2016). Dabei wurden 49 "aktuelle" Hirsche aus den Jahren 2002 bis 2012 mit 44 "historischen" Hirschen verglichen. Da bei den historischen Hirschen eine Kopplung der Mikrosatelliten NVHRT48, CSSM19 und RT6 vorlag, wurde NVHRT48 von der Berechnung der populationsgenetischen Parameter ausgeschlossen. Innerhalb der aktuellen Hirschpopulation wichen 3 Mikrosatelliten signifikant vom Hardy-Weinberg-Gleichgewicht ab, CSSM19 und RT6 zeigten sogar eine hoch signifikante Abweichung. Aktuell konnten im Durchschnitt mit 7 Allelen pro Locus weniger Allele nachgewiesen werden als in der "historischen" Population (8,2 Allele/Locus), was einer Reduktion der Gesamtallelzahl von 131 auf 112 Allele gleichkommt. 20 private Allele konnten bei den "aktuellen" Hirschen nachgewiesen werden, bei den "Historischen" waren es 39. Damit ist zwischen den Untersuchungszeiträumen ein Netto-Verlust von 19 Allelen zu verzeichnen. Die beobachtete Heterozygotie lag bei 0,643 in der "aktuellen" Population und 0,650 in der "historischen", die erwartete Heterozygotie lag bei 0,661 bzw. 0,711. Der aus den Heterozygotiewerten errechnete Fixationsindex ergab 0,032 (aktuell) und 0,086 (historisch). Die Autoren begründen den Allelverlust mit einem artifiziellen Flaschenhals durch Reduktionsabschuss in den 1980er Jahren, bei der vor allem Allele mit Frequenzen unter 0,05 Prozent verloren gingen. Als Ursache für das Erscheinen von 20 neuen Varianten wird Migration vermutet.

Tab. 4: Populationsgenetische Kennzahlen für das Rotwild des Krofdorfer Forstes im Vergleich mit den Bayrischen (Kuehn et al., 2003; Willems et al., 2016), den Niedersächsischen (Kinser and Herzog, 2008) und den Schleswig-Holsteinischen (Zachos et al., 2007) Populationen.

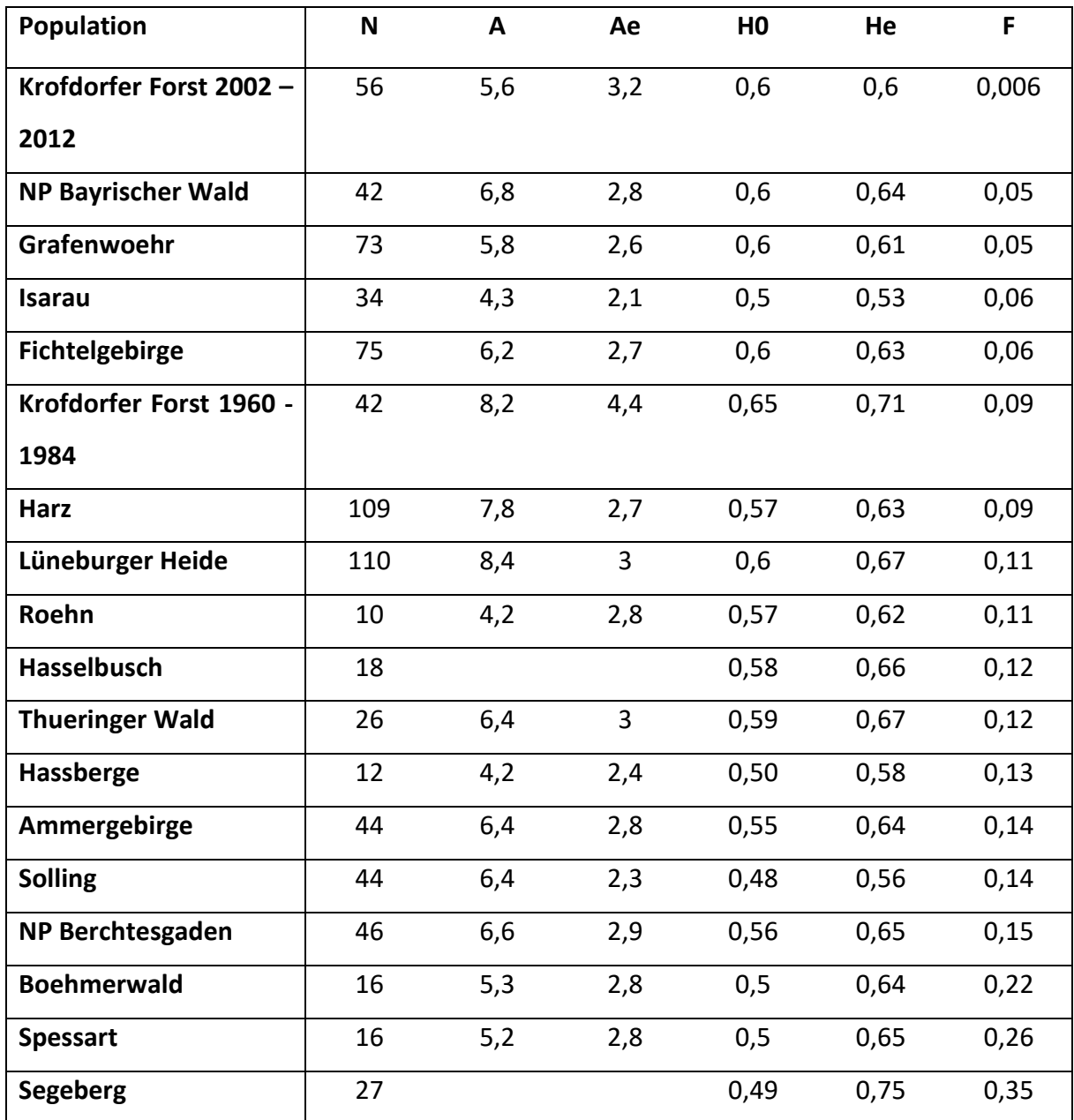

Die Rotwildpopulationen in Deutschland und Europa waren über die beschriebenen Studien hinaus bereits häufig Gegenstand von genetischen Untersuchungen. So wurden in den Jagdsaisons 2005/06 und 2006/07 in den niedersächsischen Rotwildpopulationen Lüneburger Heide, Harz und Solling insgesamt 263 Stücke Rotwild anhand von 5 Mikrosatelliten-Markern untersucht (Kinser and Herzog, 2008). Dabei sollte der genetische Zustand der Teilpopulationen, die genetische Variation und die Unterschiede zwischen den einzelnen

Teilpopulationen erhoben werden. Die Studie wurde vor allem im Hinblick auf die Zerschneidung der Lebensräume durch die Bundesautobahnen A2 und A7 durchgeführt. Zudem sollte ein Vergleich zum genetischen Stand aus den 1980er Jahren gezogen werden (Herzog, 1988). Die mittlere Allelanzahl betrug im Solling 6,4, im Harz 7,8 und in der Lüneburger Heide 8,4, dabei war beim Mikrosatelliten Haut14 mit je 14 Allelen die größte und bei MM12 und RME 25 mit je 3 Allelen die geringste genetische Vielfalt zu beobachten. Die Werte der erwarteten Heterozygotie lagen bei 0,563 im Solling, 0,627 im Harz und 0,67 in der Lüneburger Heide. Die beobachtete Heterozygotie lag bei 0,482 im Solling, 0,567 im Harz und 0,598 in der Lüneburger Heide. Die Autoren bescheinigten der Population in der Lüneburger Heide die höchste und der Population im Solling die niedrigste genetische Variabilität. Dabei wurde die genetische Distanz der Heide zu den anderen Gebieten als größer eingestuft als zwischen Solling und Harz. Die vergleichsweise schlechte Variabilität des Solling wird auf ein Umfanggatter von 145 km Länge zurückgeführt, welches bis 2001 den Austausch mit den Nachbarpopulationen unterband. Die größere Variabilität der Lüneburger Heide im Vergleich zum Harz wird mit deren Anschluss an größere Vorkommen in den neuen Bundesländern sowie der isolierten Lage der Population im Harz begründet. Die Autobahnen sind als signifikante Barrieren für den Genfluss eingestuft worden, schienen jedoch nicht unüberwindbar zu sein. Im Vergleich mit den Erhebungen von 1988 konnte keine signifikante Verschlechterung der genetischen Situation festgestellt werden, die Autoren schließen somit, dass eine langfristige Bestandsgefährdung nicht zu befürchten ist.

Im Schweizer Kanton Graubünden verschwand das Rotwild Mitte des 17. Jahrhunderts durch Überbejagung und kehrte Ende des 19 Jahrhunderts zurück. Mit der Herkunft dieser Rückkehrer beschäftigt sich eine Studie von Kühn (2004), die 5 Populationen in Graubünden (Praettigau, Mittel-, Unter-, Oberengadin und Muestair) und 3 potentielle Herkunftspopulationen (Fürstentum Liechtenstein, Vinschgau (Süd Tirol) und Paznaun (Östereich) untersucht. Nach historischen Dokumenten sollen drei Ausbreitungsprozesse etwa zeitgleich stattgefunden haben, die zur Wiederbesiedlung der Gebiete in Graubünden führten (Haller, 2002). Eine Verbreitung ausgehend von der Population in Liechtenstein über Praettigau in die Schweiz, die Einwanderung von Hirschen aus dem Vinschgau in Süd-Tirol nach Muestair und die Ausbreitung über die österreichischen Gebiete nach Paznaun und von dort ins Engadin sollen die Rückkehr der Hirsche erklären. Zur Überprüfung der dritten Theorie nutzten die Autoren Daten aus einer älteren Studie (Kuehn et al., 2003), um auch die
Verwandtschaft der Schweizer Hirsche zu denen im Ammergebirge zu untersuchen. Es kamen die gleichen 18 Mikrosatelliten zum Einsatz, die Kuehn bereits für die Untersuchung der bayrischen Population benutzt hatte. Die Untersuchung stütze sich auf Proben von insgesamt 207 Stücken Rotwild, die in den Jahren 1997 und 1998 erlegt wurden. Zwei bis 5 Mikrosatelliten wichen pro Population signifikant vom HWE ab. Die erwartete Heterozygotie der Schweizer Populationen lag zwischen 0,651 im Unterengadin und 0,689 im Oberengadin, die beobachtete Heterozygotie zwischen 0,548 im Unterengadin und 0,599 in Praettigau, die Populationen außerhalb der Schweiz lagen zwischen 0,638 (Ammergebirge) und 0,689 (Liechtenstein) für die erwartete und zwischen 0,506 (Vinschgau) und 0,581 (Liechtenstein) für die beobachtete Heterozygotie. Der Assingment Test ergab einen hohen Durchmischungsgrad der Schweizer Populationen und damit einen hohen Grad an genetischem Fluss. Die These der Migration von Hirschen aus dem Fürstentum Liechtenstein wurde von den Autoren bestätigt, die in allen Schweizer Populationen 13-15 % der Genotypen aus Liechtenstein nachweisen konnten. Eine Verwandtschaft zur Population im Vinschgau konnte nur für das Rotwild in Muestair festgestellt werden und zum Rotwild aus dem deutschen Ammergebirge konnte keine genetische Verbindung nachgewiesen werden. Die Population im österreichischen Paznaun stellte sich als isolierte Population ohne genetischen Fluss zu den Populationen im Engadin dar. Zur Liechtensteiner Population schien ein geringfügiger Austausch zu bestehen. Die Autoren werteten die Populationen in der Schweiz als genetisch gesunde Populationen mit hohem genetischen Fluss und hoher Variabilität. Die angenommene Trennung in die fünf angenommenen Populationen stellte sich als falsch heraus, da die Hirsche im Engadin eine genetisch einheitliche Population darstellen.

Die meist untersuchte Rotwildunterart ist *Cervus elaphus scoticus,* die in Schottland und England vorkommt. Die meisten dieser Untersuchungen beschäftigen sich mit dem Rotwild der Isle of Rum mit über 140 Veröffentlichungen (Welte, 2014). Es handelt sich um die einzige weltweit bekannte Population mit eigenem Pedigree. So gibt es beispielsweise Studien über die Auswirkungen von Inzuchteffekten auf die Vitalität von Hirschkälbern, anhand von Geburtsgewicht, Geburtsdatum und Überlebensrate nach einem Jahr (Walling et al., 2011). Ferner existieren Studien über den Zusammenhang von Geweihwachstum unter verschiedenen Umwelteinflüssen und den Auswirkungen auf den Reproduktionserfolg im folgenden Jahr (Clements et al., 2010). Mit den Einflüssen des Managements im Sinne von gezieltem Aussetzen genetisch fremder Tiere und der Tötung aller weiblichen Individuen in

den 1980er Jahren auf Teilen der Insel beschäftigt sich eine Studie von Nussey et al. aus dem Jahre 2006, die hierfür, genau wie für eine Untersuchung der Umwelteinflüsse in der Jungendentwicklung auf die spätere Fitness (Nussey et al., 2007), Kontrollregionen der mitochondrialen-DNA (mtDNA) statt Mikrosatelliten nutzte. Dabei zeigten sich in den verschiedenen Managementzonen der Insel sichtbare Unterschiede in der mitochondrialen-DNA, welche für verschiedene Ursprungspopulationen ausgesetzter Tiere sprachen.

Bei einer Studie zu den menschlichen Einflüssen auf das Rotwild in Schottland und England (Hmwe et al., 2006a) wurden 11 Mikrosatelliten sowie mitochondriale DNA verwendet, um die Variabilität innerhalb und die Differenzierung zwischen den Populationen zu untersuchen. Dabei wurden aus einer englischen (Enston/Thetford) und 6 schottischen Populationen (Achnacarry, Dunachton, Mar, Glenartney, Islay, Arran) zwischen September und November 2004 insgesamt 69 Proben erlegter Tiere entnommen und genetisch untersucht. Die Autoren beschrieben, dass im 19. und zu Beginn des 20. Jahrhunderts viele Rothirsche umgesiedelt wurden und es so zu einer genetischen Durchmischung der Gebiete kam. Es wurden 156 verschiedene Allele detektiert, dabei zeigten die einzelnen Mikrosatelliten zwischen 6 (NVHRT16) und 23 (BM888, BM4513) Allele pro Locus. Insgesamt wurden 50 Allele (32 %) nur in je einer Population gefunden. In allen Populationen wichen einzelne Allele signifikant vom HWE ab. Die Werte der erwarteten Heterozygotie schwankten zwischen 0,76 (Enston) und 0,84 (Arran, Achnacarry), die der beobachteten Heterozygotie zwischen 0,39 (Islay, Mar) und 0,50 (Enston). Im Vergleich der beiden Inselpopulationen Islay und Arran mit den Festlandpopulationen konnte kein signifikanter Unterschied in den populationsgenetischen Parametern festgestellt werden. Da die mitochondriale-DNA weniger polymorph ist als Mikrosatelliten, eignet sie sich besonders, um länger zurückliegende Einflüsse zu untersuchen. Das Ergebnis, dass auf der Insel Islay nur ein Haplotyp vorkam, deckte sich mit historischen Aufzeichnungen, wonach die Population auf nur wenige weibliche Tiere zurückging. Die polymorphen Mikrosatelliten eignen sich besonders für Aussagen zu kurzfristigen Einflüssen auf die Populationen. Hier lag die Population auf Islay im Mittel der getesteten Populationen. Die genaue Auswertung gestaltete sich aufgrund der geringen Probenzahl von maximal 10 pro Gebiet als schwierig und so sehen die Autoren ihre Arbeit als Ausgangspunkt für weitere Untersuchungen.

Mit dem Ziel, den phylogeographischen Ursprung der Unterart *Cervus elaphus corsicanus* auf Korsika und Sardinien zu finden, wurden Hirsche der Sardinischen Population Campione

anhand von 7 Mikrosatelliten und einer Kontrollregion der mtDNA, 4 weiteren südeuropäischen Vorkommen (Navas (Spanien), Val di Susa und Travis (Italien), Haskovo (Bulgarien)) gegenübergestellt (Zachos et al., 2003). Zusätzlich kam eine Hautprobe aus dem Kaukasus und je eine Geweihprobe aus Turkestan und Tunesien zur Untersuchung. Es lagen pro Locus 9-24 Allele vor. In den Populationen wurden zwischen 16 (Campione) und 40 (Val die Susa) verschiedene Allele gefunden, wobei die effektive Allelanzahl zwischen 3,2 in Campione und 8,0 in Val di Susa lag. Die erwartete Heterozygotie schwankte zwischen 0,52 (Sardinien) und 0,85 (Bulgarien, Val di Susa) und die beobachtete Heterozygotie zwischen 0,36 (Sardinien) und 0,70 (Travis). Insgesamt 30 der 72 Allele kamen jeweils nur in einer Population vor. Sowohl mittels der Kontrollregion der mtDNA als auch anhand der Mikrosatelliten konnte eine Verwandtschaft der Hirschpopulationen in Val di Susa, Travis und Haskovo festgestellt werden. Bezüglich des Ursprungs der sardinischen Hirsche konnte keine Aussage getroffen werden, was die Autoren mit der geringen Stichprobe von insgesamt 54 Tieren begründeten. Die mtDNA legte eine Verwandtschaft zu den spanischen Hirschen nahe. Die Mikrosatelliten zeigten die größte Distanz zu den spanischen Hirschen und eine Verwandtschaft zur Population in Travis. Eine genetische Verwandtschaft zu den Einzelproben aus dem Kaukasus, Turkestan und Tunesien schlossen die Autoren aus. Aufgrund der vielen privaten Allele (Sardinien 43,7 %) bestätigte sich eine Unterart *C.e*. *corsicanus*, die den Unterarten *C.e. hippelapus* (Italien) und *C.e.barbarus* (Nord Afrika) auf dem Festland nicht zuzuordnen war.

Auf der Arbeit von Zachos (2003) aufbauend untersuchte eine Gruppe um Hmwe (Hmwe et al., 2006b) die Verwandtschaftsbeziehungen zwischen den Populationen auf Sardinien und in Mesola im Po Delta. Dabei kam neben 12 Mikrosatelliten auch eine mtDNA zum Einsatz. In Sardinen konnten 6,4 Allele pro Locus festgestellt werden, in Mesola waren es 7,0, bei einer beobachteten Heterozygotie von 0,48 bzw. 0,45 und einer erwarteten Heterozygotie von 0,60 und 0,53. Bei beiden Populationen konnte ein genetischer Flaschenhals festgestellt werden, welcher auch durch historische Aufzeichnungen belegt wird (Lorenzini et al., 2005; Mattioli et al., 2001). Die phylogeografische Abstammung konnte wiederum nicht abschließend geklärt werden, da mtDNA und Mikrosatellitenanalyse widersprüchliche Ergebnisse lieferten und eine Verwandtschaft der Gebiete nur durch die Mikrosatellitenanalyse nahegelegt wurde.

Mit 8 neugewählten Mikrosatelliten wurden die Gebiete in Sardinien, Korsika, Italien, Spanien und Tunesien erneut untersucht und um Hirsche aus Frankreich, Schottland und den rumänischen Karpaten ergänzt (Hajji et al., 2008). Bei der Studie wurden insgesamt 149 Tiere

verwendet. Die Ergebnisse widerlegten die Theorie der Abstammung der korsischen und sardischen Hirsche von Tieren vom spanischen Festland und benannten die Populationen auf dem italienischen Festland als phylogeografischen Ursprung. Zudem belegte die Studie, dass eine Verbindung zu der in Tunesien vorkommenden Unterart *C.e. barbarus* bestand.

In einer Studie, welche die genetische Struktur und die effektiven Populationsgrößen der Rotwildpopulationen europaweit vergleichen sollte (Zachos et al., 2016), wurden die Daten von 638 Tieren erfasst, welche zum Teil neu gesammelt und zum Teil aus vorhandener Literatur entnommen wurden. Die neu erfassten Daten wurde anhand von 13 Mikrosatelliten genotypisiert, welche bereits bei Kühn et al. (2003) eingesetzt wurden. Die effektiven Populationsgrößen reichten von 2,6 in Mesola über 46 in Berchtesgaden bis 480 in Kroatien. Die Werte der beobachteten und erwarteten Heterozygotie schwankten zwischen 0,29/0,33 in den polnischen Karpaten und 0,70/0,73 im Nationalpark Berchtesgaden. Die Autoren beobachteten bei nahezu allen Populationen erhebliche anthropogene Einflüsse, beispielsweise im Vorkommen von Allelen, die im natürlichen Genpool der Populationen nicht nachzuweisen waren und damit auf die Einbürgerung importierter Tiere hinweisen. Der Allelreichtum war in Mittel- und Osteuropa größer als in Süd- und Nordeuropa.

# **3 Materialien und Methoden**

Aus Bohrspanproben von Abwurfstangen noch lebender und Geweihen erlegter Hirsche, sowie aus Gewebeproben erlegten Rotwildes wurde DNA isoliert. Die isolierte DNA diente als Template für die Amplifikation von 16 Mikrosatelliten-Marken mittels PCR. Die PCR-Produkte wurden mittels Gelelektrophorese im Kapillarsequenzierer aufgetrennt und ausgewertet. Die Auswertung der Peaks sowie die Berechnung der populationsgenetischen Kennzahlen erfolgte mit frei zugänglichen Programmen. Die Arbeiten wurden im molekulargenetischen Labor der Klink für Schweine an der Justus-Liebig-Universität Gießen durchgeführt.

# **3.1 Materialien**

# **3.1.1 Geräte**

- − Kugelmühle: MM300; Retsch GmbH; Haan
- − Vortexer: Genie 2; Scientific Industries Inc.; Bohemia (New York)
- − Zentrifuge: Biofuge fresco; Hereaus Holding GmbH; Hanau
- − Photospektrometer: NanaDrop 2000; Peqlab Biotechnologie GmbH; Erlangen
- − Real-Time PCR-Cycler: 7300 Real Time PCR System; Applied Biosystems, Foster City, (Kalifornien)
- − PCR-Thermocycler: T-Personal; Biometra; Göttingen
- − Wasserbad: WB14; Firma Memmert GmbH; Schwarbach
- − Kappilarsequenzierer: Abi Prism 310 Genetic Analyzer; Applied Biosystems, Foster City, (Kalifornien)
- − Photometer: Ultrospec 1100pro; Amersham Biosciences; Freiburg; Deutschland
- − Pipetten: Biohit Deutschland GmbH; Köln
- − Pipettenspitzen: VWR International GmbH; Darmstadt
- − Rektionsgefäße (1,5 ml; 2 ml): Virus RNA Kit; Analytik Jena; Jena
- − Reaktionsgefäße (0,5 ml; 0,2 ml): Roth; Karlsruhe

# **3.1.2 Chemikalien und Puffer**

- − Lysis-Solution Puffer: Virus RNA Kit; Analytik Jena; Jena
- − Binding-Solution Puffer: Virus RNA Kit; Analytik Jena; Jena
- − Washing-Solutions HS-Puffer: Virus RNA Kit; Analytik Jena; Jena
- − Washing-Solutions LS-Puffer: Virus RNA Kit; Analytik Jena; Jena
- − RNase freies Wasser: Virus RNA Kit; Analytik Jena; Jena
- − Proteinase K; Quiagen; Hilden
- − Formamid: Applied Biosystems
- − Primer: Metabion international AG; Planegg/ Steinkirchen
- − Qiagen Multiplex PCR-Kit; Quiagen; Hilden;
- − Längenstandard: Orange 500 DNA Size Standard; McLab; San Francisco; USA
- − 2x Abs. Blue Q- PCR Rox Mix: Quiagen; Hilden
- − Q-PCR Primer: Quiagen; Hilden
- − Cervus S: Quiagen; Hilden
- − Ethanol 98%: Roth; Karlsruhe
- − Formamid deionisiert: Roth; Karlsruhe
- − Gelber Farbstoff: Atto550; Atto-Tec; Siegen
- − Blauer Farbstoff: 6-FAM-phosphoramidit; Biomers; Ulm
- − Grüner Farbstoff: Hexachloro-Fluoresceine; Biomers; Ulm
- − TE-Puffer pH 8,0
	- o 100mM TrisHCl; Roth; Karlsruhe
	- o 10mM EDTA; Roth
- − 3730 Running Buffer (10x): Applied Biosystems; Foster City; USA
- − Reinstwasser, Roth; Karlsruhe

## **3.2 Ausgangsmaterial**

Zur Untersuchung wurden zwischen 2012 und 2017 insgesamt 334 Proben aus den mittelhessischen Rotwildgebieten Krofdorfer Forst, Lahn-Bergland, Dill-Bergland, Hoher Vogelsberg und Nördlicher Vogelsberg gesammelt. Davon stammten 96 von weiblichen und 236 von männlichen Tieren. Das Probenset bestand aus 166 Gewebeproben und 168 Bohrproben (138 Abwurfstangen und 30 Geweihe) von 63 Kälbern unter einem Jahr, 30 einjährigen Stücken und 241 erwachsenen Tieren (exakte Aufteilung der Proben nach Gebieten in Tabelle 5).

|           | weiblich       | männlich | Probenmaterial |                |             | Alter  |             |            |
|-----------|----------------|----------|----------------|----------------|-------------|--------|-------------|------------|
|           |                |          | Gewebe         | Stange         | Geweih      | Kälber | Jährlinge   | Erwachsene |
| <b>KF</b> | $\overline{7}$ | 73       | 12             | 50             | 18          | 4      | 4           | 72         |
| DB        | 17             | 41       | 35             | 23             | $\mathbf 0$ | 16     | $\mathbf 1$ | 41         |
| HV        | 13             | 39       | 35             | 18             | $\mathbf 0$ | 12     | 5           | 17         |
| <b>NV</b> | $\overline{7}$ | 58       | 8              | 45             | 12          | 3      | 10          | 52         |
| LB        | 52             | 25       | 76             | $\overline{2}$ | $\mathbf 0$ | 28     | 10          | 40         |

Tabelle 5: Probenaufteilung innerhalb der Untersuchungspopulationen

Für populationsgenetische Vorversuche wurden zusätzlich 207 Proben aus dem nordhessischen Rotwildgebiet Reinhardswald ausgewertet, die sich auf 101 männliche und 104 weilbliche Tiere aufteilten, bei zwei Kälbern wurde keine Angabe bezüglich des Geschlechtes gemacht. Die Proben stammten von 81 Kälbern, 77 einjährigen Stücken und 49 erwachsenen Tieren.

Zusätzlich wurden die 42 historischen Hirsche und 56 Hirsche aus den Jahren 2002 bis 2012 des Krofdorfer Forstes (Willems et al., 2016) in Teilauswertungen mit einbezogen.

Nach den Angaben der Rotwildhegegemeinschaften lag die Populationsgröße in den Gebieten Krofdorfer Forst und Nördlicher Vogelsberg im Frühjahr jeweils bei ca. 200 Tieren. Im Lahn-Bergland und im Hohen Vogelsberg wurden ca. 400, im Dill-Bergland 800 Tiere erwartet. Die

Population im nordhessischen Reinhardswald umfasste in etwa 1000 Tiere. Die geografischen Distanzen der Gebiete lagen zwischen 5 Kilometern, bei den Nachbarpopulationen Nördlicher und Hoher Vogelsberg, und 60 Kilometern zwischen Hohem Vogelsberg als östlichstem und Dill-Bergland als westlichstem Gebiet. Die Autobahn A5, die zweispurig ausgebaute B3 sowie die Städte Marburg und Gießen durchquerten die Region zwischen den östlichen Gebieten Nördlicher und Hoher Vogelsberg und den westlichen Gebieten Krofdorfer Forst, Lahn-Bergland und Dill-Bergland.

Als Gewebeproben wurden von erlegten Tieren aus Muskulatur, Lunge, Leber oder Milz ein ca. 1x1x1cm großes Stück entnommen. Aus den Abwurfstangen und Geweihen wurden mit einem handelsüblichen 5 mm Metall-Bohrer und einem Akkuschrauber Späne entnommen. Zunächst wurde ca. 1mm tief vorgebohrt um eventuelle Verunreinigungen zu entfernen. Die Späne wurden dann sowie vor jeder neuen Probe mit einer Zahnbürste gründlich, trocken gereinigt. Die Knochenspäne wurden schließlich aus dem Petschaft von Abwurfstangen (Bruchfläche der Abwurfstange) oder bei Geweihen aus dem *Os occipitale* (Hinterhauptsbein) entnommen. Die Bohrspäne wurden mit einem Schiffchen aus Aluminiumfolie aufgefangen und in ein 2 ml Eppendorfgefäß zu Lagerung überführt. Die Gewebeproben wurden bei -18°C tiefgekühlt gelagert, die Bohrspäne konnten bei Raumtemperatur verwahrt werden.

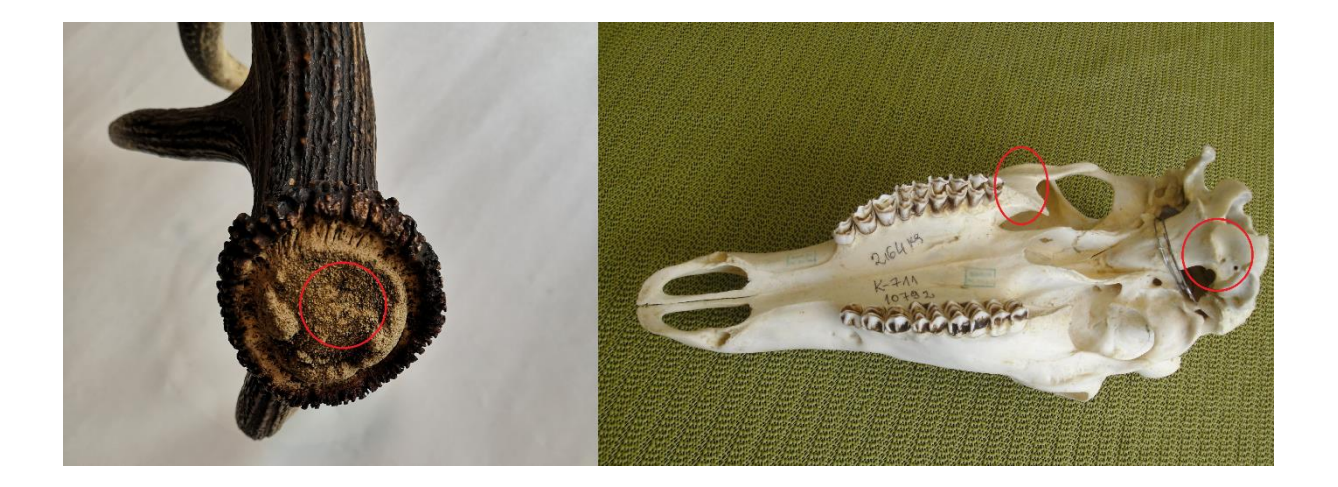

Abb.6: Probenentnahmestellen bei Schädeln oder am Petschaft bei Abwurfstangen

## **3.3 DNA–Isolation**

Die DNA wurde nach dem Protokoll des Instant-Virus RNA Kit der Firma Analytik Jena isoliert. Das Verfahren ist im diagnostischen Labor bereits erprobt und liefert zuverlässig DNA hoher Qualität und Quantität als Ausgangsmaterial für PCR-Reaktionen. So konnte auf ein spezielles DNA–Kit verzichtet werden, um Kosten und Zeit zu sparen.

30-50 mg einer Gewebeprobe wurden mit 450 µl Lysis-Solution Puffer in ein 2 ml Eppendorfgefäß gegeben. Anschließend wurden die Proben in der Kugelmühle (MM300; Retsch GmbH, Haan, Deutschland) gemahlen und mit 20 µl Proteinase K (Proteinabbau bei eiweißreichen Geweben) versetzt. Knochenspäne wurden ohne vorherigen Zusatz von Puffer gemahlen. Die DNA wurde nach dem Protokoll des Kits isoliert und mit 60 µl RNAse-freiem Wasser eluiert. Der exakte Vorgang der DNA-Isolation kann der Arbeitsanweisung im Anhang entnommen werden.

Die Konzentration wurde photometrisch mit dem NanoDrop 2000 bestimmt und anschließend mit RNAse-freiem Wasser auf 5 ng/ml eingestellt.

## **3.4 Primer/ Mikrosatelliten**

Für die Untersuchung wurden 17 Primerpaare getestet, die bereits in der populationsgenetischen Studie zum Krofdorfer Forst verwendet wurden (Willems et al., 2016). 16 dieser Primer waren informativ bezogen auf die zu untersuchenden Populationen und wurden verwendet. Einzig der Marker IOBT965 zeigte keine auswertbaren Ergebnisse und wurde für die Auswertung nicht berücksichtigt. Nach Literaturangaben waren Fragmentlängen zwischen 83 und 259 bp zu erwarten. Die Sequenzen der Primer wurden der NCBI-Datenbank (National Center for Biotechnology Information) entnommen.

Die Primer waren nicht gekoppelt und gleichmäßig über das Genom verteilt, eine Übersicht über die Mikrosatelliten und deren Lokalisationen zeigt Tabelle 6.

Alle Primerpaare wurden von der Firma "metabion international AG", Planegg/Steinkirchen synthetisiert. Die Vorwärtsprimer waren mit einem Fluoreszenzfarbstoff markiert (Tabelle 6). Geliefert wurden die Primer als Lyophylisat. 5µl der Primerlösungen wurden nach Herstellerangabe in 395 µl 1x-TE-Puffer gelöst, um ihre Konzentration photometrisch zu bestimmen. Mit dem Photometer Ultrospec 1100 pro wurde die Extinktion dieser Lösung bei

260 und 320 nm Wellenlänge gemessen. Die Konzentrationen in µmol/l (µM) der Primerlösungen wurden mit nachfolgender Formel berechnet und auf dem Synthesereport vermerkt:

$$
c = \frac{E}{((15200 * #A) + (7500 * #C) + (12010 * #G) + (840 * #T)) * d} * VF
$$

 $c =$  Konzentration in  $\mu$ mol/l ( $\mu$ M)

E = korrigierter Extinktionswert (E\_260nm-E\_320nm)

#X = Anzahl des jeweiligen Nukleotids im Primer-Ansatz

d = Schichtdicke der Küvette

VF = Verdünnungsfaktor

Aus Teilmengen dieser Originallösungen wurden 20 μM Stammlösungen hergestellt und bei - 18°C aufbewahrt. Die Primer wurden, um Ressourcen zu sparen, in vier Multiplex Ansätzen zusammengefasst und getestet.

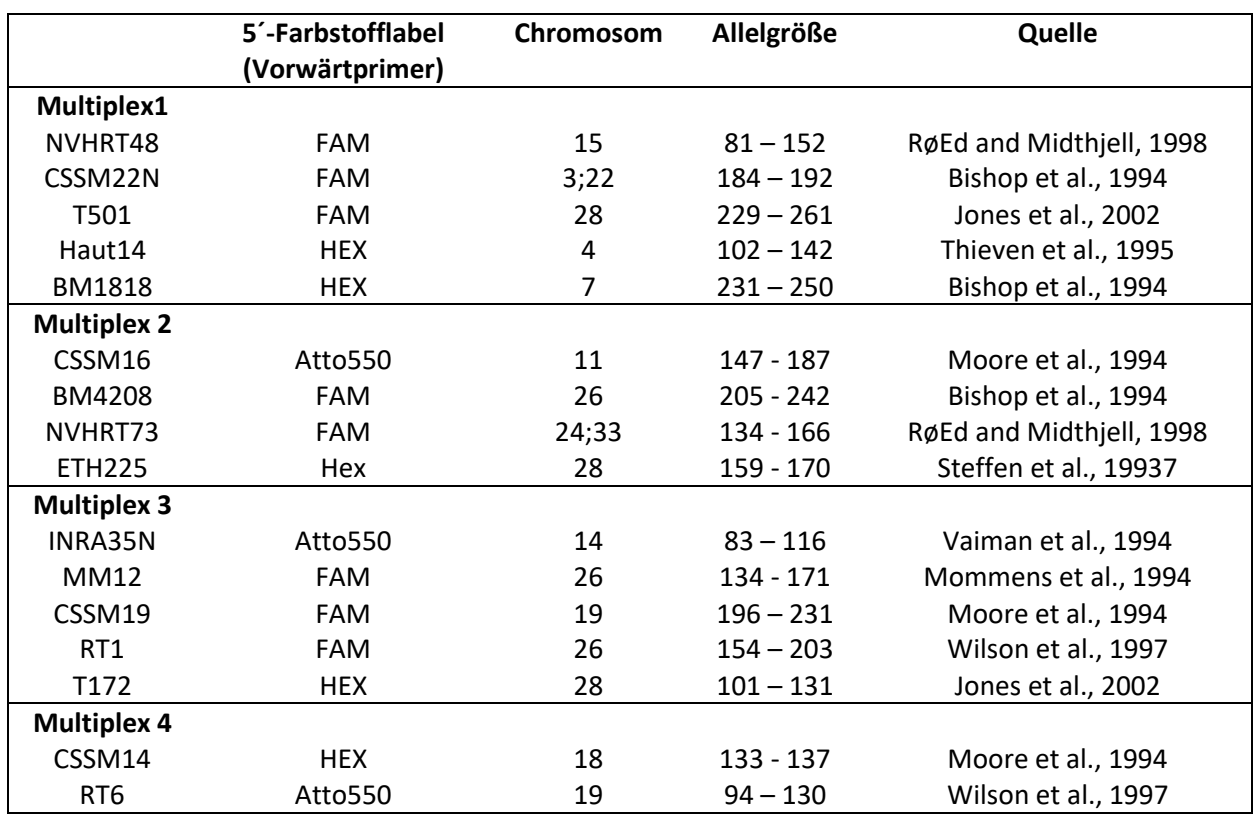

## Tabelle 6: verwendete Primer und Multiplexansätze

# **3.5 Polymerase Kettenreaktion**

Die Zusammenfassung in vier Multiplex PCR-Ansätze (Tabelle 7) reduzierte die Zahl der benötigten Reaktionen. Für die PCRs wurde das Multiplex PCR-Kit der Firma Qiagen verwendet. Die Zusammensetzung eines PCR-Ansatzes veranschaulicht Tabelle 7. Um Kreuzkontaminationen auszuschließen, wurden zuerst Mastermix und Primerlösung in das PCR-Gefäß pipettiert. Erst dann wurde unter einer Werkbank die DNA-Probe zugegeben. Danach wurde das PCR-Gefäß verschlossen und die Lösungen durch Aufschütteln gemischt.

# Tabelle 7: Zusammensetzung eines PCR-Ansatzes

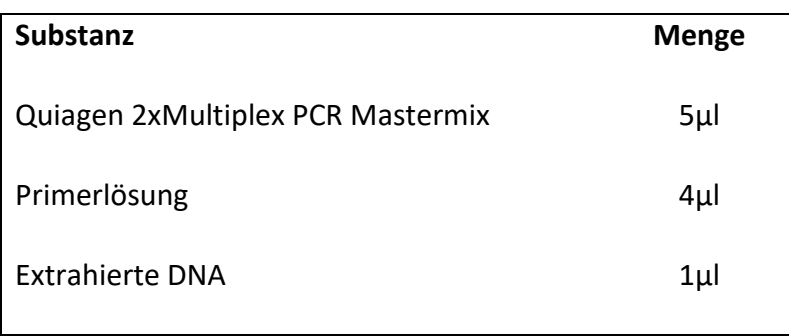

Die PCR wurde für die Multiplex Ansätze 1-3 nach dem in Tabelle 8 dargestellten Schema durchgeführt. Für Ansatz 4 wurde die Annealing-Temperatur mit 50°C niedriger gewählt als bei den übrigen (56°C).

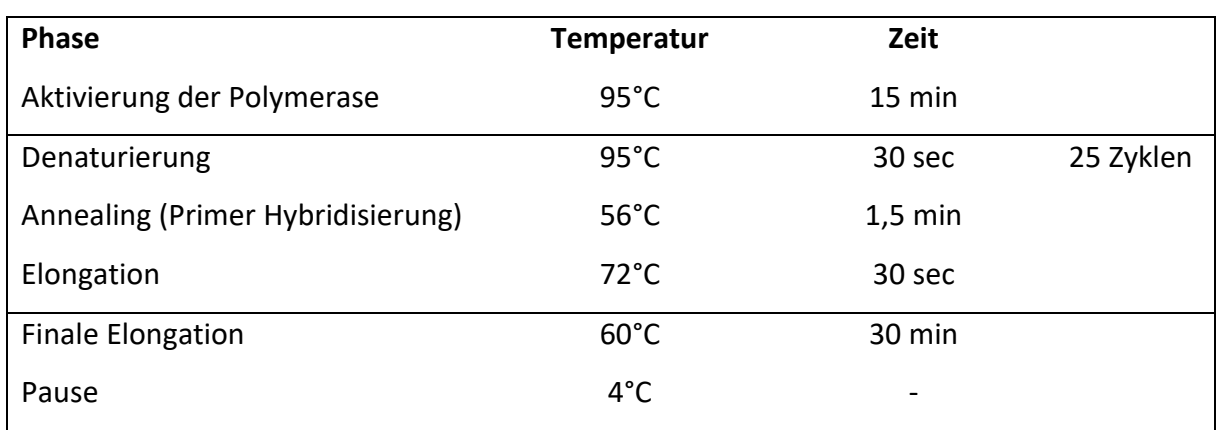

Tabelle 8: Ablauf der Polymerase Kettenreaktion

Die PCR-Gefäße wurden nach durchgeführter PCR bis zur weiteren Verarbeitung bei -18 °C gelagert.

## **3.6 Elektrophorese und Sequenzierung**

Zur Elektrophorese wurde 1µl der fluoreszierend markierten-PCR-Produkte mit 12 µl HI-DI Formamid (Thermofisher Scientific, Deutschland) und 0,375 µl Orange DNA Size Standard Niemagen, Niederlande) versetzt. Diese Mischung wurde im Wasserbad bei 94°C denaturiert. Anschließend wurden Proben zur Elektrophorese und Sequenzierung in den Kappilarsequenzierer Abi Prism 310 Genetic Analyzer der Firma Applied Biosystems gegeben. Dieser führte die Gelelektrophorese bei 15.000 Volt durch und ermittelte mittels Lasermessung die Fragmentlängen der entstehenden Banden.

## **3.7 Auswertung der Sequenzierung**

Wichtig für die Auswertung der Gelbilder war der Längenstandard, dieser wurde jeder Probe zugegeben und diente der Software PeakScanner 2.0 (Thermofisher Scientific, Deutschland) als Scala zur Bestimmung der Fragmentlängen.

Die Ablaufdiagramme wurden in die Software PeakScanner 2.0 eingelesen und konnten mit dieser bearbeitet werden (Abbildung 8).

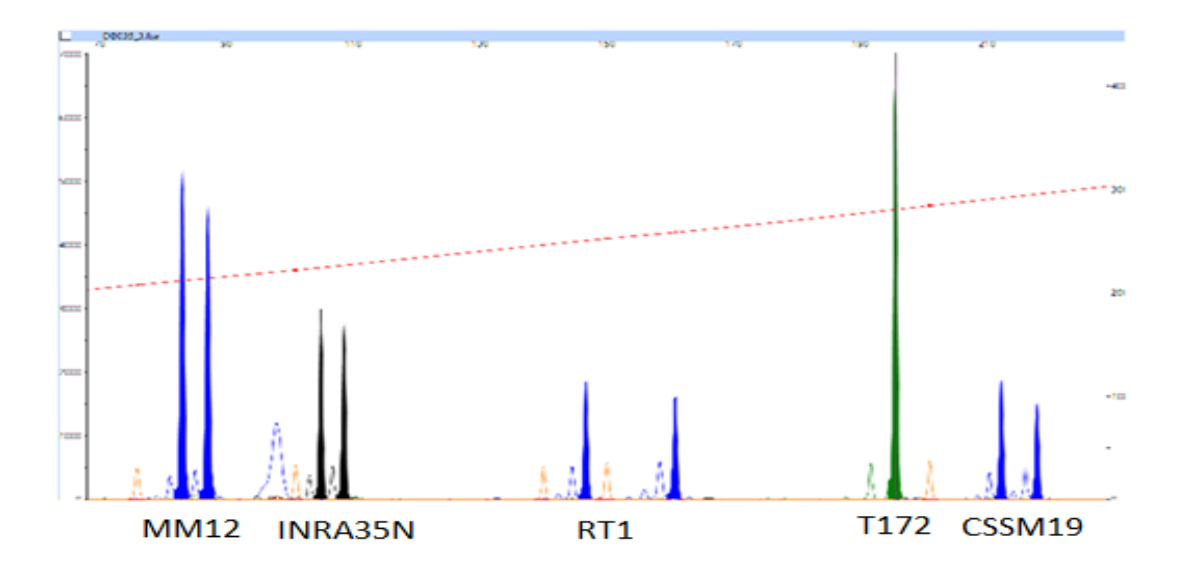

Abbildung 7: Ablaufdiagramm der Sequenzierung von der Multiplex 3 PCR des Hirsches DB035

Die farblich markierten Fragmentlängen wurden in Textform exportiert und die Ergebnisse in Tabellen übertragen.

Zur Überprüfung der korrekten Funktion aller Systeme wurden per Zufallsgenerator 48 Multiplex Ansätze ausgewählt und wiederholt.

### **3.8 Auswertung der Fragmentlängen**

Die Plausibilität der Ergebnisse und die Wahrscheinlichkeit von Fehlern in der Allelgrößen-Zuordnung durch Stotter-Effekte wurden mit dem Programm Micro Checker [\(https://archive.is/http://www.microchecker.hull.ac.uk/\)](https://archive.is/http:/www.microchecker.hull.ac.uk/) überprüft. Um den Einfluss von Nullallelen, verursacht durch Mutationen in den Primer-Regionen, auf das Ergebnis der Studie möglichst gering zu halten bzw. um ihn korrekt einschätzen zu können, wurde der komplette Datensatz mit dem Programm Cervus 3.0.7 (Kalinowski et al., 2007) untersucht. Um die Kopplung zweier Marker auf demselben Chromosom auszuschließen bzw. eine solche Kopplung zu erkennen, wurde der gesamte Datensatz mit der Anwendung Genepop on the Web (Raymond and Rousset, 1995; Rousset, 2008) untersucht. Bei Kopplung zweier Mikrosatelliten wurde nur einer der beiden für die Auswertung verwendet. Mit Cervus 3.0.7 (Kalinowski et al., 2007) wurde der Abgleich mit dem Hardy-Weinberg Gleichgewicht (Hardy, 1908; Schlötterer, 2004; Weinberg, 1908) durchgeführt, dabei wurde zunächst der gesamte Datensatz und anschließend jede Population einzeln betrachtet.

#### **3.8.1 Berechnung der Populationsgenetischen Parameter**

Mit dem Excel-Addin Genalex (Peakall and Smouse, 2012) wurden die populationsgenetischen Parameter Allelzahl, effektive Allelzahl, beobachtete und erwartete Heterozygotie, sowie der Fixationsindex berechnet.

Die beobachtete Heterozygotie ist die Anzahl der heterozygoten Allelloci dividiert durch die Größe der Stichproben. Die erwartete Heterozygotie wird nach der Formel H $_{\rm e}$ =1 $\sum p_i^2$  aus der Summe der Quadrate der Allelfrequenzen (p) berechnet. Aus den beiden Heterozygotie-Werten wird der Fixationsindex nach der Formel F= $\frac{H_{e}-H_{o}}{H_{e}}$  (Charlesworth, 1999) berechnet. Die effektive Allelzahl (Ae) wird ebenfalls aus der Summe der Allelfrequenzen berechnet. Hier wird die Formel A<sub>e</sub> =  $\frac{1}{\Sigma x}$  $\frac{1}{\Sigma p_i^2}$  verwendet. Sie gewichtet die vorhandenen Allele anhand ihrer Frequenz (p).

Für die Berechnung des Allelreichtums wurde das Programm Fstat2 (Goudet, 1995) verwendet. Mit dem Programm NeEstimator (Do et al., 2014) wurden aus den Allel-Daten nach der Formel Ne= $\frac{p_i(1-p_i)}{2mn}$  $\frac{2(1-\mu)}{2 \nu a r \, p_i}$  die effektiven Populationsgrößen berechnet, wobei p die Allelfrequenz darstellt. In Zusammenhang mit den Angaben aus den Hegegemeinschaften zur Anzahl der erwachsenen weiblichen Tiere (Nf) und in der Annahme das sich alle diese Tiere reproduzieren könnten, wurde die Anzahl der Hirsche berechnet, welche an der Reproduktion teilnehmen (Nm). Für die Berechnung wurden die 95% Konfidenzintervalle der NeEstimator Software verwendet, um eine Spanne zu errechnen, innerhalb derer sich die Hirschzahl mit 95%iger Sicherheit bewegt. Für Die Berechnung wurde folgende Formel Ne= $\frac{4*N_m*N_f}{N}$  $N_{m+}N_f$ verwendet.

### **3.8.2 Interaktion zwischen den Rotwildgebieten**

Die Berechnung der Parameter der Fst- Statistik, die die genetische Substrukturierung zwischen den Gebieten anzeigt, wurde mit Genalex (Peakall and Smouse, 2012) durchgeführt. Für die Berechnung wurde die Formel F<sub>st</sub> =  $\frac{H_t-H_s}{U}$  $\frac{y - u_s}{H_t}$  verwendet welche die Werte der erwarteten Heterozygotie der Gesamtpopulation (H<sub>t</sub>) und der Subpopulationen (H<sub>s</sub>) in Relation setzt. Zudem wurde ebenfalls mit Genalex die durchschnittliche Anzahl potenzieller Migranten (Nm=Number of Migrants) zwischen den jeweiligen Subpopulationen in den Gebieten

berechnet. Genetische Distanzen anhand der Genotypen wurden ebenfalls mit Genalex (Peakall and Smouse, 2012) ermittelt und auf das Vorliegen geografischer Barrieren hin untersucht (Mantel Test). Distanzen wurden sowohl für Einzeltiere als auch für die Gebiete berechnet. Die Ergebnisse stellt die principal coordinates Analyse (PcoA) dar, in der jedes Individuum durch einen Punkt im zweidimensionalen Koordinatensystem repräsentiert wird (Abb. 18). Die Farbe der Punkte gibt dabei die Zugehörigkeit zu den Gebieten an, in denen die Probe entnommen wurde (z.B. Abschuss), die Position zeigt die genetische Einordnung in die Gesamtheit der untersuchten Individuen anhand der Genotypen. Für die PcoA werden weitere Koordinaten in weiteren Dimensionen berechnet bis jedes Individuum aufgrund seiner Koordinaten unverwechselbar ist. Für die Darstellung werden am Ende diejenigen Koordinaten verwendet, welche die höchste Variabilität darstellen. Der Assignment Test, der für Individuen anhand ihres Genotyps Wahrscheinlichkeitswerte für ihre Populationszugehörigkeit berechnet, wurde ebenfalls mit Genalex (Peakall and Smouse, 2012) durchgeführt. Aufgrund der Wahrscheinlichkeitswerte der Genotypen innerhalb ihrer eigenen Population wurde ein 95 % Intervall als genetische Grenze für die Gebietszugehörigkeit errechnet. Dafür wurde für jedes Gebiet der Mittelwert aller Individuen ermittelt und um die zweifache Standardabweichung erweitert. Alle Genotypen, deren Eigenwerte innerhalb dieser Grenzen lagen, wurden dem jeweiligen Gebiet zugeordnet. So konnten Überschneidungen zwischen den Gebieten quantifiziert werden.

Mit den Programmen Structure (Falush et al., 2007) und Genepop (Raymond and Rousset, 1995; Rousset, 2008) wurde die Differenzierung zwischen den Populationen berechnet. Structure nutzt einen Markov-Chain Monte Carlo Allgorythmus, um zu berechnen, wie viele unterschiedliche Populationen am wahrscheinlichsten im Untersuchungsgebiet auftreten. Mit GenePop wurde zwischen jedem Populationspaar nach signifikanten Differenzierungen gesucht.

Zusätzlich konnte aufgrund des Genoms der einzelnen Tiere eine Verwandtschaftsanalyse durchgeführt werden, welche sowohl Eltern-Nachkommen-Paare als auch Geschwister detektiert. Ist bei zwei Individuen an jedem Genort mindestens ein Allel identisch, so handelt es sich entweder um Vollgeschwister oder um Elterntiere und deren Nachkommen.

### **3.8.3 Bonferroni Korrektur**

Bei multiplen, abhängigen Vergleichen von mehr als einem Mikrosatelliten muss vor der Auswertung der Testergebnisse eine Korrektur nach Bonferroni durchgeführt werden (Rice, 1989). Um eine Inflation der Alpha–Fehler zu vermeiden, muss das Signifikanzniveau nach der untenstehenden Formel angepasst werden.

$$
p \ast < \frac{p}{n}
$$

p: Signifikanzniveau für einzelne Vergleiche (in der Regel p<0,05)

n: Anzahl der Vergleiche

p\*: korrigiertes Signifikanzniveau

Damit fallen weniger Stichproben in das Signifikanzlevel und die Zahl der falsch positiven Ergebnisse wird verringert.

### **3.9. Populationsgenetische Vorversuche**

Die nordhessische Rotwildpopulation Reinhardswald mit über 1500 Tieren, wovon 205 genotypisiert vorlagen, wurde als Modellpopulation für 4 populationsgenetische Vorversuche verwendet. Dafür wurde die Stichprobe mit 205 Tieren als Gesamtpopulation betrachtet und die populationsgenetischen Parameter berechnet. Die Vorversuche sollten die Einflüsse des Geschlechts, der Probenzahl sowie der Anzahl und Übereinstimmung der verwendeten Mikrosatelliten untersuchen.

### **3.9.1 Probengröße**

Mittels Zufallsgenerator wurden je 10 Stichproben á 10, 20, 30, 40, 50, 60, 80, 100 und 150 Tieren festgelegt. Die populationsgenetischen Parameter und deren Abweichung vom Mittelwert der Gesamtpopulation wurden für alle Zufallsproben berechnet. Hierfür wurde die absolute Abweichung als Wurzel der quadrierten Einzelabweichungen gebildet, da sich negative und positive Abweichungen gegenseitig aufheben und somit die tatsächliche Abweichung verborgen bliebe. Zusätzlich wurden die mittlere und extreme Abweichung jeweils für die positiven Abweichungen und negativen Abweichungen getrennt berechnet

(Minimum, mittlere negative Abweichung, mittlere positive Abweichung und Maximum). Die jeweiligen Werte und die Signifikanzen der Unterschiede zwischen den Stichprobengrößen wurden mittels einfaktorieller Varianzanalyse berechnet (IBM-SPPS Version 24). Außerdem sollte eine Assoziation zwischen Stichprobenumfang und noch erfassbarer Allelfrequenz erhoben werden. Der Zusammenhang zwischen Stichprobenumfang und erfassbarer Gesamtallelzahl wurde als logarithmische Regression geschätzt.

## **3.9.2 Geschlechtsdifferenzierung**

Zunächst sollte anhand von 100 männlichen und 100 weiblichen Tieren die Auswirkung des Geschlechts auf die Untersuchungsergebnisse ermittelt werden. Dafür wurden die populationsgenetischen Parameter für nicht überlappende Zehnergruppen getrennt nach Geschlecht berechnet und die Variation der Abweichung zwischen den Geschlechtern und relativ zur Gesamtpopulation analysiert.

## **3.9.3 Anzahl verwendeter Mikrosatelliten**

Der Effekt der Anzahl eingesetzter Mikrosatelliten wurde geschätzt, indem die populationsgenetischen Parameter der Gesamtstichprobe je 10-mal anhand von 2, 4, 6, 8, 10, 12 und 14 Mikrosatelliten berechnet und analog zu 3.9.1 untersucht wurden.

## **3.9.4 Anteil übereinstimmender Mikrosatelliten**

Der Effekt verschiedener Mikrosatelliten, wie er beim Vergleich unterschiedlicher Studien zu erwarten ist, wurde an Stichproben der Gesamtpopulation, die mit jeweils 8 Mikrosatelliten aus zwei zuvor zufällig aufgeteilten Mikrosatellitengruppen A und B geschätzt. Hierzu wurden Pärchen aus jeweils 10 Stichproben der Gesamtpopulation erzeugt, die sich in 0, 1, 2, 3, 4, 5, 6, 7 oder 8 der insgesamt 8 einbezogenen Mikrosatelliten unterschieden (z.B. 8A0B, 7A1B, 6A2B, 5A3B etc.). Die populationsgenetischen Daten wurden analog zu 3.9.1 erfasst und ausgewertet.

## **3.9.5 Zeitlicher Effekt**

Mit GenAlex und Genpop wurden analog zur Untersuchung der Populationen Subpopulationen des Krofdorfer Forsts zu den Sammelzeitpunkten der 1960er bis 1980er Jahre, von 2002 bis 2012 und 2015 bis 2017 gebildet und in ihren Werten verglichen. Aus den Jahren 1960 bis 1980 standen 42, aus den Jahren 2002 bis 2012 standen 56 und aus der aktuellen Stichprobe standen 59 Tiere zur Verfügung.

## **3.10 Graphische Darstellungen**

Für die Erstellung von Karten der einzelnen Gebiete und des gesamten Untersuchungsgebietes zur Darstellung von Genfluss wurde die frei zugängliche Software qGis verwendet (https://www.qgis.org/de/site/forusers/download.html). Hier gilt es den beteiligten Rotwildhegegemeinschaften für die Bereitstellung von Kartenmaterialien und Koordinatendaten zur Darstellung der Rotwildgebiete zu danken. Ohne diese Daten wäre eine anschauliche Darstellung der ermittelten Ergebnisse nicht möglich gewesen. Für die Darstellung von Stammbäumen, die den Verwandtschaftsgrad innerhalb und zwischen den Rotwildgebieten anzeigen, wurden die Daten mit dem Programm MSAnalyser (Dieringer and Schlötterer, 2003) aufbereitet und gebootstraped. Anschließend wurden die Stammbäume mittels TreeView (Page, 1996) erstellt. Weitere Darstellungen wurden mit Microsoft PowerPoint und Excel erarbeitet.

# **4 Ergebnisse**

# **4.1 Populationsgenetische Vorversuche**

Im Reinhardswald konnten bei 205 Proben pro Genort durchschnittlich 10,2 Allele festgestellt werden, wobei mit 16 der insgesamt 166 Allele die meisten auf den Mikrosatelliten NVHRT73 entfielen. Die wenigsten Allele entfielen auf die Marker CSSM22N, MM12 mit je 4 Allelen und CSSM14 mit 2 Allelen. Die durchschnittliche, effektive Allelzahl lag bei 4,67. Die Werte für die beobachtete Heterozygotie schwankten zwischen 0,29 bei CSSM22N und 0,87 bei T501 um den Durchschnittswert von 0,68. Die erwartete Heterozygote lag im Durchschnitt bei 0,72. Aus den Werten für Ho und He ergab sich ein F-Wert von 0,055 (Tabelle 9).

Tabelle 9: Populationsgenetische Parameter der Population RW; A: Allelzahl; Ae: effektive Allelzahl; Ho: beobachtete Heterozygotie; He: erwartete Heterozygotie; F: Fixationsindex

| <b>Locus</b>      | A              | Ae   | Ho   | He   | F       |
|-------------------|----------------|------|------|------|---------|
| NVHRT48           | 15             | 8,09 | 0,86 | 0,87 | 0,02    |
| CSSM22N           | 4              | 1,41 | 0,29 | 0,29 | $-0,01$ |
| T501              | 12             | 7,25 | 0,87 | 0,86 | $-0,01$ |
| Haut14            | 15             | 5,04 | 0,76 | 0,8  | 0,05    |
| <b>BM1818</b>     | 11             | 5,08 | 0,78 | 0,8  | 0,02    |
| <b>BM4208</b>     | 11             | 4,53 | 0,66 | 0,78 | 0,15    |
| NVHRT73           | 16             | 6,5  | 0,84 | 0,85 | 0,00    |
| <b>ETH225</b>     | 12             | 4,93 | 0,76 | 0,8  | 0,05    |
| CSSM16            | 5              | 3,13 | 0,67 | 0,68 | 0,02    |
| <b>MM12</b>       | 4              | 1,73 | 0,39 | 0,42 | 0,07    |
| CSSM19            | 12             | 5,46 | 0,8  | 0,82 | 0,02    |
| RT1               | 12             | 4,07 | 0,71 | 0,75 | 0,06    |
| T172              | 12             | 4,37 | 0,69 | 0,77 | 0,1     |
| INRA35N           | 10             | 7,66 | 0,77 | 0,87 | 0,12    |
| CSSM14            | $\overline{2}$ | 1,69 | 0,39 | 0,4  | 0,06    |
| RT <sub>6</sub>   | 13             | 6,13 | 0,7  | 0,84 | 0,17    |
| <b>Mittelwert</b> | 10             | 4.7  | 0.68 | 0.72 | 0.055   |

### **4.1.1 Probengröße**

Die Allelzahl A nimmt von 10,2 in der Gesamtstichprobe bis zu einer Stichprobegröße von 30 linear auf 7,9 Allele ab, was einer Abweichung von 22 % entspricht. Bei kleineren Stichproben steigt die Abweichung unproportional auf 30 % bei 20 Tieren und 43 % bei 10 Tieren. Die detektierte Allelzahl weicht bei allen Stichprobengrößen signifikant von den Ergebnissen der Gesamtpopulation (n=205) ab.

Bei den effektiven Allelzahlen fällt die Abweichung deutlich geringer aus, hier konnte bei einer Stichprobe von 60 Tieren eine Übereinstimmung von 98 % mit den Ergebnissen bei 205 Tieren beobachtet werden. Verkleinert man die Stichprobe auf 30 Tiere sind immer noch bis zu 95 % Übereinstimmung darstellbar. Bei den Stichproben mit 20 Tieren konnten zwischen 8 % und 14 %, bei den Zehner Stichproben zwischen 16 % und 25 % Abweichung beobachtet werden. Zwischen 10 und 40 Tieren pro Stichprobe konnte bei einzelnen Stichproben eine signifikante Abweichung (p<0,05) von den effektiven Allelzahlen der Gesamtpopulation beobachtet werden.

Die erwartete Heterozygotie wich im Durchschnitt bis zu einer Stichprobe von 50 Tieren mit weniger als einem Prozent vom Gesamtergebnis ab. Bei 10 Tieren in der Stichprobe lag die durchschnittliche Abweichung bei 6 %. Die maximalen Ergebnisse in den einzelnen Probensets wichen um 5 % bei 40 Tieren und um 16 % bei Stichproben von 10 Tieren ab.

Eine signifikante Abweichung von 7,4 % bei 60 Proben konnte bei der beobachteten Heterozygotie festgestellt werden. Unter einer Stichprobengröße von 30 konnte eine statistisch signifikante Schwankung innerhalb der zehn 30er Stichproben beobachtet werden.

Am stärksten wurde der F-Wert von der Stichprobengröße beeinflusst. Bei einer Größe von 60 Tieren wurde der tatsächliche Wert bereits um 13 % unter- oder überschätzt, 30 Tiere lieferten bereits Ergebnisse mit einer Abweichung von 45 % und bei nur 10 Tieren konnten bis zu 89 % abweichende Werte ermittelt werden. Die Schwankungen lagen für 60 Tiere bei 129 %, für 30 oder weniger Tiere bei 195 bis über 300 %. Damit konnten bei einem tatsächlichen F-Wert von 0,055 mit kleinen Stichprobengrößen Werte zwischen -0,04 und 0,13 ermittelt werden.

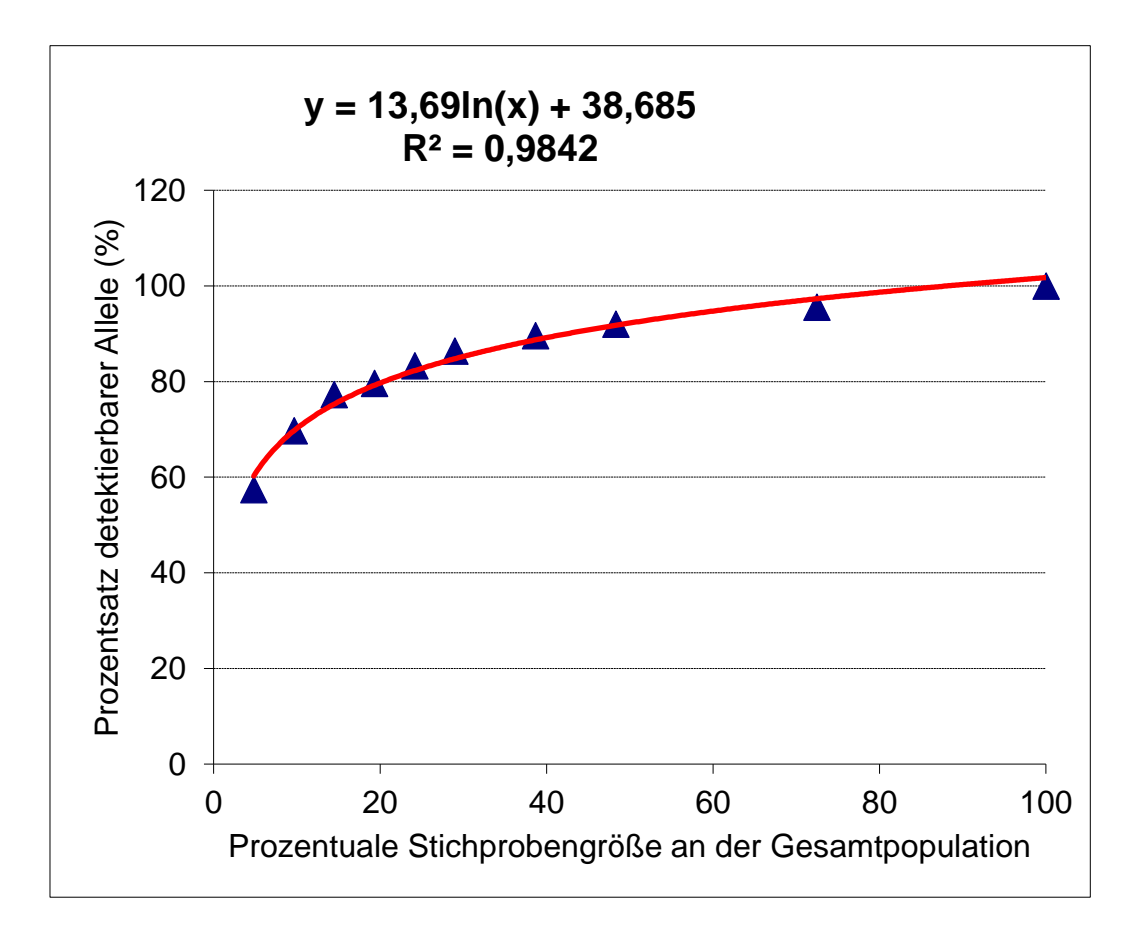

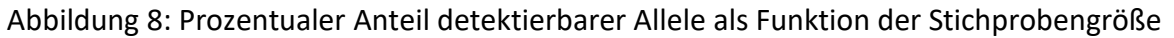

Aus der logarithmischen Regression (Abbildung 8) kann der Anteil der durch einen bestimmten Stichprobenumfang (in Prozent der tatsächlich vorhandenen Population) erfassbaren Allele geschätzt werden. In Tabelle 10 ist dies für die Gebiete Krofdorfer Forst, Hoher Vogelsberg, Nördlicher Vogelsberg, Lahn-Bergland und Dill-Bergland dargestellt.

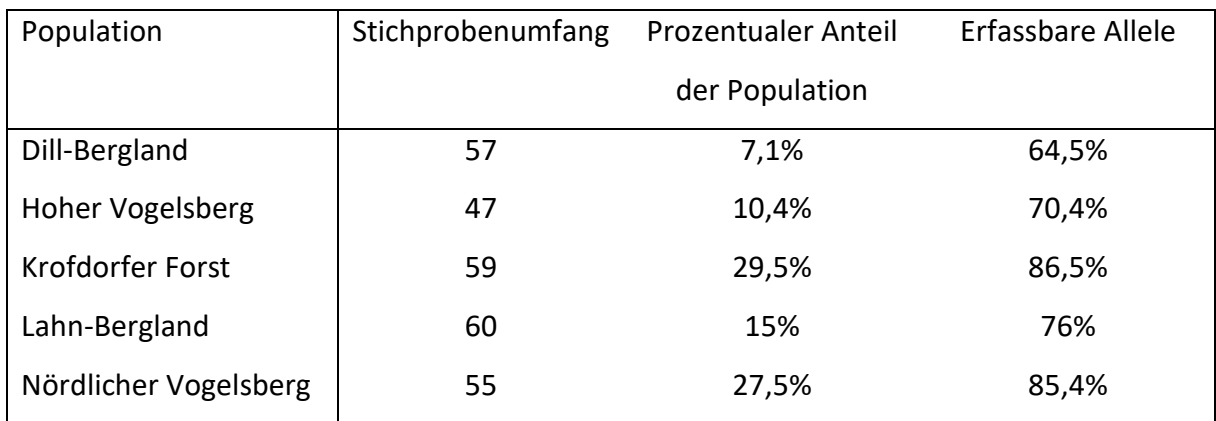

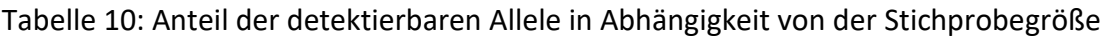

## **4.1.2 Geschlechtsdifferenzierung**

Bei den verwendeten Mikrosatelliten handelte es sich um autosomale Marker. Die populationsgenetischen Parameter wurden mit den verwendeten Markern nicht vom Geschlecht der untersuchten Tiere beeinflusst (Tabelle 11).

Auch bei den genetischen Distanzen zwischen einzelnen Tieren konnte kein Einfluss des Geschlechts festgestellt werden (Abb. 9).

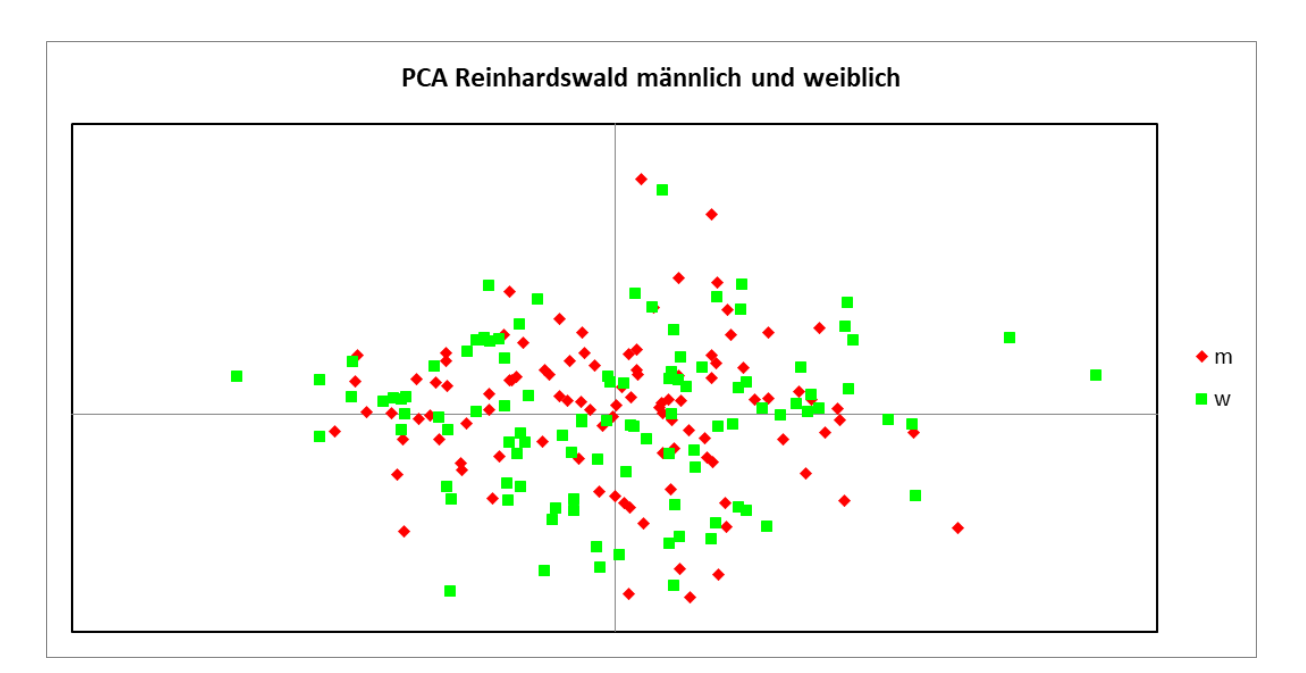

Abbildung 9: Genetische Distanzmatrix des Reinhardswaldes

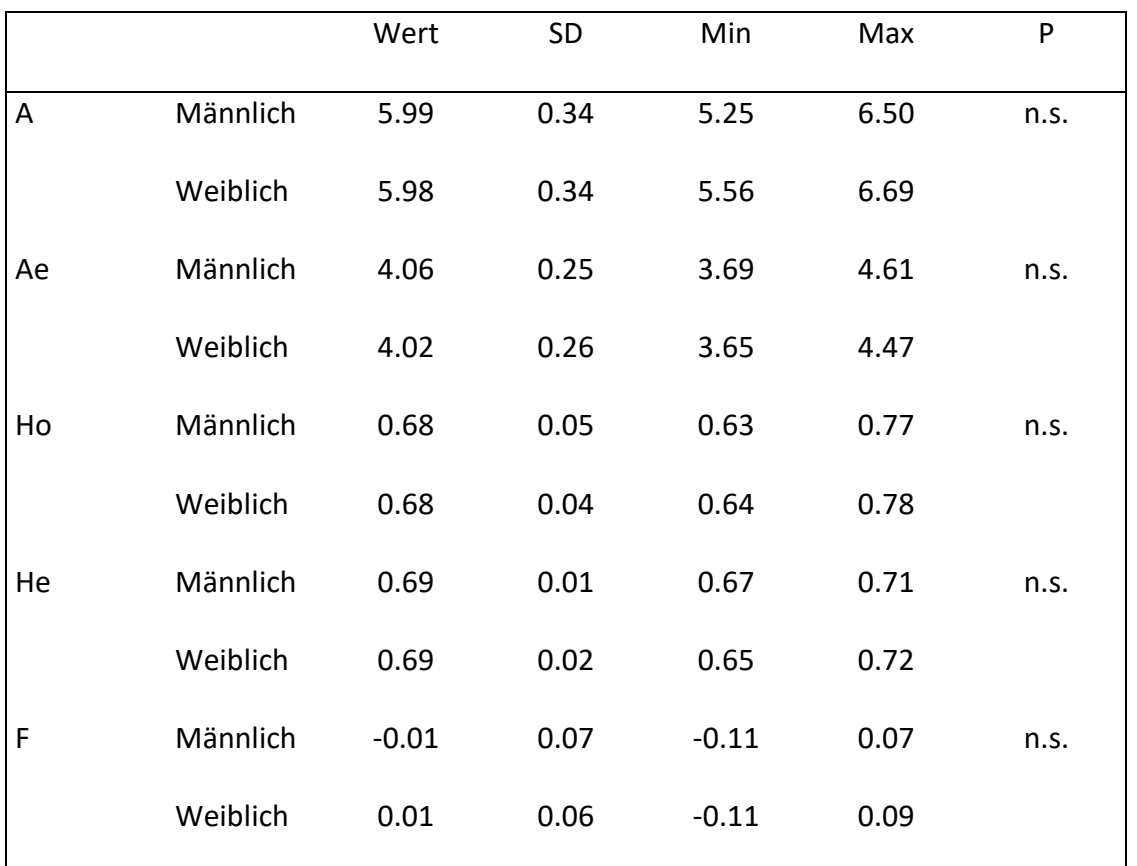

Tabelle 11: Auswirkung des Geschlechts auf die Populationsgenetischen Parameter.

A: Allelzahl; Ae: effektive Allelzahl; Ho; beobachtete Heterozygotie; He: erwartete Heterozygotie; F: F-Wert (Fixationsindex); n.s. statistisch nicht signifikant

#### **4.1.3 Mikrosatelliten-Anzahl**

Die Durchschnittswerte der zehn Messungen mit je 2, 4, 6, 8, 10, 12 und 14 Mikrosatelliten wichen nicht signifikant von den tatsächlichen Messwerten der Ausgangs-Stichprobe ab, da sich positive und negative Abweichungen ausglichen. Der Grad der absoluten Abweichung jedoch war mit 22 % bis 58 % statistisch signifikant (P<0,001).

Die Allelzahl (A) wich bei Stichproben, die mit 6 bis 14 Mikrosatelliten untersucht wurden, durchschnittlich zwischen 3 % und 7 % vom Ausgangswert mit 16 Mikrosatelliten ab. Die maximale Abweichung lag zwischen 5 % bei 14 Mikrosatelliten und 14 % bei 6 Mikrosatelliten. Bei 4 und 2 Mikrosatelliten lag die durchschnittliche Abweichung bei 17 % bzw. 23 % und es wurden maximale Abweichungen zwischen 30 und 49 % erreicht. Die durchschnittlichen Abweichungen der effektiven Allelzahl (Ae) lagen bei 2 % bis 4 % bei 14 bis 6 Mikrosatelliten, bzw. bei 13 % und 19 % bei 4 und 2 verwendeten Mikrosatelliten. Maximal wichen Versuche

mit 14 bis 6 Mikrosatelliten um 5 % bis 14 %, Versuche mit 4 oder 2 Mikrosatelliten um 32 % bzw. 52 % von den tatsächlichen Werten der Population ab. Die Heterozygotie-Werte Ho und He wichen im Mittel jeweils um 1,7 % bis 3,2 % (14-6 MS) bzw. 8 % bis 15 % (4-2 MS) von dem tatsächlichen Werten der Population ab. Hier lagen die Maximalwerte für 14-6 Mikrosatelliten zwischen 4 % und 10 %, bei 4 und 2 Mikrosatelliten zwischen 15 % und 24 %. Mit Abweichungen von 9 % bis 35 % bei 14 bis 6 Mikrosatelliten und 27 % bis 42 % bei 4 und 2 Mikrosatelliten war der F-Wert am stärksten von der Zahl der verwendeten Mikrosatelliten beeinflusst. Die Maximalwerte lagen bei 20 % bis 60 % (14-6 MS) und bei 53 % bis 96 % (4 und 2 MS). F-Werte, die mit acht oder weniger Satelliten ermittelt wurden, wichen signifikant (p<0,05) vom tatsächlichen Wert ab. Abbildung 10 zeigt für den F-Wert die Streuung der jeweiligen Marker-Sets um den tatsächlichen Wert, der mit 16 Mikrosatelliten ermittelt wurde.

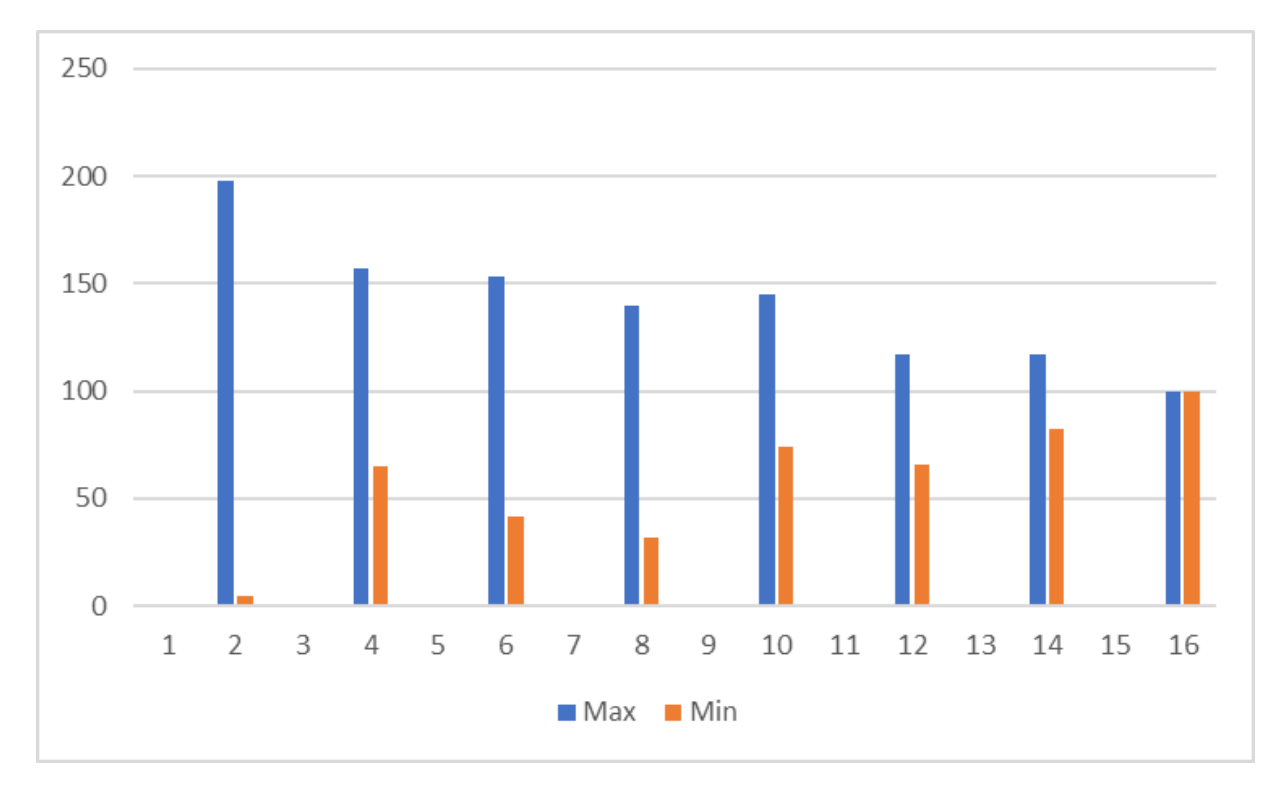

Abbildung 10: Minimale und Maximale Abweichungen des F–Wertes

### **4.1.4 Mikrosatelliten Auswahl**

Die Stichprobe wurde mit 2 Mikrosatelliten-Sets A und B, á 8 Marker untersucht, die sich nicht überschnitten. Anschließend wurden mit 1-7 Überschneidungen jeweils 10 Wiederholungen gerechnet. Bereits bei 2 unterschiedlichen und 6 gleichen Markern divergieren die Ergebnisse aller populationsgenetischen Parameter signifikant (p<0,05). Die Allelzahlen A und Ae wichen bei 3 bis 4 unterschiedlichen Markern um bis zu 10 %, bei 7 unterschiedlichen Markern um 15 % (A) und 20 % (Ae) ab. Die beiden Ausgangsgruppen unterschieden sich um 18 % (A) bzw. 30 % (Ae). Die Werte der beobachteten und erwarteten Heterozygotie wichen nur bei völlig unterschiedlichen Marker-Sets um über 10 % ab. Am empfindlichsten reagierte der F-Wert der bereits bei einem divergierenden Mikrosatelliten durchschnittlich um 14 % abwich. Bereits bei 3 unterschiedlichen Mikrosatelliten wurde ein Plateau erreicht. Die Differenzen lagen bei 23 bis 39 % im Mittel und bei 62 bis 103 % maximal.

### **4.1.5 Auswirkung zeitlicher Effekte**

Die populationsgenetischen Parameter für den Krofdorfer Forst im Vergleich der aktuellen Stichproben (2017) und der Stichproben aus dem Zeitraum 2002 bis 2012 wiesen keine Unterschiede auf. Allerdings zeigten sich signifikante Abweichungen in Bezug auf die Stichproben aus den Jahren 1960–1980 (Tabelle 12).

| Population  | N      | A     | Ae    | Ho    | He    | F     |
|-------------|--------|-------|-------|-------|-------|-------|
| <b>KF17</b> | 59,000 | 6,800 | 3,879 | 0,649 | 0,680 | 0,036 |
|             |        |       |       |       |       |       |
| <b>KF02</b> | 56,000 | 6,800 | 3,879 | 0,645 | 0,670 | 0,035 |
| <b>KF60</b> | 41,933 | 7,533 | 4,300 | 0,639 | 0,704 | 0,079 |

Tabelle 12: Populationsgenetische Parameter der Population Krofdorfer Forst

KF17: Proben von 2012-2017; KF02: Proben von 2002-2012; KF60: Proben von 1960-1984

N: Stichprobengröße; A: Allelzahl; Ae: effektive Allelzahl; Ho; beobachtete Heterozygotie; He: erwartete Heterozygotie; F: F-Wert

Die Stichproben 2002-2012 und 2012-2017 unterschieden laut F-Statistik um 1 %. Die großen Überschneidungen veranschaulicht Abbildung 11 anhand der genetischen Distanzen der Einzeltiere als PCO-Analyse dargestellt.

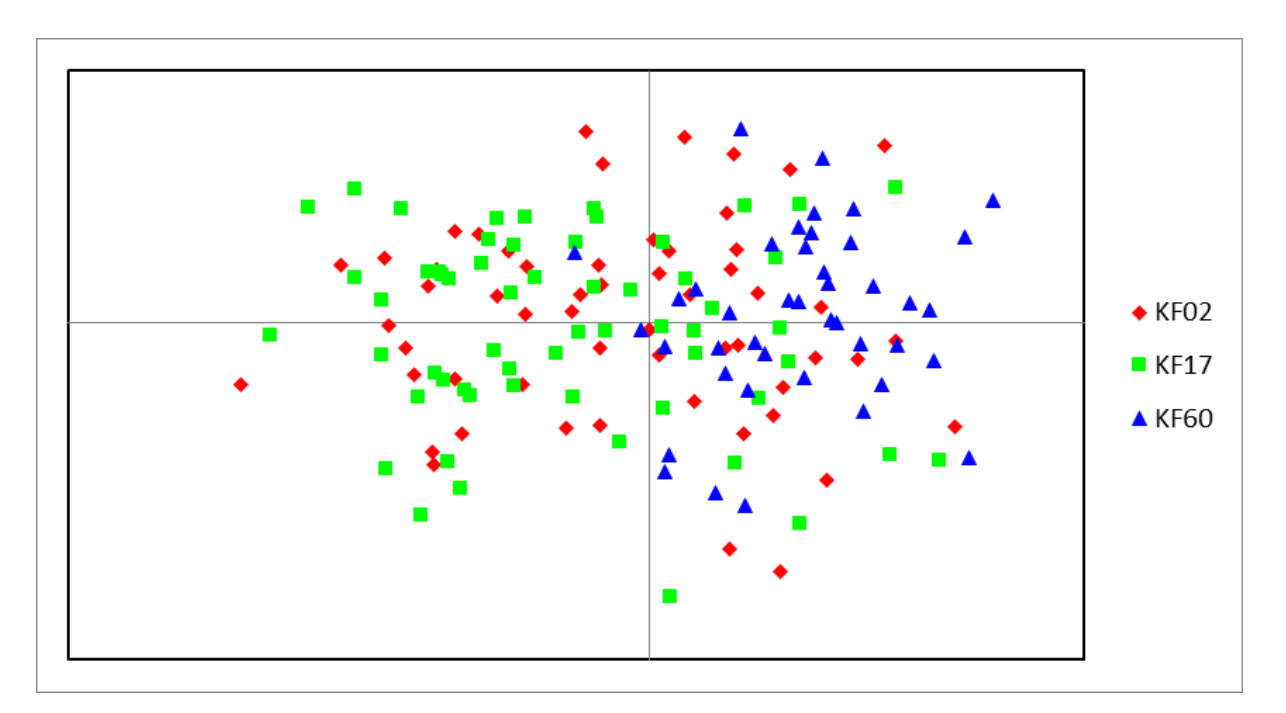

Abbildung 11: Genetische Distanzen des Krofdorfer Forstes

Die Stichproben aus 1960-1980 unterschieden sich um 3 % von den neueren Stichproben. Die aus den Eigenwerten des Assignmenttests berechneten Überschneidungen lagen zwischen 66,1 % (zwischen den Stichproben aus 1960-1980 und den neueren Stichproben) und 81,4 % zwischen den beiden neueren Stichproben.

### **4.2 Hauptuntersuchung**

Erhöhte Frequenzen von Nullallelen ergaben sich für die Marker RT6, im Krofdorfer Forst (15,6 %) und Lahn-Bergland (26,3 %), und für MM12 im nördlichen Vogelsberg (22,9 %). Eine Kopplung zwischen Mikrosatelliten konnte in keiner der untersuchten Populationen festgestellt werden.

In der Gesamtbetrachtung wichen 10 Marker signifikant vom Hardy-Weinberg Gleichgewicht ab. Dabei handelte es sich um BM1818, ETH225, RT6 (p<0,001) sowie, T501, CSSM16, T172 (P<0,01) und Haut14, MM12, CSSM19, INRA35N (p<0,05). In den einzelnen Populationen konnte in den Populationen Dill-Bergland, Hoher Vogelsberg und Krofdorfer Forst keine Abweichung von HWE beobachtet werden. Im Lahn-Bergland wich RT6 signifikant (p<0,001) von HWE ab und im nördlichen Vogelsberg MM12 (p<0,05).

Durch die Verwendung von Abwurfstangen wurden in vier von fünf Gebieten Hirsche doppelt beprobt, da Stangen eines Hirsches aus unterschiedlichen Jahren vorlagen. Im Krofdorfer Forst waren bei 80 eingesandten Proben 59 unterschiedliche Individuen feststellbar, im Nördlichen Vogelsberg lagen bei 65 Proben 55 Individuen vor, im Dill-Bergland konnten bei 59 eingesandten Proben 57 Individuen unterschieden werden und im Hohen Vogelsberg waren 47 Individuen in 53 Proben vorhanden. Im Lahn-Bergland konnten alle eingesandten Proben als unterschiedliche Individuen bestätigt werden.

### **4.2.1 Charakterisierung der Mikrosatelliten**

In den untersuchten Populationen konnten bei 16 verwendeten Mikrosatelliten-Markern insgesamt 180 verschiedene Allele detektiert werden. Den höchsten Informationswert (Shannon Information Index) hatte der Marker NVHRT48, den geringsten Informationsgehalt hatte Marker CSSM14. Die höchste Allelzahl fand sich bei Marker NVHRT 48 mit 28, die jeweils kleinste Allelzahl bei CSSN22N und CSSM14 mit je 3 Allelen. Die populationsgenetischen Parameter der Mikrosatelliten können Tabelle 13 entnommen werden.

Im Anhang finden sich die genauen Allelfrequenzen und Genotypen aller Marker. Exemplarisch soll hier für den Marker NVHRT48, der die höchste Allelzahl aufwies die Verteilung der Frequenzen auf die fünf Gebiete dargestellt werden (Tabelle 14).

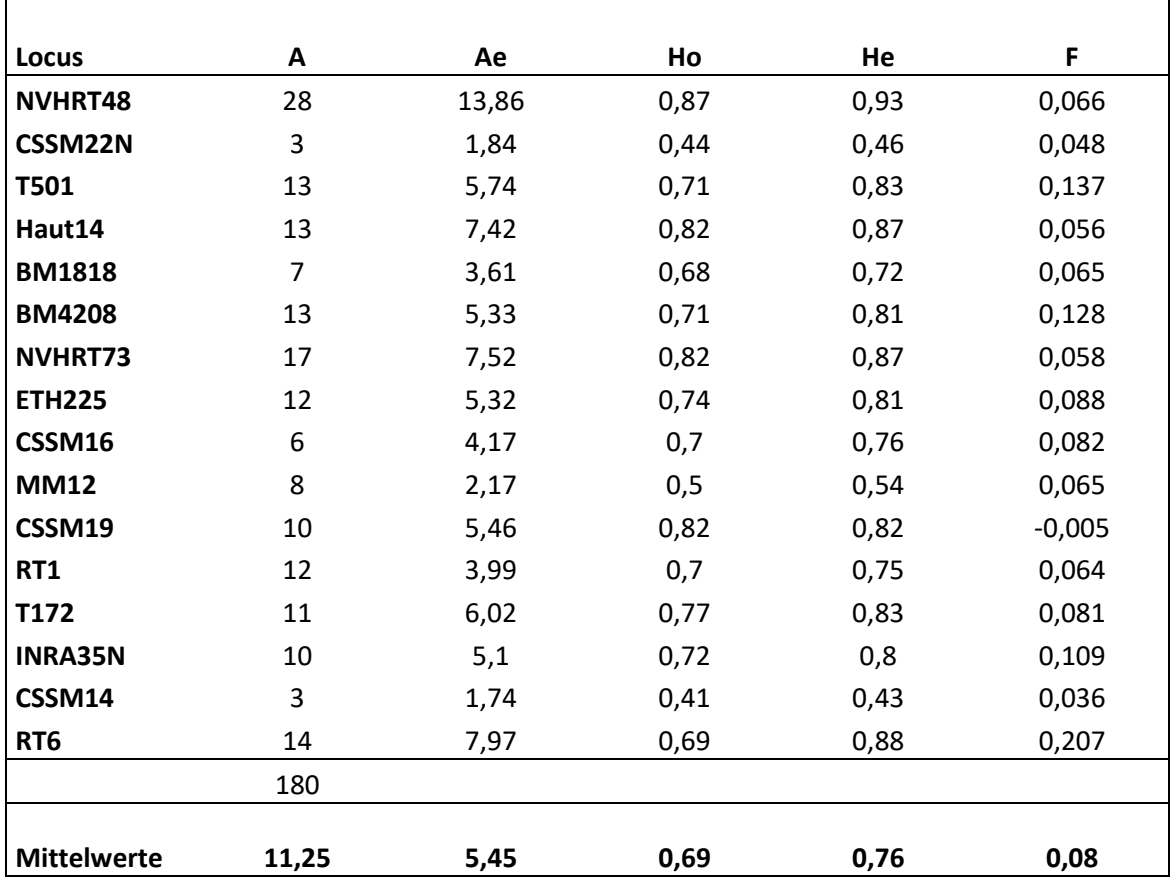

Tabelle 13: Populationsgenetische Parameter nach Mikrosatelliten in der mittelhessischen Gesamtpopulation.

## A: Allelzahl; Ae: effektive Allelzahl

Ho: beobachtete Heterozygotie; He: erwartete Heterozygotie

F: Fixationsindex

Bei den 28 detektierten Allelen waren 406 Genotypen möglich, von denen 114 nachgewiesen werden konnten. Die Verteilung der Genotypen in den 5 Rotwildgebieten ist im Anhang dargestellt. Der Marker NVHRT48 zeige sich am variabelsten mit gleichmäßigen Frequenzen und ohne dominante Allele. Besonders dominante Hauptallele konnten bei den Markern CSSM22N (190 bp) und MM12 (85 bp) beobachtet werden, diese lagen bei 49,6 % bzw. 43,8 % aller Tiere reinerbig vor. Weitere dominierende Allele konnten bei BM4208 (161 bp), RT1 (212 bp), CSSM14 (135 bp) und T501, der in jeder Population ein anderes Hauptallel aufwies, beobachtet werden. Die restlichen Marker wiesen eine gleichmäßige Verteilung der Allelfrequenzen auf.

| Locus   | Allele/n | DB        | HV          | <b>KF</b>        | LB        | <b>NV</b> |
|---------|----------|-----------|-------------|------------------|-----------|-----------|
| NVHRT48 |          |           |             |                  |           |           |
|         | 81       | $\pmb{0}$ | 11,7        | 6,8              | $\pmb{0}$ | 3,6       |
|         | 83       | $\pmb{0}$ | 1,1         | 0                | $\pmb{0}$ | 0         |
|         | 90       | 1,8       | 19,2        | 15,3             | 9,2       | 14,6      |
|         | 93       | 9,7       | 4,3         | 14,4             | 13,3      | 8,2       |
|         | 94       | 0         | 0           | 3,4              | 4,2       | 0         |
|         | 96       | 0         | 0           | 0                | 3,3       | 0         |
|         | 97       | $\pmb{0}$ | 0           | $\mathbf 0$      | $\pmb{0}$ | 1,8       |
|         | 99       | 0         | 1,1         | $\pmb{0}$        | $\pmb{0}$ | 9,1       |
|         | 101      | 17,5      | 3,2         | 2,5              | 13,3      | 1,8       |
|         | 104      | $\pmb{0}$ | $\mathbf 0$ | 6,8              | $\pmb{0}$ | 0         |
|         | 106      | 0         | 13,8        | 0                | 4,2       | 13,6      |
|         | 108      | $\pmb{0}$ | 1,1         | 0                | $\pmb{0}$ | 5,5       |
|         | 112      | 2,6       | 6,4         | $\mathbf 0$      | 4,2       | 13,6      |
|         | 113      | 0         | $\pmb{0}$   | $\pmb{0}$        | $\pmb{0}$ | 0,9       |
|         | 116      | 0,9       | 0           | 0                | $\pmb{0}$ | 0         |
|         | 118      | 3,5       | 14,9        | 15,3             | 6,7       | 7,3       |
|         | 120      | 0         | 0           | 0,9              | 0         | 0,9       |
|         | 121      | 1,8       | 2,1         | 0,9              | $\pmb{0}$ | 0,9       |
|         | 122      | 11,4      | 7,5         | 4,2              | $\pmb{0}$ | 9,1       |
|         | 124      | 15,8      | 0           | 7,6              | 0,8       | 1,8       |
|         | 126      | 0         | 2,1         | 0                | $\pmb{0}$ | 3,6       |
|         | 128      | 6,1       | 2,1         | 1,7              | 0         | 0         |
|         | 130      | 17,5      | 0           | 5,1              | 25        | 0,9       |
|         | 135      | 11,4      | 0           | 13,6             | 9,2       | 0,9       |
|         | 137      | 0         | 0           | 1,7              | $\pmb{0}$ | 0,9       |
|         | 139      | 0         | 9,6         | 0                | 0         | 0,9       |
|         | 145      | 0         | $\pmb{0}$   | 0                | 4,2       | 0         |
|         | 152      | 0         | 0           | $\boldsymbol{0}$ | 2,5       | 0         |

Tabelle 14: Allelfrequenzen für den Marker NVHRT48 (alle Angaben in %)

Einzelne Marker konnten aufgrund ihrer Allelzahl den Ergebnissen anderer Studien gegenübergestellt werden. Die Abbildungen 12 und 13 zeigen exemplarisch die Vergleiche der Marker CSSM16 und RT1.

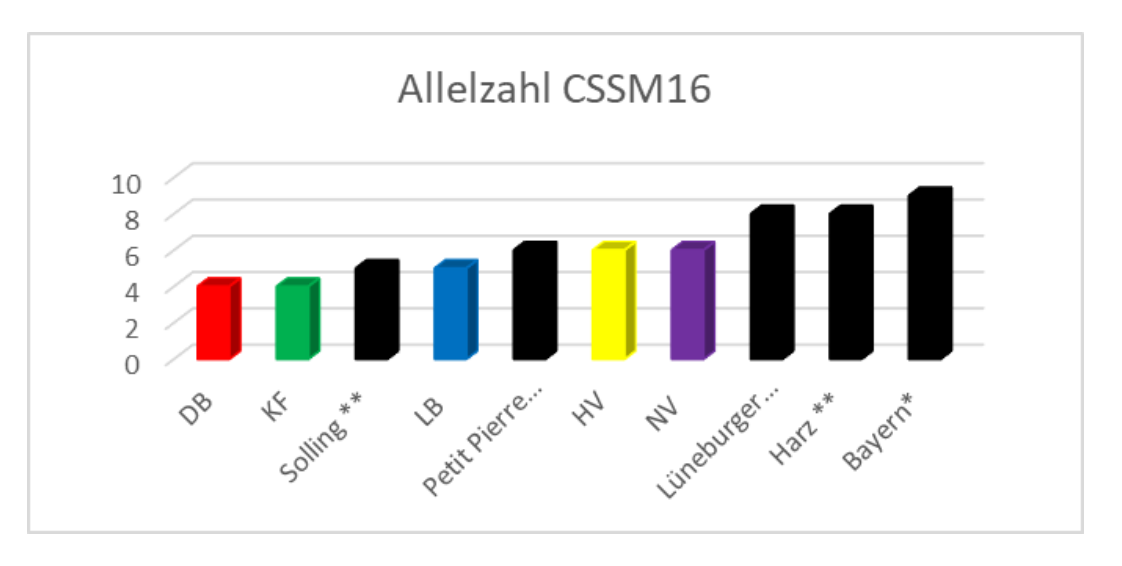

Abbildung 12: Allelzahl des Markers CSSM16 im nationalen Vergleich

\* (Kuehn et al., 2003)\*\* (Kinser and Herzog, 2008)

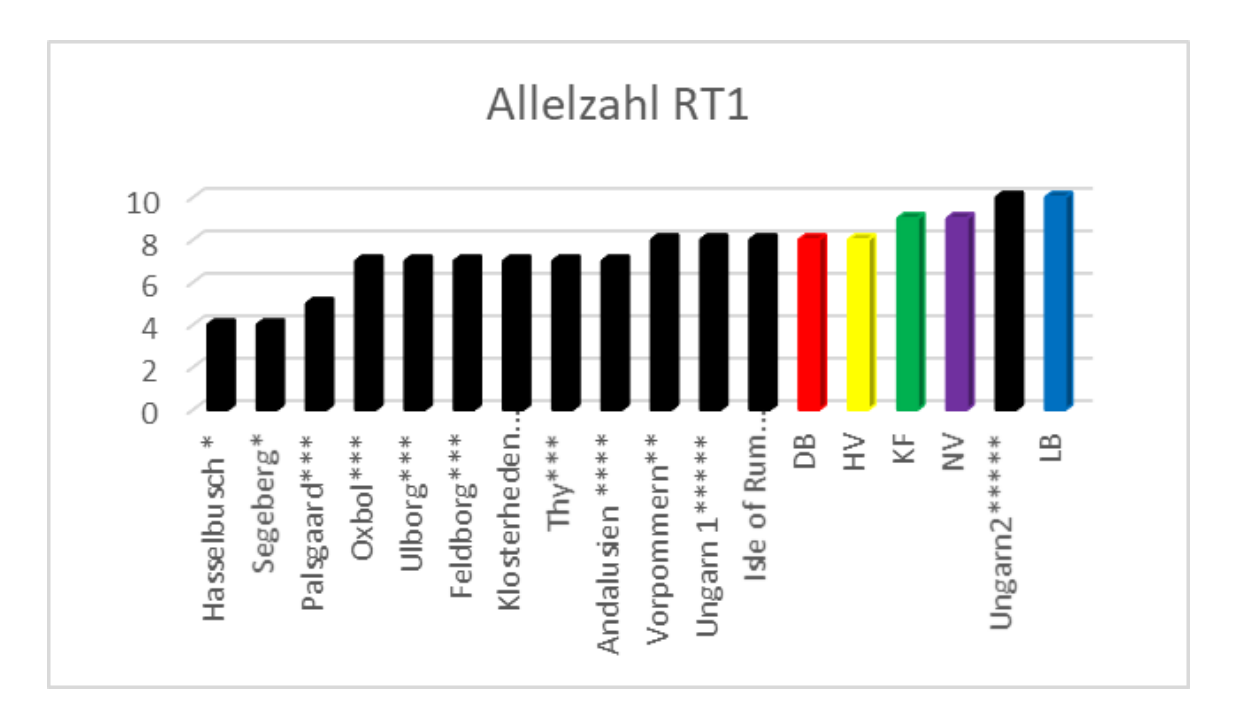

Abbildung 13: Allelzahl des Markers RT 1 im internationalen Vergleich

\*(Zachos et al., 2007); \*\*(Poetsch et al., 2001);\*\*\*(Nielsen et al., 2008); \*\*\*\*(Sanchez-Fernandez et al., 2008); \*\*\*\*\* (Zsolnai et al., 2009); \*\*\*\*\*\* (Nussey et al., 2007)

Im Vergleich mit insgesamt 93 internationalen Rotwildgebieten, welche anhand von einem oder mehreren übereinstimmenden Mikrosatelliten untersucht wurden (Abbildung 14), konnten für die mittelhessischen Rotwildgebiete Allelzahlen festgestellt werden, die dem

internationalen Durchschnitt entsprachen, wenngleich nur die Marker CSSM14 und CSSM22N in der Einzelbetrachtung den Durchschnitt in etwa widerspiegelten.

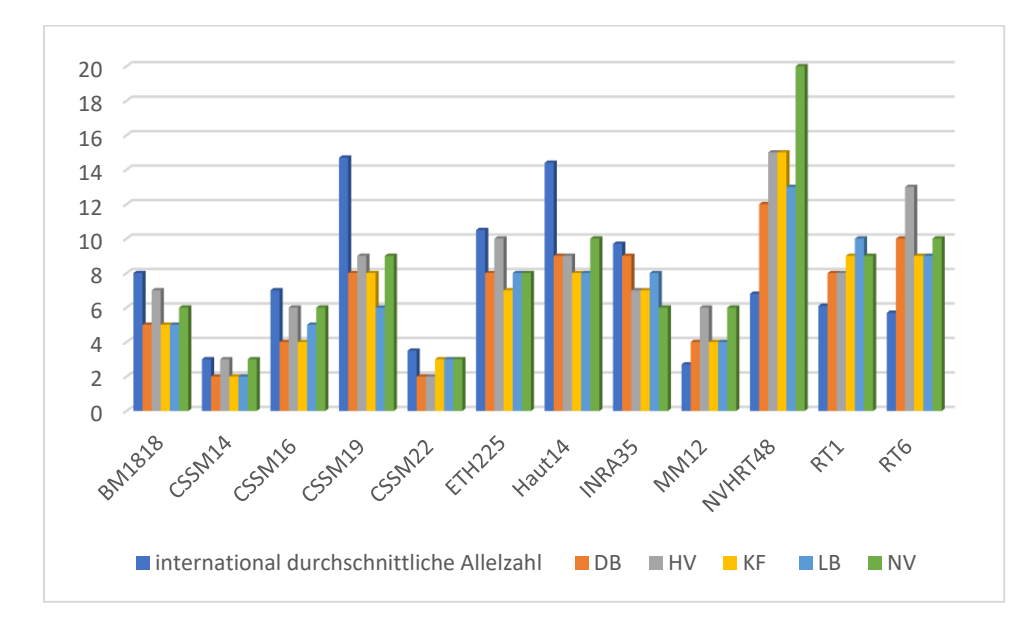

Abbildung 14: Internationaler Vergleich der Allelzahlen

### **4.2.2 Populationsgenetische Charakterisierung der Rotwildgebiete**

Die höchste Allelzahl (A) wurde in den Populationen Hoher und Nördlicher Vogelsberg festgestellt, hier war auch die effektive Allelzahl (Ae) pro Locus am größten. Die jeweils geringsten Allelzahlen und effektiven Allelzahlen zeigte die Population Krofdorfer Forst. Geringfügig höhere Werte konnten in den Gebieten Dill-Bergland und Lahn-Bergland festgestellt werden. In den Gebieten Hoher und Nördlicher Vogelsberg war mit je 131 Allelen auch die Zahl der insgesamt gefundenen Allele am höchsten und im Krofdorfer Forst mit 115 am niedrigsten. Der Allelreichtum (Ar), welcher die Stichprobengröße mitberücksichtigt, verhält sich analog zur Allelzahl. Basierend auf dem Vorversuch zur Auswirkung der Stichprobengröße konnte die absolute Zahl der Allele der Populationen als logarithmische Regression geschätzt werden. Dabei zeigte sich, dass für die Populationen HV und DB mit 186 möglichen Allelen laut Regression ähnliche Allelzahlen zu erwarten waren. Die niedrigste erwartete Allelzahl zeigte die Population KF mit nur 133 möglichen Allelen. Die Werte der beobachteten und erwarteten Heterozygotie (Ho und He) bewegten sich für die Populationen DB, HV, LB und NV in vergleichbaren Größenordnungen. Einzig die Population KF fiel mit den geringsten Heterozygotie-Werten von 0,663 (Ho) und 0,693 (He) geringfügig zurück. Die sich

aus dem Verhältnis von beobachteter und erwarteter Heterozygotie berechnenden F-Werte lagen im Bereich 0,012 (HV) bis 0,044 (NV) (Tabelle 15).

| Population | <b>DB</b> | HV    | КF    | <b>LB</b> | <b>NV</b> |
|------------|-----------|-------|-------|-----------|-----------|
|            |           |       |       |           |           |
| N          | 57        | 47    | 59    | 60        | 55        |
| <b>Ne</b>  | 112,3     | 42,7  | 51,1  | 96,7      | 52,3      |
| A          | 7,5       | 8,19  | 7,19  | 7,44      | 8,19      |
| Ag         | 120       | 131   | 115   | 119       | 131       |
| Reg.       | 186       | 186   | 1330  | 157       | 1530      |
| Ae         | 4,36      | 4,42  | 4,2   | 4,39      | 4,46      |
| Ar         | 7,33      | 8,19  | 7,14  | 7,28      | 7,98      |
| Ho         | 0,69      | 0,71  | 0,66  | 0,71      | 0,69      |
| He         | 0,71      | 0,72  | 0,69  | 0,72      | 0,72      |
| F          | 0,028     | 0,013 | 0,034 | 0,012     | 0,044     |

Tabelle 15: Populationsgenetische Parameter der Populationen DB, HV, KF, LB und NV

N: Stichprobengröße; Ne: effektive Populationsgröße

A: Allelzahl/ Genort; Ag; Gesamt Allelzahl; Reg.: mit logarithmischer Regression berechnete gesamt Allelzahl der Population; Ae: effektive Allelzahl; Ar: Allelreichtum

Ho: beobachtete Heterozygotie; He: erwartete Heterozygotie; F: Inzuchtkoeffizient

Die effektive Populationsgröße (Ne) bezeichnet die Größe einer idealen Population, die der gleichen genetischen Drift unterliegt wie die untersuchte Population. Dabei zeigte die Population Dill-Bergland mit einer effektiven Populationsgröße zwischen 86 und 157 Tieren die höchsten Werte. Die Population HV fällt hierbei als kleinste effektive Population auf mit einer effektiven Populationsgröße von 37 bis 50 Individuen. Aus den Werten der Ne kann der Inzuchtzuwachs pro Generation mit der Formel: (Inz.) = $\frac{1}{2Ne}$  berechnet werden. Den geringsten Zuwachs an Inzucht mit 0,3 bis 0,6 % hatte die Population Dill-Bergland. Im Hohen Vogelsberg war der Inzuchtzuwachs mit 1-1,4 % am größten. In Tabelle 16 ist jeweils ein Konfidenzintervall dargestellt, in dem sich die effektive Populationsgröße mit 95 % Sicherheit bewegt Aus den demografischen Angaben der Hegegemeinschaften zur Anzahl der weiblichen Tiere in den Populationen und unter der Annahme, dass sich alle weiblichen Tiere ab der Geschlechtsreife fortpflanzen könnten, wurde aus der effektiven Populationsgröße die Anzahl der männlichen

Tiere berechnet, die an der Reproduktion beteiligt sind. Dazu wurde die Formel Ne= $\frac{4 N f N m}{N f + N m}$ verwendet. Die wenigsten Hirsche beteiligten sich in der Population Hoher Vogelsberg an der Reproduktion, die meisten im Dill-Bergland (Tabelle 16).

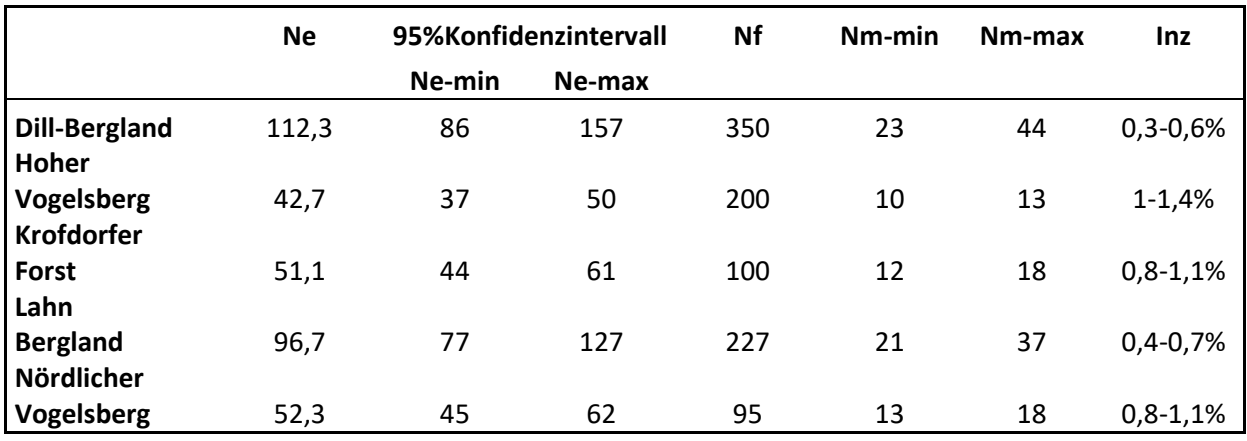

### Tabelle 16: Berechnungen zu effektiver Populationsgröße und Inzuchtzuwachs

Ne: effektive Populationsgröße; Nf: reproduktive weibliche Individuen; Nm: reproduktive

männliche Individuen

Inz: Inzuchtzuwachs pro Generation

## **4.2.3 Genetische Interaktion zwischen den Gebieten**

# **4.2.3.1 Verwandtschaftsanalyse**

Durch den genotypischen Vergleich konnte eine komplette Familie in der Rotwildpopulation Dill-Bergland festgestellt werden (Abbildung 15). In anderen Fällen konnten zwar Geschwister und auch Nachkommen ausfindig gemacht werden, ein Elterntier fehlte jedoch stets im Probenset (Abbildung 16).

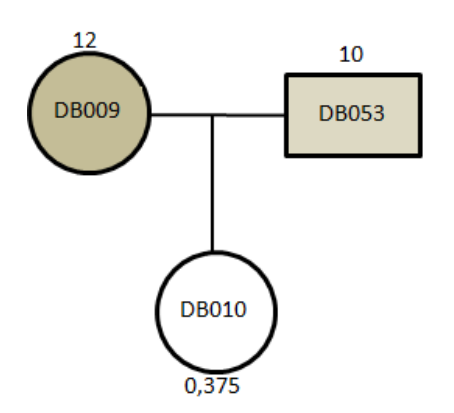

Abbildung 15: Komplette Rotwildfamilie im Dill Bergland, die kleinen Zahlen über den Tieren geben das Alter an

Im Gebiet Dill-Bergland konnte eine größere Familie mit insgesamt fünf Kälbern oder jungen Tieren als Nachkommen eines Hirsches festgestellt werden. Da es sich jedoch nicht um Vollgeschwister handelte, müssen alle Kälber von verschiedenen Müttern sein, die nicht im Probenset vorlagen. Im beschriebenen Fall ist es gelungen einen Nachkommen in einem anderen Rotwildgebiet nachzuweisen. Der junge Hirsch KF015 ist ein direkter Nachkomme von DB004 zudem bildet er mit dem weiblichen Tier DB021 das einzige nachgewiesene Vollgeschwisterpaar in diesem Stammbaum (Abb. 16)

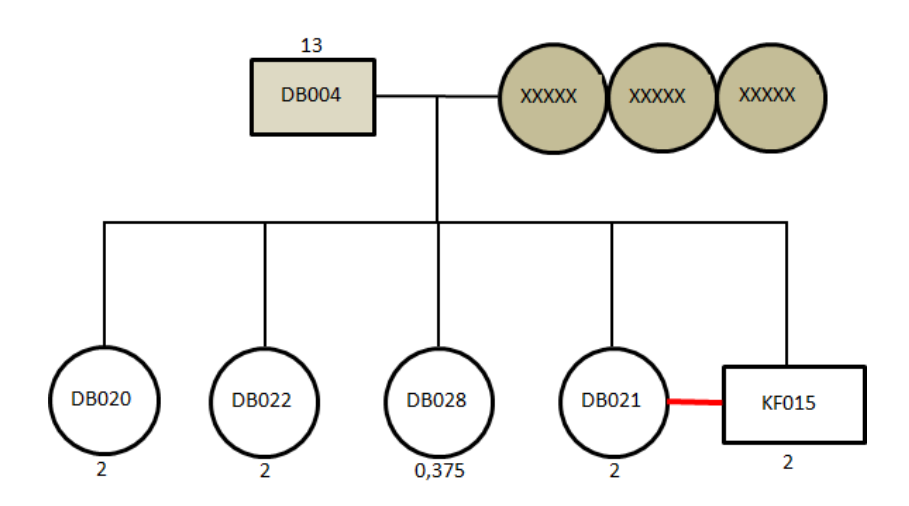

Abbildung 16: Nachkommen des Hirsches DB004 in zwei Rotwildgebieten (DB und KF)

Ein weiterer Nachweis eines direkten Nachkommens in einem anderen Gebiet ist im Falls des Hirsches KF014 gelungen, bei dem es sich um einen direkten Nachkommen von DB055 handelt (Abb. 17)

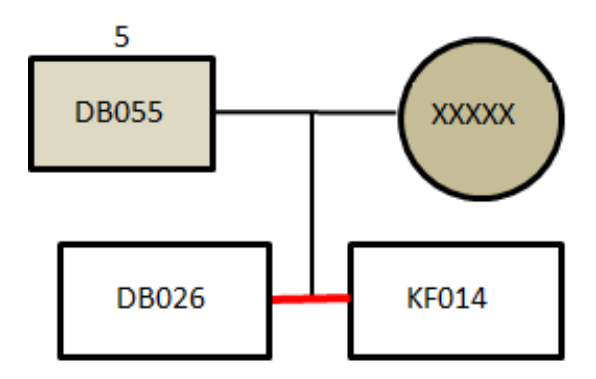

Abbildung 17: Nachkommen des Hirsches DB055 in zwei Rotwildgebieten.

## **4.2.3.2 Fst–Statistik**

Die auf den genetischen Differenzen zwischen Populationen beruhende F<sub>st</sub>-Statistik (Werte zwischen 0 und 1) zeigt mit Werten  $\geq$  0,05 eine signifikante Substrukturierung von Populationen an. Aus den Allelfrequenzen und der Fst-Statistik ergibt sich die Anzahl der Migranten (Nm) als theoretische Größe des Austausches zwischen Gebieten, bezogen auf die verwendeten Stichproben (Tabelle 17).

|           | DB   | <b>HV</b> | <b>KF</b> | <b>LB</b> | <b>NV</b> |
|-----------|------|-----------|-----------|-----------|-----------|
| DB        |      | 2,94      | 5,02      | 8,9       | 3,22      |
| <b>HV</b> | 0,08 |           | 2,75      | 2,94      | 10,73     |
| <b>KF</b> | 0,04 | 0,08      |           | 4,01      | 3,32      |
| <b>LB</b> | 0,03 | 0,08      | 0,06      |           | 3,79      |
| <b>NV</b> | 0,07 | 0,02      | 0,07      | 0,07      |           |

Tabelle 17: Ergebnisse der F<sub>st</sub>-Statistik

Fst: unterhalb der Diagonalen

### Nm: oberhalb der Diagonalen

Sowohl zwischen den Gebieten Hoher Vogelsberg und Nördlicher Vogelsberg als auch zwischen Lahn und Dill-Bergland zeigt die F<sub>st</sub>-Statistik keine signifikante Substrukturierung an. Zwischen Dill-Bergland und Krofdorfer Forst war mit einem F<sub>st</sub>-Wert von 0,04 ebenfalls keine signifikante Substrukturierung festzustellen. Die größte genetische Distanz detektierte die F<sub>st</sub>-Statistik zwischen den Populationen im Hohen Vogelsberg und im Krofdorfer Forst (0,083). Die als theoretische Größe zu verstehende Migrantenanzahl (Nm) wies auf die höchste Interaktion zwischen Nördlichem und Hohem Vogelsberg hin, mit 10,7 Migranten zwischen diesen Gebieten, bezogen auf die Stichproben von 47 (HV) und 55 (NV) Tieren. Auch auf Basis der Migrantenzahl konnte die geringste Interaktion zwischen Hohem Vogelsberg und Krofdorfer Forst beobachtet werden.

### **4.2.3.3 Genetische Distanzen**

Die Population im Krofdorfer Forst entsprach mit 23,5 % durchschnittlicher Abweichung dem Populationsmittel genetisch am stärksten, die im Nördlichen Vogelsberg war mit 24,5 % am weitesten entfernt. Die größten Distanzen konnten zwischen Hohem sowie Nördlichem Vogelsberg und den drei verbleibenden Gebieten festgestellt werden, wobei das Maximum zwischen Hohem Vogelsberg und dem Dill-Bergland lag. Die geringsten Distanzen zeigten sich zwischen Lahn-Bergland und Dill-Bergland sowie zwischen Hohem und Nördlichem Vogelsberg. Die Population Krofdorfer Forst wies größere Distanzen zu den Gebieten im Vogelsberg als zu Lahn- und Dill-Bergland auf (Tab.18)
Ergebnisse

| DB | HV | <b>KF</b> | <b>LB</b> | <b>NV</b> |                        |
|----|----|-----------|-----------|-----------|------------------------|
| 24 | 28 | 26        | 25,2      | 27,9      | DB                     |
|    | 24 | 27,9      | 27,8      | 25,4      | <b>HV</b>              |
|    |    | 23,5      | 26,4      | 27,5      | <b>KF</b>              |
|    |    |           | 23,7      | 27,2      | $\mathsf{L}\mathsf{B}$ |
|    |    |           |           | 24,5      | <b>NV</b>              |

Tabelle 18: Durchschnittliche, prozentuale genetische Abweichung der Populationen

Diese Ergebnisse stellt die Hauptkomponenten-Analyse dar, in der jedes Individuum durch einen Punkt im zweidimensionalen Koordinatensystem repräsentiert wird (Abb. 18).

Die Individuen aus den Gebieten Hoher Vogelsberg und Nördlicher Vogelsberg sowie aus Lahn-Bergland und Dill-Bergland häufen sich aufgrund ihres ähnlichen genetischen Profils jeweils in einer gemeinsamen Punktewolke. Die Population Krofdorfer Forst zeigt eine größere Differenz zu den anderen Gebieten, besonders zum Hohen und Nördlichen Vogelsberg. Die Übereinstimmungen zwischen den Gebieten Dill- und Lahn-Bergland auf der einen Seite und Hoher- und Nördlicher Vogelsberg auf der anderen Seite sind nur marginal. Die Darstellung der Genetischen Situation entspricht überraschend deutlich der geografischen Lage der Rotwildpopulationen Mittelhessens (Abbildung 3). Die jeweiligen genetischen Beziehungen der Gebiete verdeutlicht deren paarweiser Vergleich (Abbildung 19).

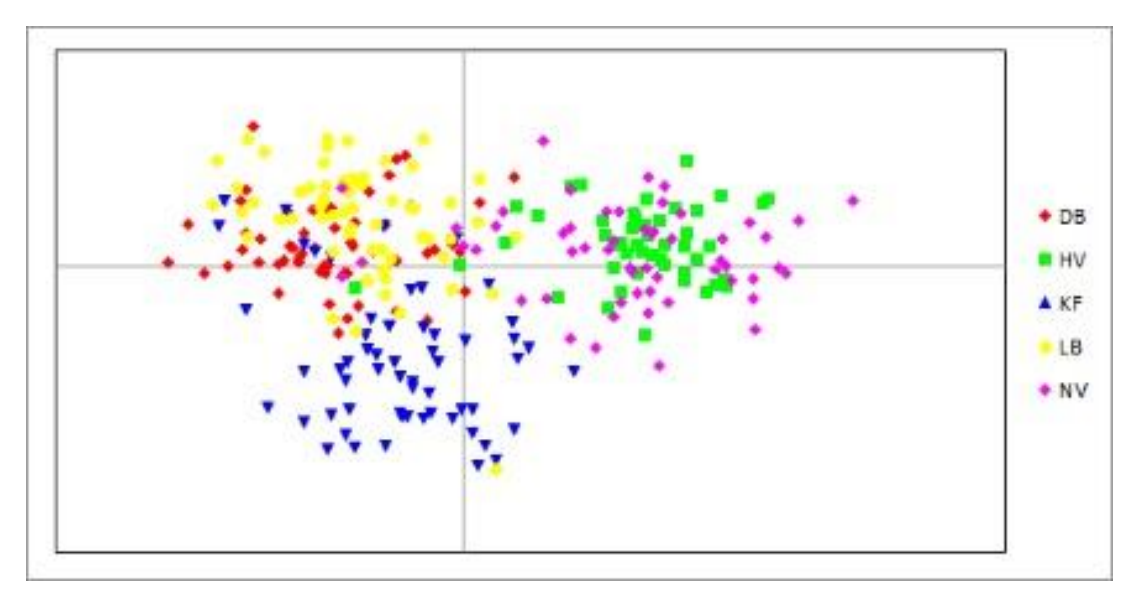

Abbildung 18: "Hauptkomponentenanalyse" basierend auf den genetischen Distanzen aller Individuen. Die Gesamtgenotypen wurden dabei auf zwei Faktoren reduziert, die in der x und y-Achse zweidimensional dargestellt werden. Die verschiedenfarbigen Punkte symbolisieren die Zugehörigkeit zum Herkunftsgebiet der Tiere.

DB: Dill-Bergland; LB: Lahn-Bergland; KF: Krofdorfer Forst; HV: Hoher Vogelsberg; NV: Nördlicher Vogelsberg.

Bei der Gegenüberstellung von genetischer und geografischer Distanz durch den Mantel Test konnte keine signifikante Korrelation zwischen der geografischen Entfernung zweier Hirsche und ihrer genetischen Distanz festgestellt werden (R=0,079).

# Ergebnisse

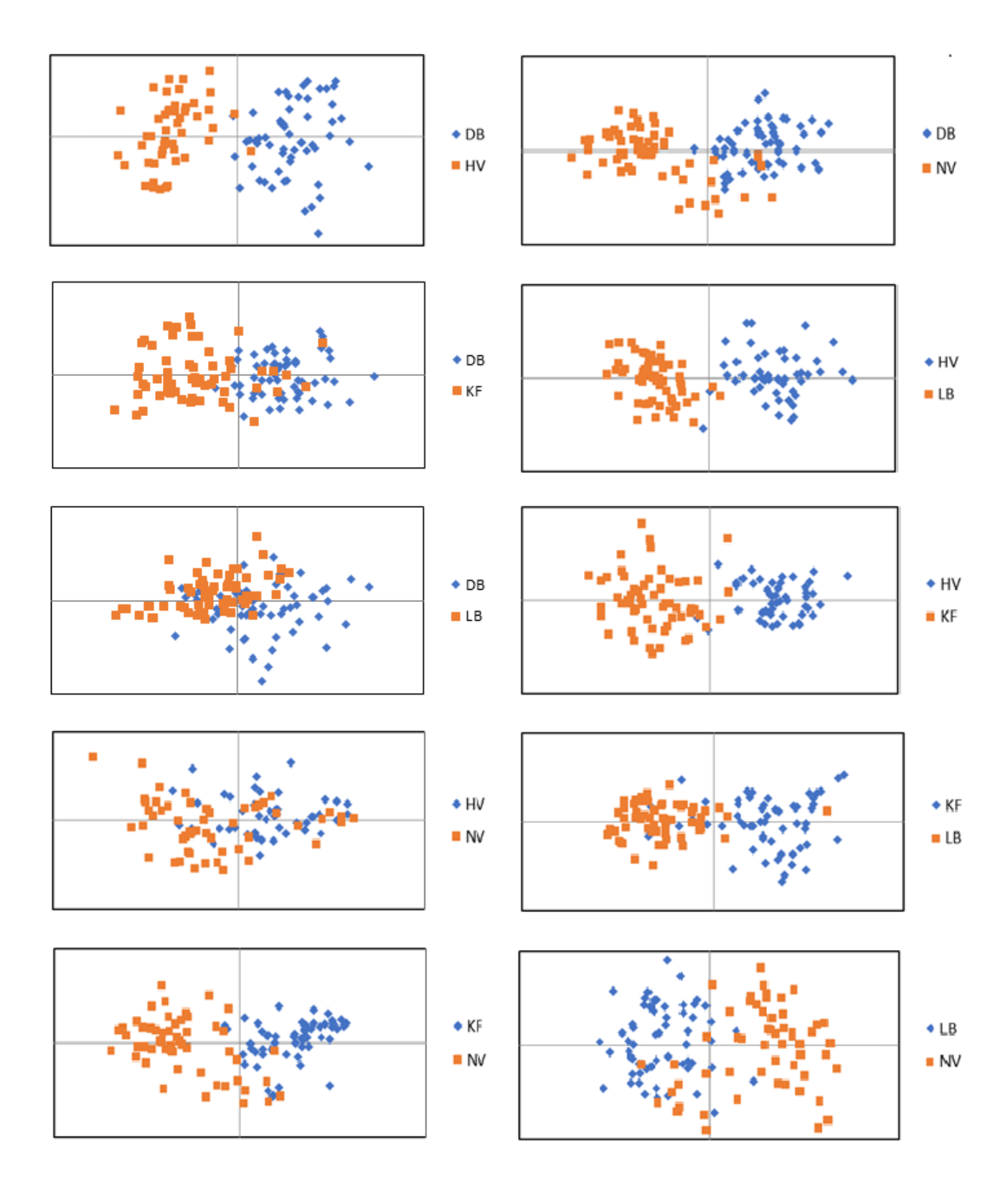

Abbildung 19: paarweise Darstellung der genetischen Distanzen zwischen den Rotwildgebieten

Die Substrukturierung der Mittelhessischen Rotwildpopulationen wurde durch den Populations-Differentiations-Test mit Genepop bestätigt, welcher zwischen allen untersuchten Populationen signifikante Unterschiede anzeigte. Bei der Berechnung der

Ergebnisse

Rohdaten mit Structure nach der Evanno-Methode (2005) konnten zwei Subpopulationen angesprochen werden: eine nord-westliche Population mit den Gebieten Lahn-Bergland, Dill-Bergland und Krofdorfer Forst sowie eine süd-östliche Population mit den Gebieten Hoher und Nördlicher Vogelsberg. Zwischen diesen schien der Genfluss erheblich eingeschränkt.

## **4.2.3.4 Assignment Test**

Aus den Assignment-Tests konnten die für die jeweiligen Rotwildgebiete typischen Wertegrenzen bestimmt werden (95 % Vertrauensintervalle). Damit war überprüfbar, welche Individuen in den Wertebereich welcher Rotwildgebiete fielen. Individuen, die auf diese Weise zwei oder mehreren Rotwildgebieten zugeordnet werden konnten, konnten damit theoretisch auch aus einem anderen Gebiet stammen als aus dem, in dem sie geschossen wurden. Die hieraus gewonnene Verteilung wurde als relatives Maß für die Übereinstimmung zwischen den Rotwildgebieten genutzt. So zeigt die linke Spalte in Tabelle 19, aus welchem Rotwildgebiet die Proben stammten und die übrigen Spalten zeigen an, wieviel Prozent der Individuen dem jeweiligen Wertebereich der übrigen Rotwildgebiete entsprachen. 45,8 % der Individuen aus dem Krofdorfer Forst passten auch zum Dill-Bergland, während nur 14 % der Tiere aus dem Dill-Bergland zum Krofdorfer Forst passten. Dieser Zusammenhang wurde so bewertet, dass aus dem Dill-Bergland ein relativer Eintrag zum Krofdorfer Forst von 45,8 % einem relativen Eintrag in umgekehrter Richtung von lediglich 14 % gegenüberstand.

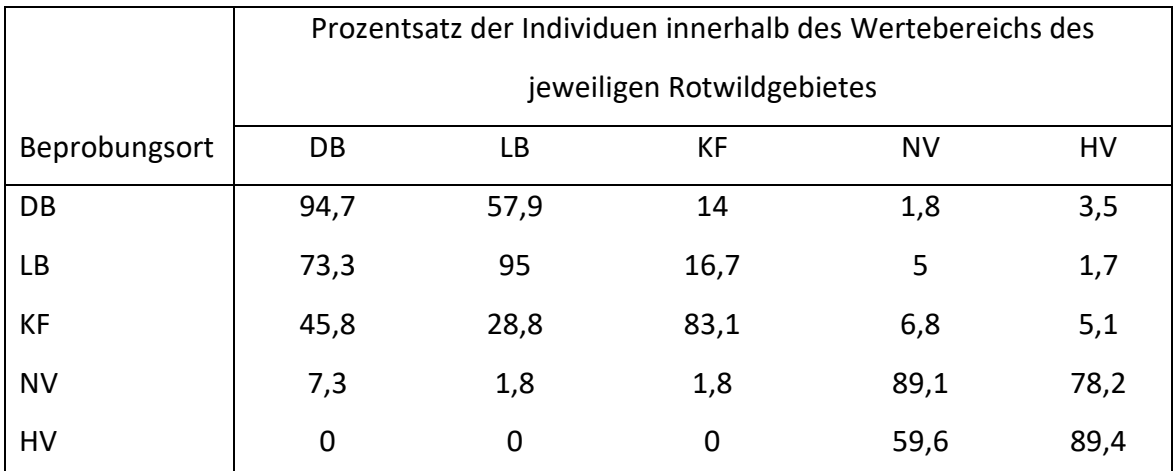

Tabelle 19: Anteil von Proben aus Rotwildgebieten (linke Spalte) innerhalb der Wertebereiche (95 % Konfidenzintervall) der übrigen Rotwildgebiete.

Aus den 95 %-Konfidenzintervallen aller Rotwildgebiete konnte festgestellt werden, dass 73,3 % der Genotypen der Population Lahn-Bergland ebenfalls in das Intervall der Population Dill-Bergland fallen, sogar 78,2 % der Genotypen des Nördlichen Vogelsberges können auch der Population Hoher Vogelsberg zugeordnet werden. Im Dill-Bergland konnten 57,9 % Genotypen des Lahn-Berglandes nachgewiesen werden Die summarische Wirkung der Rotwildgebiete mit In- und Output, d.h. welcher Anteil könnte aus einem Nachbargebiet aufgenommen oder abgegeben worden sein, zeigt Tab. 20. Die Population im Dill-Bergland zeigt folglich den größten Einfluss auf die anderen untersuchten Populationen. Einen geringen Einfluss auf ihre Nachbarpopulationen haben die Gebiete Krofdorfer Forst und Nördlicher Vogelsberg. Mit Hilfe dieser Methode konnte der mittelhessische "Standardhirsch" KF126 ermittelt werden, dessen genomische Charakteristik zu allen fünf untersuchten Gebieten passt.

Ergebnisse

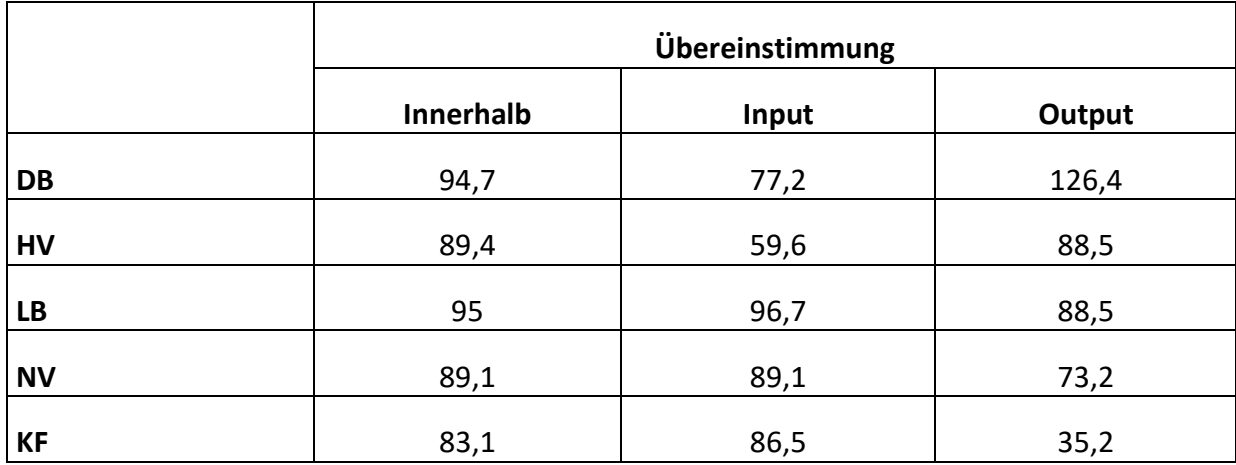

Tabelle 20: Grad der Übereinstimmung innerhalb der Rotwildgebiete sowie relativer In- und Output von und zu anderen Gebieten (Addition der jeweiligen Überschneidungsgrade)

Die Überschneidungen der Rotwildgebiete anhand ihrer 95 %-Konfidenzintervalle, als Maß für den relativen Genfluss zwischen den Rotwildgebieten, zeigten einen maximalen relativen Austausch zwischen den jeweiligen Nachbargebieten Hoher und Nördlicher Vogelsberg, sowie Lahn und Dill-Bergland. Dieser Befund entsprach den Erwartungen. Die Population Krofdorfer Forst stand stärker mit den nordwestlichen Gebieten Lahn und Dill-Bergland im Kontakt als mit den südöstlichen im Vogelsberg. Die Überschneidungen der Gebiete im Südosten (HV und NV) mit den Gebieten im Nordwesten (DB, LB und KF) sind nur noch marginal vorhanden marginal vorhanden, d.h. die Individuen aus dem Nördlichen und Hohen Vogelsberg passen nur mit wenigen Prozent in die Wertebereiche der nordwestlichen Rotwildgebiete (Abbildung 21).

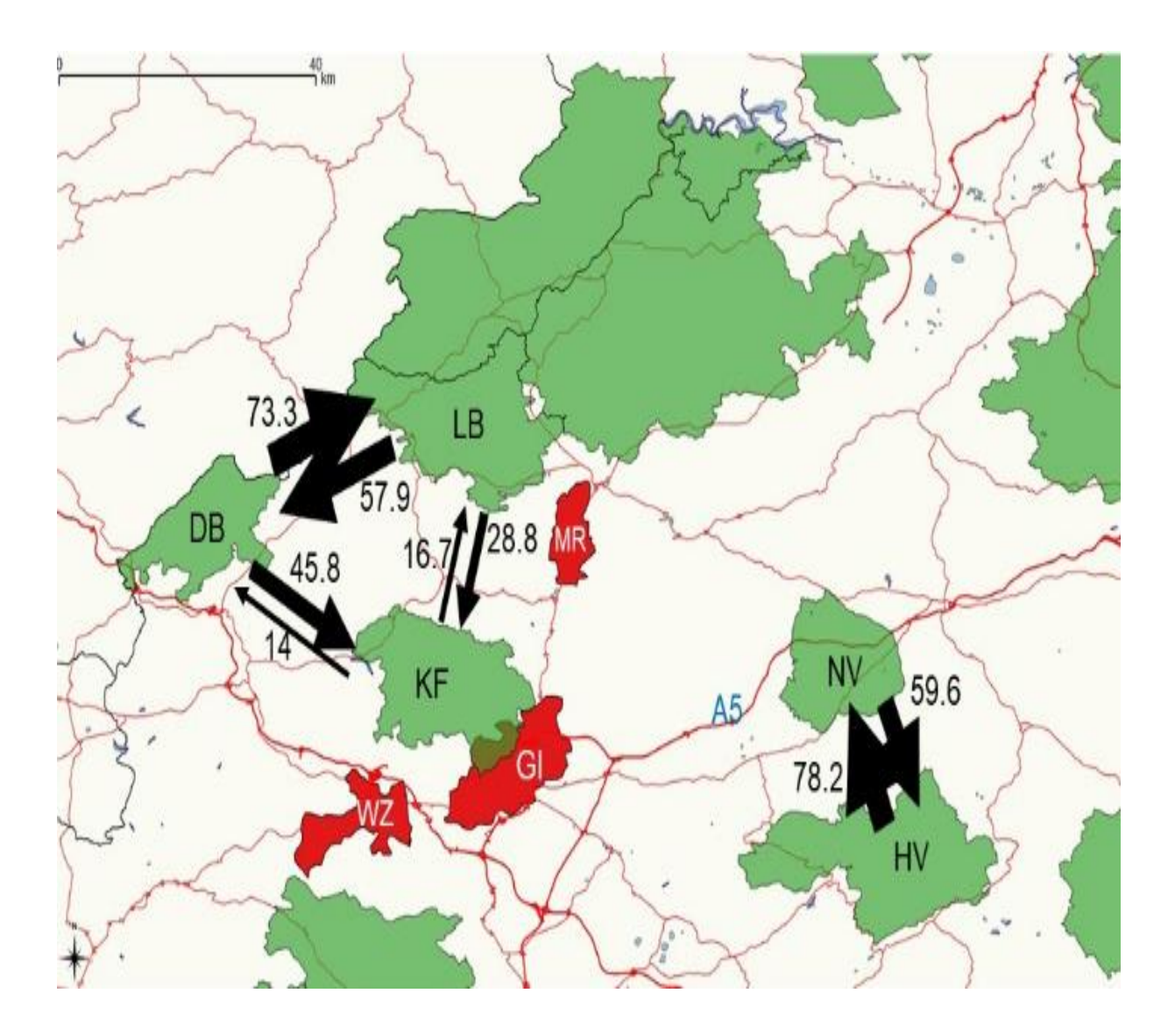

Abbildung 20: Relativer Genfluss zwischen Rotwildgebieten in Mittelessen, abgeleitet aus den 95 %-Vertrauensintervallen der Wertebereiche der Rotwildgebiete im Assignment-Test.

DB: Dill-Bergland; LB: Lahn-Bergland; KF: Krofdorfer Forst; NV: Nördlicher Vogelsberg; HV: Hoher Vogelsberg; A5: Autobahn A5; Städte: WZ: Wetzlar; GI: Gießen; MR: Marburg

# **5 Diskussion**

# **5.1 Populationsgenetische Voruntersuchungen**

Die Verwendung von Mikrosatelliten erlaubt stichhaltige Aussagen über den genetischen Zustand von Rotwildpopulationen. Speziell kleinräumige Populationen, die in jüngerer Vergangenheit einer Substrukturierung unterlagen, werden und wurden mit Mikrosatelliten untersucht. So liegen für eine Vielzahl von Populationen Daten von Mikrosatelliten-Studien vor (Zachos and Hartl, 2011). Diese Studien unterscheiden sich durch Stichprobengröße, Zahl und Art der Mikrosatelliten, Geschlechterverhältnis der untersuchten Stichproben sowie durch den Zeitrahmen der Probensammlung. Daher stellt sich grundsätzlich die Frage nach der Vergleichbarkeit verschiedener Studien.

#### **5.1.1 Stichprobengröße**

Die meisten populationsgenetischen Studien an Rotwild basieren auf stark variierenden (Hmwe et al., 2006b, 2006a; Zachos et al., 2016) und oftmals kleinen Stichproben zwischen 10 und 30 Tieren (Hajji et al., 2008; Kuehn et al., 2003; Zachos et al., 2016). Eine Analyse von 24 Literaturstellen bestehend aus 251 Rotwildpopulationen zeigt, dass im Durchschnitt nur 25 Individuen pro Population beprobt wurden. 40 % der Populationen wurden anhand von maximal 20 und 15 % anhand von maximal 10 Proben charakterisiert. Unsere Ergebnisse zeigen eine enge, logarithmische Beziehung zwischen Stichprobenumfang und absoluter Allelzahl sowie dem F-Wert. Die übrigen populationsgenetischen Parameter wurden hingegen weniger stark beeinträchtigt. Insgesamt zeigte sich jedoch eine erhebliche Beeinflussung der Ergebnisse bei Verwendung von Stichprobenumfängen unter 30. Der F-Wert sowie die Allelzahl scheinen besonders sensibel auf eine veränderte Stichprobengröße zu reagieren, sodass die Vergleichbarkeit dieser Kenngrößen bereits bei Stichproben unter 40 Individuen nicht mehr gegeben ist. Mit den verwendeten Stichprobenumfängen wären in einer idealen Population rechnerisch alle Allele mit einer Mindestprävalenz von 3 bis 8 % zu erfassen, eine Größenordnung die, mit Ausnahme der 10er Stichproben (Hajji et al., 2008; Kuehn et al., 2003; Zachos et al., 2016), auch für die meisten veröffentlichten Studien gilt. Da es sich bei europäischen Rotwildpopulationen nicht um unendlich große, panmiktische Idealpopulationen handelt, sondern meist um isolierte Kleinvorkommen, spielt der prozentuale Anteil der Stichprobe an der Population eine wichtige Rolle. Hier zeigt die

logarithmische Regression, dass in den untersuchten Populationen zwischen 64,5 % (DB) und 86,5 % (KF) der vorhandenen Allele gefunden werden konnten. Die meisten Literaturwerte basieren auf Stichproben, die zwischen 12,5 % und 55 % der vorhandenen Allele darstellen können (Hajji et al., 2008; Kuehn, 2004; Kuehn et al., 2003; Zachos et al., 2016).

#### **5.1.2 Mikrosatellitensets**

#### **5.1.2.1 Mikrosatellitenanzahl**

Die 24 analysierten Untersuchungen nutzten im Durchschnitt 12,6 Mikrosatelliten zur Charakterisierung der 251 Rotwildgebiete, dabei wurden zwischen fünf und 22 Satelliten verwendet. Eine minimale Anzahl von zu verwendenden Markern kann nicht bestimmt werden, da die nötige Anzahl immer vom Informationswert der einzelnen Mikrosatelliten abhängt. Dennoch kann experimentell ein Informationszuwachs nachgewiesen werden, wenn die Mikrosatellitenzahl von sechs auf 17 erhöht wird (Koskinen et al., 2004). Die Autoren weisen darauf hin, dass die Mikrosatellitenzahl oftmals zu gering ist, um eine realistische Aussage über den Status einer Population zu treffen und so fehlerhafte Schlüsse bei Vergleichen von Populationen gezogen werden. Die Berechnung der populationsgenetischen Parameter, anhand von in zweier Schritten von 16 auf zwei Marker reduzierten Mikrosatellitensets, zeigte, dass es bei Verwendung von sechs oder weniger Mikrosatelliten zu signifikanten Abweichungen kommt. Der F-Wert stellt eine Ausnahme dar, da er bereits bei weniger als zehn Mikrosatelliten signifikant abweicht. Die Minima und Maxima der Schwankungen, bei den jeweils reduzierten Mikrosatellitensets, zeigten schon bei 14 statt 16 Markern signifikante Abweichungen der Ergebnisse.

## **5.1.2.2 Mikrosatellitenauswahl**

Die Literaturangaben stützen sich nicht nur auf eine unterschiedliche Anzahl von Mikrosatelliten, sondern basieren auch auf über 100 verschiedenen Mikrosatelliten, die in unterschiedlicher Kombination verwendet wurden. Bei weniger als 10 % der möglichen Vergleiche zwischen Populationen stimmen die verglichenen Populationen in über 50 % der Mikrosatelliten überein. Im Durchschnitt stimmen bei möglichen, paarweisen Populationsvergleichen nur 2,4 Mikrosatelliten oder 12,9 % überein. Um einen Eindruck von

der Auswirkung unterschiedlicher Mikrosatellitensets zu bekommen, wurde das Probenset mit 8 Markern aus zwei Sets A und B (aus den insgesamt 16 Markern zufällig ausgewählt) untersucht, wobei je 10 Untersuchungen mit 0 bis 8 übereinstimmenden Markern durchgeführt wurden. Für alle populationsgenetischen Parameter konnte eine signifikante Abweichung festgestellt werden, wenn zwei von acht Markern ausgetauscht wurden. Der besonders sensible F-Wert veränderte sich sogar bei nur einem ausgetauschten Marker um bis zu 25 %, ab drei variierenden Mikrosatelliten konnten Abweichungen von über 100 % beobachtet werden. Die Vergleichbarkeit zwischen Populationen ohne angepasste Mikrosatellitensets ist kaum gegeben (Willems et al., 2016). Da in den verschiedenen Untersuchungen an Rotwild unterschiedlichste Mikrosatelliten-Sets zum Einsatz kamen, ist die Vergleichbarkeit der Populationen anhand der populationsgenetischen Werte deutlich eingeschränkt bis gar nicht gegeben.

## **5.1.3 Geschlechtsdifferenzierung**

Aufgrund der Annahme, dass männliches Rotwild weitere Wanderdistanzen überwindet als weibliche Tiere und männliches Rotwild den Hauptanteil des Genflusses zwischen Populationen realisiert (von Oeshen, 1988; Vorreyer, 1978; Wagenknecht, 1981), sollte der Einfluss des Geschlechts auf die Ergebnisse der genetischen Untersuchungen überprüft werden. Dabei zeigte sich nur eine geringe Variation zwischen den Geschlechtern. Gene zugewanderter Hirsche können ab der nächsten Generation auch über deren weibliche Nachkommen in der Zielpopulation weiterverbreitet werden. Zudem wurden weder in der vorliegenden Studie noch in der Literatur geschlechtsgekoppelte Marker verwendet. Damit spielt das Geschlecht der untersuchten Individuen für die Vergleichbarkeit von Ergebnissen keine entscheidende Rolle.

#### **5.1.4 Zeitliche Effekte**

In einer früheren Untersuchung der Population des Krofdorfer Forsts konnten starke genotypische Veränderungen über einen Zeitraum von 40 Jahren beobachtet werden (Willems et al., 2016). Davon ausgehend sollte überprüft werden, ob und wie sich diese Veränderung fortgesetzt hat. Zudem sollte eine Aussage darüber getroffen werden, wie groß

der Zeitraum für eine Probensammlung sein darf, ohne dass zeitliche Effekte die räumlichen überlagern. Der festgestellte Verlust an genetischer Varianz durch einen artifiziellen genetischen Flaschenhals konnte auch mit den aktuelleren Proben bestätigt werden. Der Variantenverlust schien allerdings seit 2012 nicht weiter voranzuschreiten. Bei der Betrachtung der Parameter, zwischen den beiden letzten Stichprobenzeiträumen, konnte keine weitere Veränderung der Population festgestellt werden. Die Untersuchungsergebnisse aus 2012 und 2017 weisen keine signifikante Substrukturierung innerhalb der Stichproben aus dem Krofdorfer Forst nach, auch wenn es zu erfassbaren Veränderungen des Genoms aufgrund von genetischer Drift gekommen ist (Willems et al., 2016). Es ist demnach möglich Stichproben über einen längeren Zeitraum zu verwenden sofern keine besonderen Bedingungen, wie ein genetischer Flaschenhals, im Untersuchungszeitraum vorlagen.

#### **5.1.5 Schlussfolgerung der populationsgenetischen Voruntersuchungen**

Die Vorversuche zur vorliegenden Studie liefern einige wertvolle Erkenntnisse bezüglich der Vergleichbarkeit der Ergebnisse populationsgenetischer Untersuchungen.

Für die Bewertung des genetischen Zustandes einer Population spielt das Geschlechterverhältnis innerhalb des Proben-Sets keine entscheidende Rolle. Die Nutzung von Abwürfen männlicher Tiere als Probenreservoir ist somit nicht als nachteilig anzusehen, sondern stellt eine ressourcenschonende und Tierschutz-konforme Möglichkeit dar, noch lebende Wildtiere in die Untersuchung einzubeziehen. Sofern in einer Population keine kürzlichen, drastischen Veränderungen vorkamen, erscheint auch ein Untersuchungszeitraum von etwa 10 Jahren unproblematisch. Größere Zeiträume können jedoch zu erheblichen Verschiebungen führen.

Die Ergebnisse der Voruntersuchung zeigen aber auch, dass Zahl und Auswahl von Mikrosatelliten sowie zu geringe Stichprobengrößen einen erheblichen Einfluss auf die Ergebnisse einer Studie erwarten lassen. Bei einer Populationsgröße von etwa 200 Tieren können Stichproben unter 40 Individuen bereits zu einer erheblichen Verzerrung der populationsgenetischen Kenngrößen führen. Entsprechende Studien dürfen also nur mit großer Vorsicht verglichen werden. Eine Standardisierung der Marker und größere Stichproben sind unumgänglich, wenn echte Vergleichbarkeit zwischen genetischen Untersuchungen erreicht werden soll.

#### **5.2 Hauptuntersuchung**

# **5.2.1 Populationsgenetische Parameter**

Wie aufgrund zahlreicher Studien erwartet (Kinser und Herzog, 2008; Kuehn et al., 2003; Zachos et al., 2007, 2016), fallen die Kennzahlen für genetische Vielfalt und Inzucht in den größeren Populationen Dill- (800 Tiere) und Lahn-Bergland (450 Tiere) sowie Hoher Vogelsberg (450 Tiere) günstiger aus, als in den kleinen Populationen des Nördlichen Vogelsbergs und des Krofdorfer Forsts (je 200 Tiere). Diese Beobachtung beruht darauf, dass bei einer kleineren Population weniger Varianten möglich sind und bereits mit dem Verschwinden eines Individuums ein seltenes Allel aus der Population verschwinden kann. Es kommt folglich schneller zu genetischer Verarmung und zur Ausbildung von dominanten Hauptallelen als in großen Populationen (Hardy, 1908; Weinberg, 1908).

Die populationsgenetischen Parameter fallen im Vergleich mit nationalen und internationalen Populationen (Kinser und Herzog, 2008; Kuehn et al., 2003; Nielsen et al., 2008; Nussey et al., 2007; Poetsch et al., 2001; Sanchez-Fernandez et al., 2008; Zachos et al., 2007; Zsolnai et al., 2009) überdurchschnittlich positiv aus. Wie die Vorversuche zeigen, sind die Populationen aufgrund der geringen Anzahl übereinstimmender Marker jedoch nur eingeschränkt vergleichbar. Außerdem kommt es mit steigender Probenzahl zu einer Reduktion der geschätzten Inzuchtrate. Da die vorliegende Studie mit mehr als doppelt so vielen Proben durchgeführt wurde als die meisten Vergleichsstudien, sind die vergleichsweise niedrigen Inzuchtgrade und hohen Heterozygotiegrade daher nicht direkt vergleichbar. Lediglich zwischen den fünf Gebieten der Studie ist die volle Vergleichbarkeit gegeben.

Die Allelzahlen der untersuchten Gebiete fallen international durchschnittlich aus. Aufgrund der hohen Stichprobenzahlen waren hier allerdings überdurchschnittliche Werte zu erwarten (Willems et al., 2016). Die durchschnittlichen Ergebnisse sind bezüglich der Variabilität folglich als eher ungünstig zu werten.

Aus den effektiven Populationsgrößen (Ne) der Gebiete Dill-Bergland, Lahn-Bergland, Nördlicher Vogelsberg und Krofdorfer Forst leiten sich nur geringe Inzuchtzuwächse pro Generation ab. Die Population Hoher Vogelsberg mit 400-500 Tieren mit einer effektiven Populationsgröße von 37-50 Tieren hat den höchsten Inzuchtzuwachs pro Generation von 1- 1,4 %. Allerdings erfolgte die Probenentnahme für den Hohen Vogelsberg in nur zwei Revieren, weshalb davon ausgegangen werden muss, dass die Ergebnisse das komplette

Rotwildgebiet nicht repräsentativ abbilden. Aus den effektiven Populationsgrößen konnten weitere demografische Daten gewonnen werden. So zeigte sich, dass nur etwa 10 % der Hirsche an der Brunft teilnehmen.

#### **5.2.2 Populationsgenetische Interaktion**

In der Rotwildpopulation Mittelhessens als Gesamtheit weichen zehn Marker signifikant vom Hardy-Weinberg Gleichgewicht ab. Die Abweichung spricht für eine Differenzierung der Population in kleine Subpopulationen durch die Einwirkung von Barrieren (Otha, 1982). In der Folge kommt es in den kleinen Subpopulationen zu genetischer Drift aufgrund von Allel-Verlusten (Hardy, 1908; Weinberg, 1908). Dieser Befund wurde anhand der populationsgenetischen Differenzierung mit Genepop (Rousset, 2008) bestätigt.

Mit Structure (Evanno et al., 2005; Falush et al., 2007) kann eine Teilung der Population in zwei Subpopulationen festgestellt werden. Da geografische Angaben bei der Überprüfung einer Population mit Structure jedoch keine Berücksichtigung finden, sind weitere Testverfahren nötig um die vorhandenen Barrieren zu identifizieren.

Die Fst-Statistik quantifiziert Substrukturierungen (Wright, 1968) und zeigt dabei mit Werten ab 0,05 eine signifikante Differenzierung zwischen Subpopulationen an. Sowohl zwischen den Gebieten Lahn- und Dill-Bergland als auch zwischen Hohem und Nördlichen Vogelsberg konnte auf diese Weise keine signifikante Substrukturierung festgestellt werden. Signifikante Substrukturierungen liegen zwischen den südöstlichen Gebieten Hoher Vogelsberg und Nördlicher Vogelsberg sowie den nordwestlichen Gebieten Dill-Bergland, Lahn-Bergland und Krofdorfer Forst vor. Innerhalb des Nordwestens ist die Population Krofdorfer Forst näher mit der Population Dill-Bergland als Lahn-Bergland verwandt. Damit stützt die F<sub>st</sub>-Statistik die Ausgangsthese, wonach die Autobahn A5 und die Städte Marburg, Gießen und Wetzlar Barrieren für den genetischen Austausch zwischen den Populationen darstellen. Insgesamt weisen die F<sub>st</sub>-Werte darauf hin, dass die absolute Trennung zwischen dem Nordwesten und dem Südosten noch nicht lange vorliegt. Die Populationen Dill-Bergland und Lahn-Bergland zeigen trotz ähnlicher geografischer Entfernung (LB-DB 10 km; DB-KF 11 km; LB-KF 11km) eine nähere Verwandtschaft zueinander als zum Krofdorfer Forst. Dieser Befund unterstreicht die Rolle der rotwildfreien Gebiete als Barrieren in diesem Bereich. Die Gebiete Lahn-Bergland und Dill-Bergland sind durch das Rotwildgebiet Siegerland-Wittgenstein-Hochsauerland in

Nordrhein-Westfalen verbunden und damit Teil eines Bundesländer-übergreifenden großen Rotwildlebensraumes während der Krofdorfer Forst von rotwildfreien Gebieten umschlossen ist.

Die niedrigen genetischen Distanzen zwischen Hohem und Nördlichem Vogelsberg sowie zwischen Lahn- und Dill-Bergland zeigen ebenfalls die nahe Verwandtschaft zwischen diesen Gebieten. Die Population im Krofdorfer Forst ist näher mit den Populationen Lahn- und Dill-Bergland verwandt, unterscheidet sich jedoch von allen mittelhessischen Gebieten signifikant. Die geografischen Distanzen nehmen, wie der Mantel-Test zeigt (Mantel, 1967; Rousset and Raymond, 1995), keinen signifikanten Einfluss auf die genetischen Distanzen. Barrieren vermindern oder unterbinden demnach die Wanderbewegungen zwischen den Rotwildgebiete und dürften für die genetischen Differenzen verantwortlich sein.

Mit der Bestimmung von Wertebereichen für die einzelnen Rotwildgebiete, basierend auf dem Assignmenttest, gelang es ein relatives Maß für den genetischen Austausch zwischen den Gebieten zu konzipieren. Ähnliche Ergebnisse, die auch die Richtung des Genflusses berücksichtigen, liegen in der Literatur nicht vor. Die Ergebnisse zeigen jeweils die Überlegenheit von größeren und besser strukturierten Populationen gegenüber kleineren (z.B. Dill-Bergland vs. Krofdorfer Forst). Der Einfluss, den eine kleine Subpopulation auf die Gesamtheit ausübt, ist begrenzt. Eine große Subpopulation hingegen beeinflusst die Gesamtheit deutlich, da sie über einen erheblich größeren Pool genetischer Varianten verfügt (Hardy, 1908; Weinberg, 1908). Zudem konnte die Autobahn A5 sowie die Achse Marburg-Gießen-Wetzlar als Barriere für den Austausch zwischen den Rotwildgebieten bestätigt werden, da kaum Überschneidungen zwischen den Populationen südöstlich und nordwestlich dieser Barrieren festzustellen sind.

Alle verwendeten Testverfahren stellen den Austausch als relative Größe dar und quantifizieren die genetischen Überschneidungen zwischen den Subpopulationen. Mit der Verwandtschaftsanalyse (Vaterschaftstest) können einzelne ab- und zugewanderte Individuen identifiziert werden. Die jungen Hirsche KF015 und KF014 als Nachfahren der Hirsche DB004 und DB055 scheinen vom Dill-Bergland in den Krofdorfer Forst abgewandert zu sein. Als Träger von genetischem Austausch wären beide von besonderer Bedeutung. Sie wurden jedoch im Jahr 2014 erlegt und stehen somit nicht mehr als Vererber zur Verfügung. Bei den vergleichsweise kleinen Distanzen zwischen den mittelhessischen Rotwildgebieten und in

Anbetracht der großen Streifgebiete junger Hirsche (Tottewitz et al., 2010) bestand die Hoffnung mehr streifende Rothirsche zu identifizieren.

Dass menschliche Infrastruktur wie Autobahnen und Siedlungsgebiete, aber auch Kanäle und Flüsse, den Genfluss in wildlebenden Populationen beeinflussen können, wurde in einigen Studien an verschiedenen Tierarten nachgewiesen. Durch Beobachtung mittels Telemetrie konnte festgestellt werden, dass gerade Rotwild Autobahnen nicht überwechselt solange keine Querungshilfen vorhanden sind (Tottewitz et al., 2010). Auch wenn Grünbrücken vorliegen, zeigen die Bilder von Kameras auf einem Mecklenburgischen Wildübergang, dass Rotwild nur selten über Autobahnen wechselt (Dobias und Gleich, 2010). In der vorliegenden Untersuchung konnte eine Barrierefunktion der Autobahn A5 festgestellt werden. Da Rotwild als Kulturflüchter stark auf menschliche Einflüsse reagiert (Vorreyer, 1978; Wagenknecht, 1981), kommt der Achse Marburg – Gießen – Wetzlar ebenfalls eine Barrierefunktion zu. Rotwild dürfte sich von diesen urbanen Bereichen weitgehend fernhalten. Ähnliches konnte an einer Rotwildpopulation in der Wallonischen Region in Belgien beobachtet werden (Frantz et al., 2012), dort wurde beidseits einer Autobahn die Population von Rot- und Schwarzwild untersucht. Dabei wurde die Autobahn als genetische Grenze zwischen zwei differenzierten Subpopulationen, innerhalb der Rotwildpopulation, bestätigt. Die Autoren stellten die These auf, dass die umgebenden Gebiete für den Kulturflüchter Rotwild die eigentliche Barriere darstellen, da dort keine geeigneten Lebensräume für die anspruchsvolle Tierart zu finden sind. Das weniger scheue Schwarzwild hingegen überwindet die Autobahn und zeigt keine Substrukturierung. Diese These könnte auf die Population Krofdorfer Forst zutreffen, die nur durch rotwildfreie Gebiete und kleinere Bundes- und Landstraßen von ihren nordwestlichen Nachbarpopulationen getrennt ist. In Fällen dieser Art entscheidet analog zur Barrierewirkung von Flüssen (Cullingham et al., 2008) das Verkehrsaufkommen auf Straßen sowie der Besucherdruck in den Tageseinstandsgebieten über den Austausch (Hohmann, 2003). Hinzu kommt im Untersuchungsgebiet der Jagddruck; laut Landesjagdgesetz ist alles Rotwild mit Ausnahme von Kronenhirschen außerhalb der ausgewiesenen Rotwildgebiete zu erlegen.

Im Vergleich mit der Untersuchung an bayrischem Rotwild (Kuehn et al., 2003) fallen die genetischen Distanzen zwischen den mittelhessischen Rotwildpopulationen geringer aus. Die geografischen Distanzen zwischen den mittelhessischen Gebieten sind ebenfalls geringer als zwischen den bayrischen. Ähnliche genetische Distanzen zeigen die Populationen im Kanton Graubünden in der Schweiz (Kuehn, 2004). Dort sind die geografischen Distanzen jedoch

erheblich größer, daher wäre bei ähnlichen populationsgenetischen und geografischen Voraussetzungen zwischen den mittelhessischen Populationen ein höherer Genfluss zu erwarten. Die populationsgenetische Struktur scheint demnach in Graubünden variabler und von weniger Barrieren beeinflusst als in Mittelhessen. Die Populationen in Graubünden lassen erkennen, dass bei weitgehender Barrierefreiheit ein genetischer Austausch auch über größere Distanzen stattfindet.

Die populationsgenetischen Ergebnisse zeigen die Notwendigkeit und die Bedeutung von Lebensraumverbünden und Leitstrukturen um eine zunehmende Vernetzung der mittelhessischen Rotwildgebiete zu erreichen. Dabei müssen neben der A5 und der Achse Marburg – Gießen – Wetzlar auch die Rotwild-freien Gebiete berücksichtigt werden; sie müssen beim kulturscheuen Rotwild als Hindernisse für den genetischen Austausch angesehen werden (Coulon et al., 2006; Dobias and Gleich, 2010). Um die Barrieren abzuschwächen oder aufzuheben ist es notwendig, die Bedingungen für das Rotwild in Mittelhessen zu verbessern. Dazu scheinen Grünbrücken geeignet, die allerdings wildbiologisch sinnvoll platziert werden müssen. Zusätzlich sollten Wanderkorridore in den rotwildfreien Gebieten eingerichtet werden, in welchen das Rotwild ungestört und ohne vermeidbaren Druck zwischen den Gebieten wandern kann. Für beide Maßnahmen ist die genaue Kenntnis von bevorzugten Fern-Wildwechseln notwendig, an denen das Wild zusätzlich von der Jagd geschont wird. Die Einrichtung von Wildruhezonen innerhalb und außerhalb der Rotwildgebiete könnte der kulturscheuen Lebensweise des Rotwildes weiter Rechnung tragen und zu vermehrter Annahme von geschaffenen Verbundstrukturen führen. Die Umsetzung solcher Veränderungen im Rahmen des Managements der Rotwildpopulationen kann zur Erhöhung des Austausches zwischen den Subpopulationen führen. So kann die genetische Situation verbessert werden, um auch für die Zukunft das Risiko für das Auftreten negativer Inzuchteffekte in den mittelhessischen Rotwildpopulationen reduzieren zu können. Um die genannten Effekte besser einschätzen und genauere Empfehlungen für Lebensraumverbünde geben zu können, müssen jedoch unbedingt die populationsgenetischen Daten der übrigen benachbarten Rotwildgebiete mit einbezogen werden.

#### **5.3 Schlussfolgerung**

Beispielhaft für viele kleine, isolierte Inselvorkommen, in die die Rotwildpopulationen Deutschlands zersplittert sind, wurden die fünf mittelhessischen Rotwildgebiete Krofdorfer Forst, Dill-Bergland, Lahn-Bergland, Nördlicher Vogelsberg und Hoher Vogelsberg auf ihre genetische Variabilität und ihren genetischen Austausch hin untersucht. Das Untersuchungsgebiet ist entlang der Autobahn A5 sowie der Achse Marburg – Gießen – Wetzlar in eine nordwestliche und eine südöstliche Subpopulation absolut frakturiert. Zusätzlich zu den Verkehrs- und Siedlungsbarrieren kann auch ein negativer Einfluss der Rotwild-freien Gebiete auf den genetischen Austausch nachgewiesen werden. Die populationsgenetischen Grunddaten sind mit der der bayrischen Populationen (Kuehn et al., 2003) vergleichbar. Von Barrieren unbeeinflusste Populationen (Kuehn, 2004) können über erheblich größere Distanzen in genetischem Austausch stehen. Die Teilisolation des Rotwildgebiets Krofdorfer Forst führte bereits zu einem dokumentierten Nettoverlust an genetischer Vielfalt um 15 %; die Ergebnisse der vorgestellten Arbeit lassen einen weiteren Inzuchtanstieg erwarten, wenn nichts unternommen wird, um den Austausch mit den umliegenden Populationen zu verbessern. Zu den dringend notwendigen Maßnahmen zählt die Errichtung einer Grünbrücke über die A5, und der Verbund der Lebensräume zum Wiederherstellen alter Wanderkorridore. Es gilt Verbindungen mit Äsungs-, Deckungs- und Ruhezonen zu schaffen. Jungen Hirschen im Alter zwischen 2 und 5 Jahren muss das Wandern durch die Rotwild-freien Gebiete ermöglicht werden, denn sie sind die Hauptträger des genetischen Austauschs. Eine Steigerung der genetischen Vielfalt ist nur durch überregionales Rotwild-Management möglich. Dabei sind auch die bislang noch nicht in die Untersuchung mit einbezogenen Nachbargebieten (z.B. Taunus, Burgwald, Knüll) zu berücksichtigen.

Zusammenfassung

# **6 Zusammenfassung**

Die Rotwildpopulationen Hessens sind durch das Jagdgesetz sowie durch das dichte Verkehrsnetz und andere anthropogene Strukturen in 20 definierte Gebiete verinselt. Außerhalb der Rotwildgebiete soll es zu keiner Ausbreitung der Wildart kommen. Nur Hirsche, deren Geweih mindestens 10 Enden mit Kronenbildung aufweist, sind außerhalb der Gebiete zur Gewährleistung des Austauschs zu schonen; damit tritt der Abschuss von Rotwild in den Rotwild-freien Gebieten als wichtiger Isolationsfaktor hinzu. So steht zu befürchten, dass verminderter oder unterbrochener Austausch, insbesondere bei den kleinen Rotwildgebieten langfristig zur genetischen Verarmung, zu Inzuchtdepressionen und Fitness-Verlust führen könnte. Ziel der vorliegenden Arbeit war es, populationsgenetische Kenngrößen und den genetischen Austausch zwischen den 5 mittelhessischen Rotwildgebiete Krofdorfer Forst (KF), Dill-Bergland (DB), Lahn-Bergland (LB), Hoher Vogelsberg (HV) und Nördlicher Vogelsberg (NV) zu untersuchen.

In den Gebieten leben nach den Schätzungen der Rotwildhegegemeinschaften zwischen 200 (KF und NV) und 800 (DB) Tiere. Insgesamt wurden Proben von 278 Individuen, und zwar 166 Gewebeproben und 112 Bohrproben aus Geweihen und Abwurfstangen, anhand von 16 Mikrosatelliten-Markern untersucht. Die populationsgenetischen Parameter und Genfluss zwischen den Gebieten wurden mit frei verfügbaren Analyseprogrammen berechnet.

Die populationsgenetischen Kennzahlen zeigten deutliche Unterschiede zwischen den 5 Gebieten, wobei sich Dill-Bergland, Lahn-Bergland und Hoher Vogelsberg bezüglich Homozygotie und Inzuchtgrad positiv vom Krofdorfer Forst und dem Nördlichen Vogelsberg abgrenzen. Die direkte Vergleichbarkeit der populationsgenetischen Ergebnisse mit nationalen und internationalen Studien ist allerdings nur bedingt möglich, weil die aktuellen Gebiete mit einem doppelt so hohen Stichprobenumfang und anderen Markern als die Vergleichsstudien erhoben wurden. Die erheblichen Einflüsse der Stichprobengröße, der Markeranzahl und der verwendeten Marker zeigen die Vorversuche zur aktuellen Studie. Sie zeigen auch, dass die gewählte Probenzahl signifikant besser geeignet ist, um Aussagen über Populationen zu erheben, als die gängige Anzahl von unter 30 Proben pro Population. Der wichtigste Befund der vorliegenden Arbeit ist die absolute Frakturierung der mittelhessischen Gebiete durch die Achse Wetzlar – Gießen – Marburg – A5. Die Gebiete nordwestlich und südöstlich dieser Achse zeigen keinerlei Verbindung mehr miteinander. Maßzahlen um 60 bis

70 % für die Verbindung zwischen Dill- und Lahn-Bergland sowie zwischen Hohem und Nördlichem Vogelsberg gehen zwischen den getrennten Gebieten auf 1 bis 5 % zurück, die heute als Reste einer historisch guten Verbindung anzusehen sind. Um eine umfassende Einschätzung der Situation der Rotwildgebiete Mittelhessens vornehmen zu können, müssen die noch ausstehenden 15 Gebiete dringend mit aufgenommen werden.

Summary

# **7 Summary**

Hesse's red deer populations are islanded in 20 defined areas by hunting law as well as by the dense transport network and other anthropogenic structures. Outside the red deer areas, there should be no spread of the game species. Only deer, whose antlers have at least 10 ends with crown formation, are to be spared outside the areas to ensure the exchange; thus the shooting of red deer in the red deer-free areas is recognized as an important isolation factor. It is to be feared that a reduced or interrupted genetic exchange, especially in the small red deer areas, could lead to genetic impoverishment, inbreeding depression and loss of fitness in the long term. The aim of the present study was to investigate population genetic parameters and the genetic exchange between the 5 red deer areas of central Hesse, Krofdorfer Forst, Dill-Bergland, Lahn-Bergland, Hoher Vogelsberg and Nördlicher Vogelsberg.

The deer communities estimate that between 200 (KF and NV) and 800 (DB) animals live in the areas. In total, samples from 278 individuals, 166 tissue samples and 112 drill samples from antlers and dropped antlers were examined using 16 microsatellite markers. Population genetic parameters and gene flow between areas were calculated using freely available analytical programs.

The population genetic characteristics showed clear differences between the 5 areas, with Dill-Bergland, Lahn-Bergland and Hoher Vogelsberg positively distinguishing themselves from Krofdorfer Forst and Nördlicher Vogelsberg in terms of homozygosity and degree of inbreeding. The direct comparability of the population genetic results with national and international studies is, however, only possible to a limited extent because the current areas were surveyed with a sample size twice as large and with different markers than the comparative studies. The considerable influences of the sample size, the number of markers and the markers used show the preliminary experiments of the current study. They also show that the selected number of samples is significantly better suited to collect information about populations than the usual number of less than 30 samples per population. The most important finding of the present study is the absolute fracturing of the central Hessian areas by the axis Wetzlar - Gießen - Marburg - A5. The areas northwest and southeast of this axis show no connection with each other. Measurements of 60 to 70 % for the connection between Dill- and Lahn-Bergland as well as between Hoher and Nördlicher Vogelsberg decrease between the separated areas to 1 to 5 %, which today are to be regarded as remnants of a

historically good connection. In order to make a comprehensive assessment of the situation of the red deer areas in central Hesse, the remaining 15 areas must urgently be included.

# **Literaturverzeichnis**

Allendorf, F.W., Christiansen, F.B., Dobson, T., Eanes, W.F., and Frydenberg, O. (1979). Electgrophoretic variation in large mammals I. The polar bear, Thalarctos maritimus. Hereditas 91, 19–22.

Arnold, G.W., Steven, D.E., Weeldenburg, J.R., and Smith, E.A. (1993). Influences of remnant size, spacing pattern and connectivity on population boundaries and demography in euros Macropus robustus living in a fragmented landscape. Biological Conservation *64*, 219–230.

Balloux, F., and Lugon-Moulin, N. (2002). The estimation of population differentiation with microsatellite markers. Molecular Ecology 206, 155–165.

Beninde, J. (1988). Zur Naturgeschichte des Rothirsches (Hamburg: Parey).

Bützler, W. (1991). Rotwild: Biologie, Verhalten, Umwelt, Hege (München: BLV).

Caballero, A., and García-Dorado, A. (2013). Allelic diversity and its implications for the rate of adaptation. Genetics *195*, 1373–1384.

Charlesworth, B. (1999). Principles of Population Genetics. 3rd edition (1993-re-issued 1997). By Daniel L. Hartl and Andrew G. Clark. Sunderland, MA: Sinauer 519 pp. BioEssays *20*, 1055–1055.

Charlesworth, D., and Charlesworth, B. (1987). Inbreeding Depression and its Evolutionary Consequences. Annual Review of Ecology and Systematics *18*, 237–268.

Clements, M.N., Clutton-Brock, T.H., Albon, S.D., Pemberton, J.M., and Kruuk, L.E.B. (2010). Getting the timing right: antler growth phenology and sexual selection in a wild red deer population. Oecologia *164*, 357–368.

Coulon, A., Cosson, J.F., Angibault, J.M., Cargnelutti, B., Galan, M., Morellet, N., Petit, E., Aulagnier, S., and Hewison, A.J.M. (2004). Landscape connectivity influences gene flow in a roe deer population inhabiting a fragmented landscape: an individual-based approach. Molecular Ecology *13*, 2841–2850.

Coulon, A., Guillot, G., Cosson, J.-F., Angibault, J.M.A., Aulagnier, S., Cargnelutti, B., Galan, M., and Hewison, A.J.M. (2006). Genetic structure is influenced by landscape features: empirical evidence from a roe deer population: LANDSCAPE AFFECTS ROE DEER GENETIC STRUCTURE. Molecular Ecology *15*, 1669–1679.

Cullingham, C.I., Kyle, C.J., Pond, B.A., Rees, E.E., and White, B.N. (2008). Differential permeability of rivers to raccoon gene flow corresponds to rabies incidence in Ontario, Canada. Molecular Ecology 18, 43 - 53

Darwin, C. (1892). The Variation of Animals and Plants under Domestication. Vol. II (Envins Press).

Dieringer, D., and Schlötterer, C. (2003). MICROSATELLITE ANALYSER (MSA): a platform independent analysis tool for large microsatellite data sets: PROGRAM NOTE. Molecular Ecology Notes *3*, 167–169.

Diffendorfer, J.E., Gaines, M.S., and Holt, R.D. (1995). Habitat Fragmentation and Movements of Three Small Mammals (Sigmodon, Microtus, and Peromyscus): Ecological Archives E076-002. Ecology *76*, 827–839.

Do, C., Waples, R.S., Peel, D., Macbeth, G.M., Tillett, B.J., and Ovenden, J.R. (2014). NEESTIMATOR v2: re-implementation of software for the estimation of contemporary effective population size ( *N <sup>e</sup>* ) from genetic data. Molecular Ecology Resources *14*, 209–214.

Dobias, k, and Gleich, E. (2010). Lebensraumvernetzung durch Wildtierpassagen – Aktuelle Ergebnisse zur Erfolgskontrolle an Brandenburgs Grünbrücke über der A 11. Eberswalder Forstliche Schriftenreihe 43, 48–59.

Edwards, A., Hammond, H.A., Jin, L., Caskey, C.T., and Chakraborty, R. (1992). Genetic variation at five trimeric and tetrameric tandem repeat loci in four human population groups. Genomics *12*, 241– 253.

Evanno, G., Regnaut, S., and Goudet, J. (2005). Detecting the number of clusters of individuals using the software structure: a simulation study. Molecular Ecology *14*, 2611–2620.

Falush, D., Stephens, M., and Pritchard, J.K. (2007). Inference of population structure using multilocus genotype data: dominant markers and null alleles: TECHNICAL ARTICLE. Molecular Ecology Notes *7*, 574–578.

Fischer, R.A. (1930). The Genetical Theory of Natural Selection. Oxford University Press 9, 295–296.

Frantz, A.C., Bertouille, S., Eloy, M.C., Licoppe, A., Chaumont, F., and Flamand, M.C. (2012). Comparative landscape genetic analyses show a Belgian motorway to be a gene flow barrier for red deer ( *Cervus elaphus* ), but not wild boars ( *Sus scrofa* ): A BELGIAN MOTORWAY AS A BARRIER TO GENE FLOW. Molecular Ecology *21*, 3445–3457.

Goudet, J. (1995). FSTAT (Version 1.2): A Computer Program to Calculate F-Statistics. Journal of Heredity *86*, 485–486.

Greenbaum, G., Templeton, A.R., Zarmi, Y., and Bar-David, S. (2014). Allelic richness following population founding events--a stochastic modeling framework incorporating gene flow and genetic drift. PLoS ONE *9*, e115203.

Grosse, W.R., and Meyer, S. (2008). Untersuchung zu Ausbreitungspotenzial, Konnektivität und Verbreitung des Kammmolchs (Trturus cristatus Laurenti, 1768) in Sachsen-Anhalt. Hercynia N.F. *41 (2008)*, 121–134.

Hajji, G.M., Charfi-Cheikrouha, F., Lorenzini, R., Vigne, J.-D., Hartl, G.B., and Zachos, F.E. (2008). Phylogeography and founder effect of the endangered Corsican red deer (Cervus elaphus corsicanus). Biodiversity and Conservation *17*, 659–673.

V. G. Heptner: Mammals of the Soviet Union Vol. I Ungulates. Leiden, New York, 1989, [ISBN 90-04-](https://commons.wikimedia.org/wiki/Special:BookSources/90-04-08874-1) [08874-1](https://commons.wikimedia.org/wiki/Special:BookSources/90-04-08874-1)

Haller, H. (2002). Der Rothirsch im Schweizerischen Nationalpark und dessen Umgebung: eine alpine Population von Cervus elaphus zeitlich und räumlich dokumentiert (Nationalparkforschung in der Schweiz Nummer 91

Hancock, J.M. (1999). Microsatellites and other simple sequences: genomic context and mutational mechanisms. Oxford University Press 1–6.

Harding, R.M., Boyce, A.J., and Clegg, J.B. (1992). The Evolution of Tandemly Repetitive DNA: Recombination Rules. Genetics Society of America 132, 847–859.

Hardy, G.H. (1908). Mendelian Proportions in a mixed Population. Science 28, 49–50.

Hartl, D.L., and Clark, A.G. (1997). Principles of population genetics (Sunderland, Mass: Sinauer Associates).

Hennig, W. (2002). Genetik, ISBN 978-3-662-21953-9

Herzog, S. (1988). Cytogenetische und biochemisch - genetische Untersuchungen an Hirschen der Gattung Cervus (Cervidae, Artiodyctyla, Mammalia) (Göttingen: Göttingen Research Notes in Forest genetics 10)

Hessen Forst (2007). Informationsbroschüre Wildpark Weilburg.

Hmwe, S.S., Zachos, F.E., Sale, J.B., Rose, H.R., and Hartl, G.B. (2006a). Genetic variability and differentiation in red deer (Cervus elaphus) from Scotland and England. Journal of Zoology *270*, 479– 487.

Hmwe, S.S., Zachos, F.E., Eckert, I., Lorenzini, R., Fico, R., and Hartl, G.B. (2006b). Conservation genetics of the endangered red deer from Sardinia and Mesola with further remarks on the phylogeography of Cervus elaphus corsicanus: CONSERVATION AND PHYLOGEOGRAPHY OF RED DEER FROM SARDINIA AND MESOLA. Biological Journal of the Linnean Society *88*, 691–701.

Hohmann, U. (2003). Gutachterliche Stellungnahme zur Barrierewirkung von Straßen für Rotwild (Cervus elaphus) dargestellt am Beispiel Pfälzerwald/ Nordvogesen - Literaturübersicht, Situationsanalyse, Empfehlungen.

Hutchings, M.J., John, E.A., and Stewart, A.J.A. (2008). The ecological consequences of environmental heterogeneity: the 40th Symposium of the British Ecological Society, held at the University of Sussex 23 - 25 March 1999 (Cambridge: Cambridge Univ. Press).

Kalinowski, S.T., Taper, M.L., and Marshall, T.C. (2007). Revising how the computer program cervus accommodates genotyping error increases success in paternity assignment: CERVUS LIKELIHOOD MODEL. Molecular Ecology *16*, 1099–1106.

Kinser, A., and Herzog, P.D.D.S. (2008). Genetisches Monitoring von Rotwild in Niedersachsen - Ergebnisse einer Langzeitstudie, Endbericht.

Koskinen, M.T., Hirvonen, H., Landry, P.-A., and Primmer, C.R. (2004). The benefits of increasing the number of microsatellites utilized in genetic population studies: an empirical perspective: Increasing the number of microsatellites in genetic population studies. Hereditas *141*, 61–67.

Kuehn, R. (2004). Genetic Roots of the Red Deer (Cervus elaphus) Population in Eastern Switzerland. Journal of Heredity *95*, 136–143.

Kuehn, R., Schroeder, W., Pirchner, F., and Rottmann, O. (2003). Genetic diversity, gene flow and drift in Bavarian red deer population (Cervus elaphus). Conservation Genetics *4*, 157–166.

Linnaeus, C. (1758). Systema Naturae (Nieuwkoop de Graaf).

Litt, M., and Luty, J.A. (1989). A hypervariable microsatellite revealed bey in vitro amplification of a dinucleotide repeat within the cardiac muscle actin gene. American Journal of Human Genetics 44, 397–401.

Lorenzini, R., Fico, R., and Mattioli, S. (2005). Mitochondrial DNA evidence for a genetic distinction of the native red deer of Mesola, northern Italy, from the Alpine populations and the Sardinian subspecies. Mammalian Biology - Zeitschrift Für Säugetierkunde *70*, 187–198.

Mantel, N. (1967). The detection of disease clustering and a generalized regression approach. Cancer Research 27, 209–220.

Mattioli, S., Meneguz, P.G., Brugnoli, A., and Nicoloso, S. (2001). Red Deer in Italy: Recent changes in Range an Numbers. Hystrix IT. Joural Mammalogy 12, 27–35.

Mendel, G. (1865). Versuche über Pflanzenhybriden. Zwei Abhandlungen (Leipzig: Verlag von Wilhelm Engelmann).

Müller, A. (2014). Phylogenetische Studien an Wildschweinen in Deutschland. Inaugural Dissertation. Justus-Liebig-Universität.

Nei, M., Maruyama, T., and Chakraborty, R. (1975). The Bottleneck Effect and Genetic Variability in Populations. Evolution *29*, 1.

Nielsen, E.K., Olesen, C.R., Pertoldi, C., Gravlund, P., Barker, J.S.F., Mucci, N., Randi, E., and Loeschcke, V. (2008). Genetic structure of the Danish red deer (Cervus elaphus): GENETIC STRUCTURE OF DANISH RED DEER. Biological Journal of the Linnean Society *95*, 688–701.

Nussey, D.H., Kruuk, L.E.B., Morris, A., and Clutton-Brock, T.H. (2007). Environmental conditions in early life influence ageing rates in a wild population of red deer. Current Biology *17*, R1000–R1001.

von Oeshen, F. (1988). Jäger Einmaleins (Hannover: Landbuch V erlag).

Otha, T. (1982). Population genetics of multigene families. Advances in Biophysics *15*, 173–179.

Page, R.D. (1996). TreeView: an application to display phylogenetic trees on personal computers. Comput. Appl. Biosci. *12*, 357–358.

Peakall, R., and Smouse, P.E. (2012). GenAlEx 6.5: genetic analysis in Excel. Population genetic software for teaching and research--an update. Bioinformatics *28*, 2537–2539.

Poetsch, M., Seefeldt, S., Maschke, M., and Lignitz, E. (2001). Analysis of microsatellite polymorphism in red deer, roe deer, and fallow deer -- possible employment in forensic applications. Forensic Sci. Int. *116*, 1–8.

Ralls, K., Brugger, K., and Ballou, J. (1979). Inbreeding and juvenile mortality in small populations of ungulates. Science *206*, 1101–1103.

Raymond, M., and Rousset, F. (1995). Genepop (Version 1.2): Population Genetics Software for Exact Tests and Ecumenicism. Journal of Heredity *86*, 248–249.

Rice, W. (1989). Analyzing tabes of Statistical Tests. Evolution *43*, 22–225.

Richards, R.I., and Sutherland, G.R. (1994). Simple repeat DNA is not replicated simply. Nature Genetics *6*, 114–116.

Rousset, F. (2008). genepop'007: a complete re-implementation of the genepop software for Windows and Linux. Molecular Ecology Resources *8*, 103–106.

Rousset, F., and Raymond, M. (1995). Testing heterozygote excess and deficiency. Genetics *140*, 1413–1419.

Sanchez-Fernandez, B., Soriguer, R., and Rico, C. (2008). Cross-species tests of 45 microsatellite loci isolated from different species of ungulates in the Iberian red deer ( *Cervus elaphus hispanicus* ) to generate a multiplex panel. Molecular Ecology Resources *8*, 1378–1381.

Schlötterer, C. (2004). Opinion: The evolution of molecular markers — just a matter of fashion? Nature Reviews Genetics *5*, 63–69.

Schlötterer, C., and Tautz, D. (1992). Slippage synthesis of simple sequence DNA. Nucleic Acids Res. *20*, 211–215.

Schmeller, D., Veith, M., and Seitz, A. (2001). Genflussschätzung und deren Aussagekraft, dargestellt am Beispiel der westlichen Beißschrecke Platycleis albopunctata (Goeze, 1778), Artriculata 11, 1-10

Slatkin, M. (1987). Gene flow and the geographic structure of natural populations. Science *236*, 787– 792.

Sperlich, D. (1988). Populationsgenetik: Grundlagen und experimentelle Ergebnisse (Stuttgart: Metzler-Poeschel), 2. Auflage

Swingland, I. (1982). Conservation and Evolution, by O. H. Frankel and M. E. Soulé. Cambridge University Press, 1981. Hardback £25. Paperback £7.95. Oryx *16*, 358.

Tautz, D., and Schlötterer, null (1994). Simple sequences. Curr. Opin. Genet. Dev. *4*, 832–837.

Tottewitz, F., Neumann, M., and Sparing, H. (2010). Lebensraumnutzung von Rotwild in der Schorfheide - Ergebnisse aus mehrjährigen enGlobal positioning systemGPS - enGlobal System for Mobile CommunicationsGSM -Satellitentelemetriestudien. Eberswalder Forstliche Schriftenreihe 45, 94–106.

Ueckermann, E. (1960). Wildstandsbewirtschaftung und Wildschadensverhütung beim Rotwild: ein Leitfaden für die erfolgreiche Rotwildhege (Hamburg: P.Parey).

Vorreyer, F. (1978). Das Rotwild: Naturgeschichte, Hege u. Jagd, Ferdinand von Raesfeld (Hamburg: Parey).

Wagenknecht, E. (1981). Rotwild (Melsungen u.a: Neumann-Neudamm).

Walling, C.A., Nussey, D.H., Morris, A., Clutton-Brock, T.H., Kruuk, L.E., and Pemberton, J.M. (2011). Inbreeding depression in red deer calves. BMC Evolutionary Biology *11*, 318.

Weinberg, W. (1908). Über den Nachweis der Vererbung beim Menschen. Jehreshefte Des Vereins Vaterländischer Naturkunde in Württemberg 64, 369–382.

Welte, J. (2014). Untersuchungen zur genetischen Diversität beim Rotwild (Cervus Elaphus,L.) mit Hilfe von Knochen DNA Analysen. Inaugural Dissertation. Justus-Liebig-Universität.

Willems, H., Welte, J., Hecht, W., and Reiner, G. (2016). Temporal variation of the genetic diversity of a German red deer population between 1960 and 2012. European Journal of Wildlife Research *62*, 277–284.

Wotschikowsky, U., and Simon, O. (2004). Leitbild für das Rotwild - Management in Deutschland. (Bonn), p. 19.

Wright, S. (1921). Systems of Mating I - V.

Wright, S. (1968). Evolution and the genetics of populations; The Theory of Gene Frequencies (Chicago: University of Chicago Press),ISBN1: 978-0-226-91049-9

Zachos, F.E., and Hartl, G.B. (2011). Phylogeography, population genetics and conservation of the European red deer (Cervus elaphus). Mammal Review *41*, 138–150.

Zachos, F., Hartl, G.B., Apollonio, M., and Reutershan, T. (2003). On the phylogeographic origin of the Corsican red deer (Cervus elaphus corsicanus): evidence from microsatellites and mitochondrial DNA. Mammalian Biology - Zeitschrift Für Säugetierkunde *68*, 284–298.

Zachos, F.E., Althoff, C., Steynitz, Y. v., Eckert, I., and Hartl, G.B. (2007). Genetic analysis of an isolated red deer (Cervus elaphus) population showing signs of inbreeding depression. European Journal of Wildlife Research *53*, 61–67.

Zachos, F.E., Frantz, A.C., Kuehn, R., Bertouille, S., Colyn, M., Niedzia?kowska, M., P?rez-Gonz?lez, J., Skog, A., Spr?m, N., and Flamand, M.-C. (2016). Genetic Structure and Effective Population Sizes in European Red Deer ( *Cervus elaphus* ) at a Continental Scale: Insights from Microsatellite DNA. Journal of Heredity *107*, 318–326.

Zeveren, A., Peelman, L., Weghe, A., and Bouquet, Y. (1995). A genetic study of four Belgian pig populations by means of seven microsatellite loci. Journal of Animal Breeding and Genetics *112*, 191– 204.

Zsolnai, A., Lehoczky, I., Gyurmán, A., Nagy, J., Sugár, L., Anton, I., Horn, P., and Magyary, I. (2009). Development of eight-plex microsatellite PCR for parentage control in deer. Archives Animal Breeding *52*, 143–149.

# **Anhang**

**Anhang 1: Gesamtliste aller untersuchten Proben** 

| <b>Krofdorfer Forst</b> |                                       |                |            |                |  |  |  |  |
|-------------------------|---------------------------------------|----------------|------------|----------------|--|--|--|--|
| Probennr.               | <b>Revier</b>                         | Probenmaterial | Geschlecht | Alter (J.)     |  |  |  |  |
| <b>KF001</b>            | <b>GJB Fellingshausen</b>             | Gewebe         | weiblich   | 0,33333333     |  |  |  |  |
| <b>KF002</b>            | Revierförsterei Salzböden (Staat.)    | Gewebe         | männlich   | 1,5            |  |  |  |  |
| <b>KF003</b>            | FA Biedenkopf - Revier Seibertshausen | Gewebe         | weiblich   | 10             |  |  |  |  |
| <b>KF004</b>            | <b>GJB Reimershausen</b>              | Stange         | männlich   | 8              |  |  |  |  |
| <b>KF005</b>            | Salzböden (GJB Odenh./Relh.)          | Stange         | männlich   | 10             |  |  |  |  |
| <b>KF006</b>            | Staat. Biedenkopf-Seibertshausen      | Gewebe         | männlich   | 0,5            |  |  |  |  |
| <b>KF007</b>            | FA Biedenkopf, StEJB Seibertshausen   | Gewebe         | weiblich   | $\overline{2}$ |  |  |  |  |
| <b>KF008</b>            | GJB Salzböden                         | Gewebe         | männlich   | 9              |  |  |  |  |
| <b>KF009</b>            | GJB Holzhausen-Stedebach              | Gewebe         | männlich   | 8,5            |  |  |  |  |
| <b>KF010</b>            | Odenhausen/Ruttershsn.                | Geweih         | männlich   | 6              |  |  |  |  |
| <b>KF011</b>            | k.A.                                  | Geweih         | männlich   | $\overline{2}$ |  |  |  |  |
| <b>KF012</b>            | k.A.                                  | Geweih         | männlich   | $\overline{2}$ |  |  |  |  |
| <b>KF013</b>            | k.A.                                  | Geweih         | männlich   | $\overline{2}$ |  |  |  |  |
| <b>KF014</b>            | k.A.                                  | Geweih         | männlich   | $\overline{2}$ |  |  |  |  |
| <b>KF015</b>            | k.A.                                  | Geweih         | männlich   | $\overline{2}$ |  |  |  |  |
| <b>KF016</b>            | k.A.                                  | Geweih         | männlich   | 3              |  |  |  |  |
| <b>KF017</b>            | k.A.                                  | Geweih         | männlich   | 3              |  |  |  |  |
| <b>KF018</b>            | k.A.                                  | Geweih         | männlich   | 3              |  |  |  |  |
| <b>KF019</b>            | k.A.                                  | Geweih         | männlich   | $\overline{2}$ |  |  |  |  |
| <b>KF020</b>            | G.J.B Odenhausen/Ruttershsn.          | Stange         | männlich   | 4              |  |  |  |  |
| <b>KF021</b>            | G.J.B Odenhausen/Ruttershsn.          | Stange         | männlich   | $\overline{2}$ |  |  |  |  |
| <b>KF022</b>            | G.J.B Odenhausen/Ruttershsn.          | Stange         | männlich   | $\overline{2}$ |  |  |  |  |
| <b>KF024</b>            | Odenhausen/Ruttershsn.                | Stange         | männlich   | 4              |  |  |  |  |
| <b>KF025</b>            | Odenhausen/Ruttershsn.                | Stange         | männlich   | 3              |  |  |  |  |
| <b>KF026</b>            | G.J.B Salzböden                       | Stange         | männlich   | 4              |  |  |  |  |
| <b>KF028</b>            | G.J.B. Altenvers                      | Stange         | männlich   | 6,5            |  |  |  |  |
| <b>KF029</b>            | Bischoffen-Niederweidbach             | Stange         | männlich   | $\overline{7}$ |  |  |  |  |
| <b>KF030</b>            | G.J.B. Salzböden Hardt.               | Stange         | männlich   | 5              |  |  |  |  |
| <b>KF032</b>            | G.J.B. Salzböden                      | Stange         | männlich   | $\overline{2}$ |  |  |  |  |
| <b>KF033</b>            | Staat Salzböden                       | Stange         | männlich   | 5              |  |  |  |  |
| <b>KF034</b>            | FA. Wetzlar                           | Stange         | männlich   | $\overline{2}$ |  |  |  |  |
| <b>KF035</b>            | Wißmar                                | Stange         | männlich   | 8              |  |  |  |  |
| <b>KF036</b>            | Wißmar                                | Stange         | männlich   | 9              |  |  |  |  |
| <b>KF037</b>            | Wißmar                                | Stange         | männlich   | 3,5            |  |  |  |  |
| <b>KF038</b>            | Wißmar                                | Stange         | männlich   |                |  |  |  |  |
| <b>KF039</b>            | Odenhausen/Ruttershsn.                | Stange         | männlich   | $\overline{7}$ |  |  |  |  |
| <b>KF040</b>            | Odenh. Ruttershsn.                    | Stange         | männlich   | 7,5            |  |  |  |  |
| KF041                   | Reimershausen                         | Stange         | männlich   | 6              |  |  |  |  |
| <b>KF042</b>            | Reimershausen                         | Stange         | männlich   | 5              |  |  |  |  |
| <b>KF043</b>            | Reimershausen                         | Stange         | männlich   | 9              |  |  |  |  |
| <b>KF044</b>            | Reimershausen                         | Stange         | männlich   | 7,5            |  |  |  |  |
| <b>KF045</b>            | Wißmar                                | Stange         | männlich   | 8              |  |  |  |  |
| <b>KF046</b>            | Wißmar                                | Stange         | männlich   | 10             |  |  |  |  |

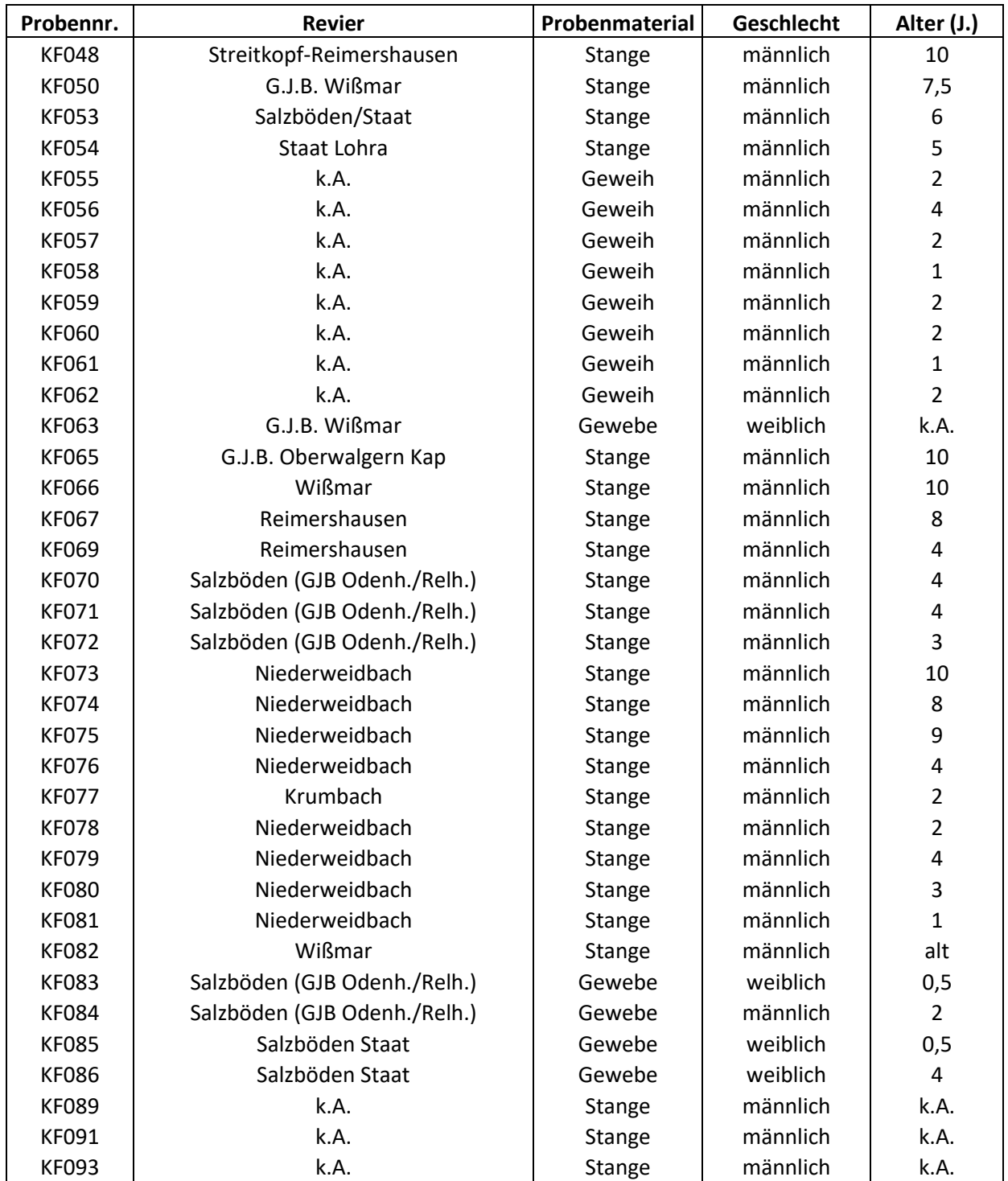

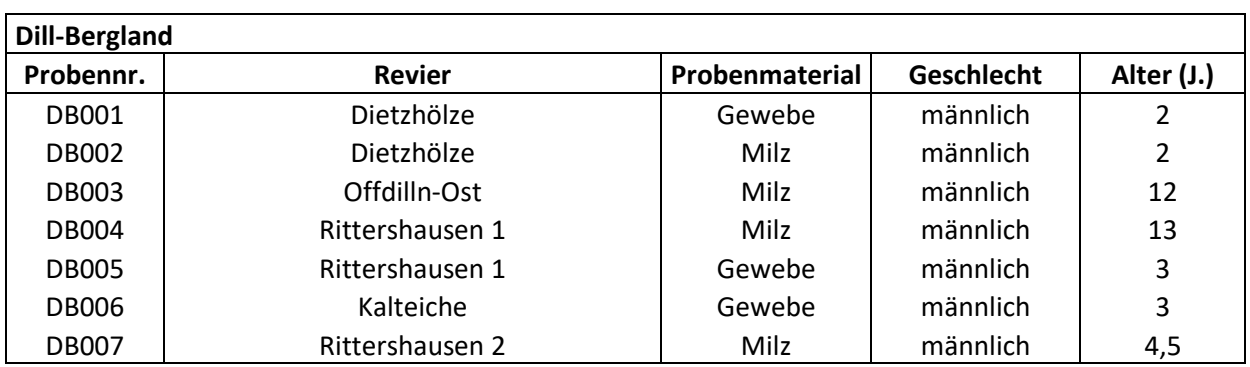

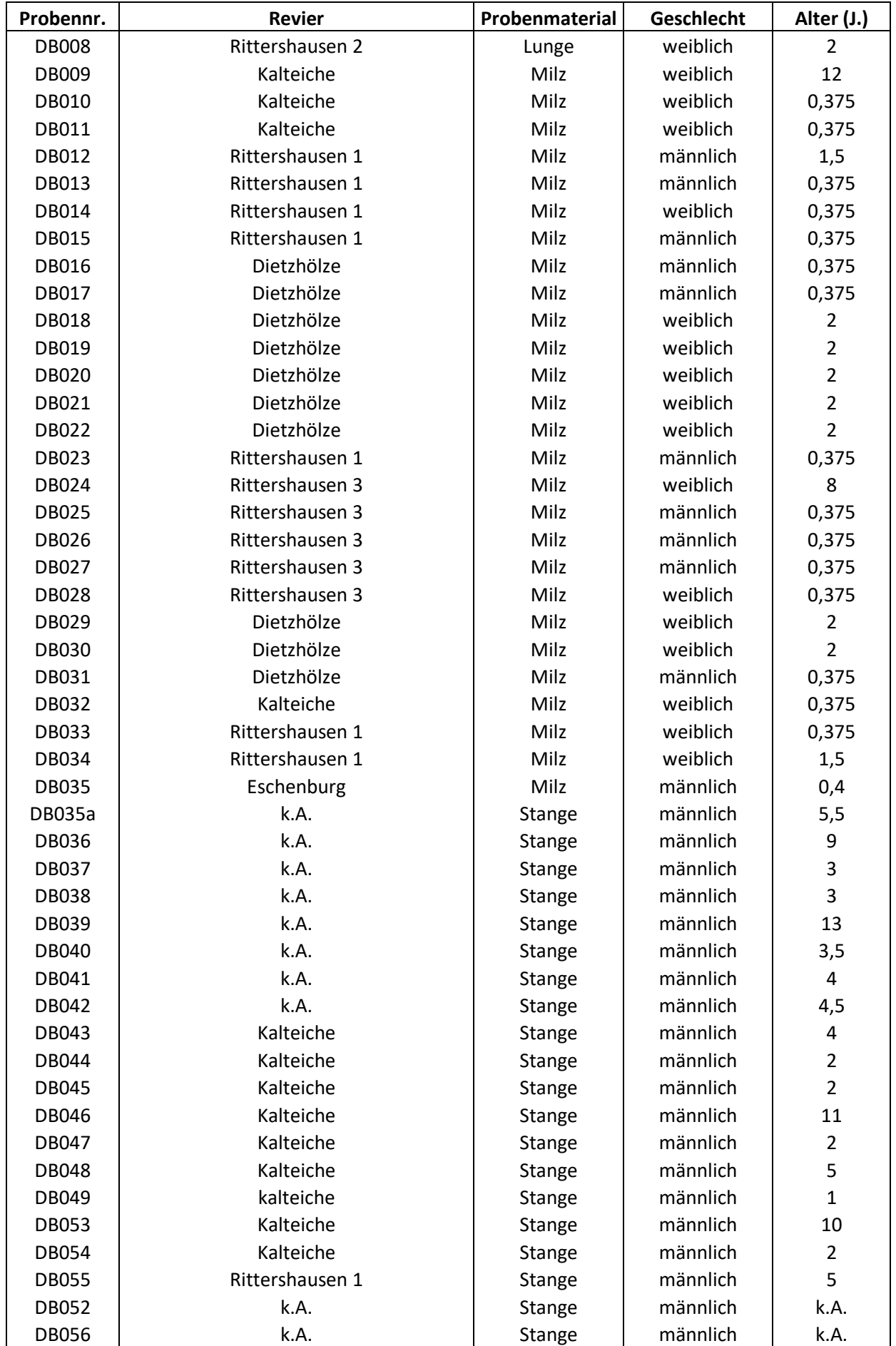

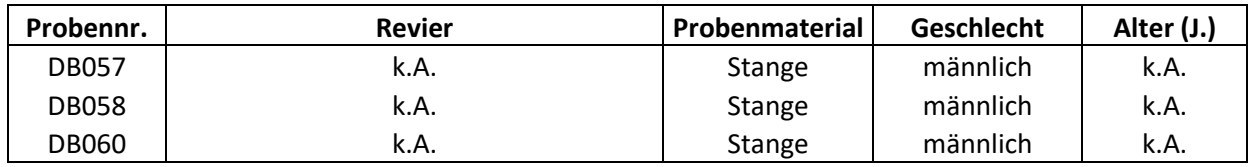

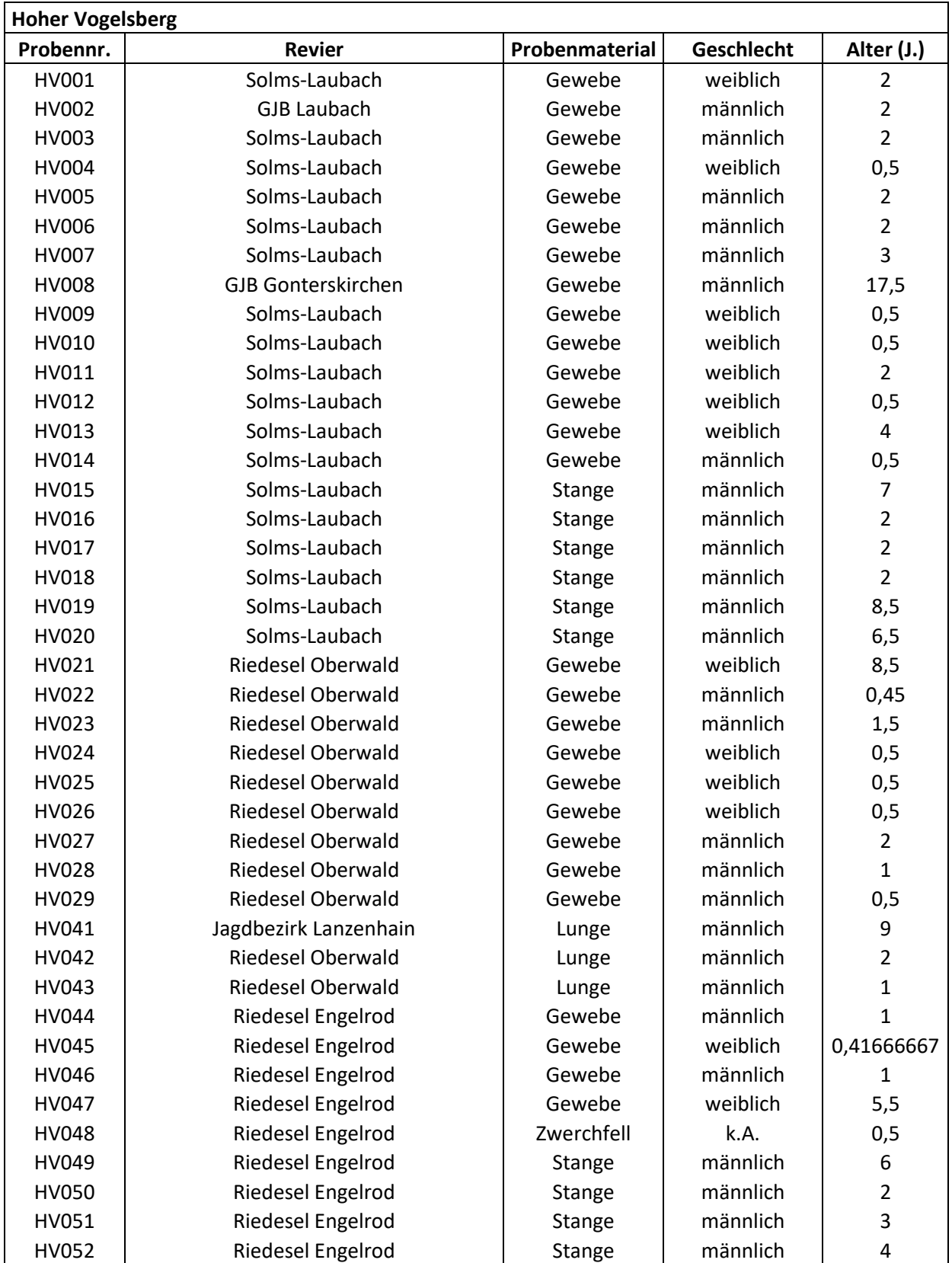

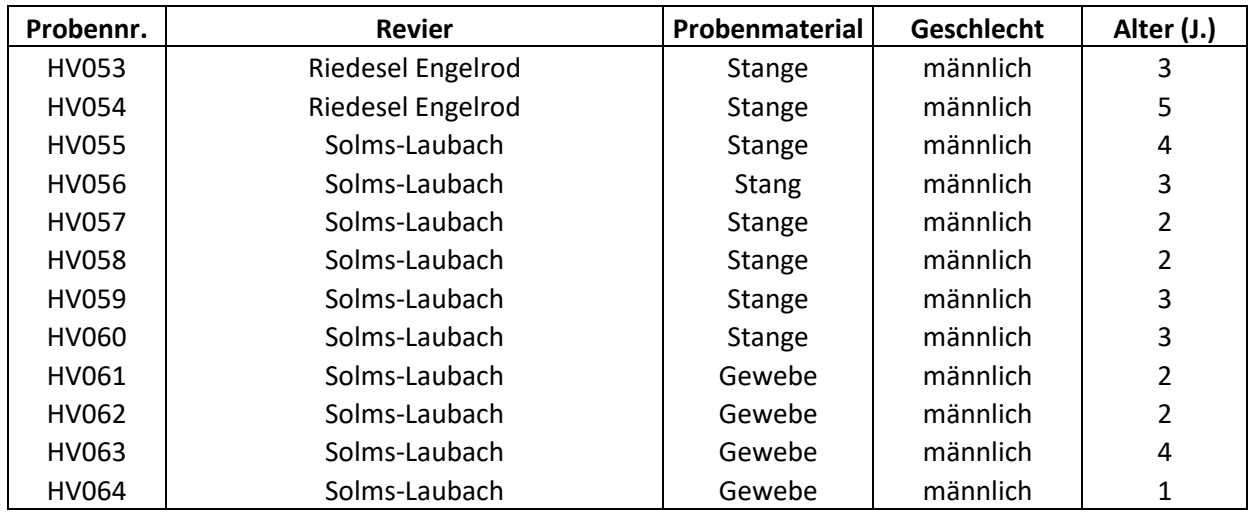

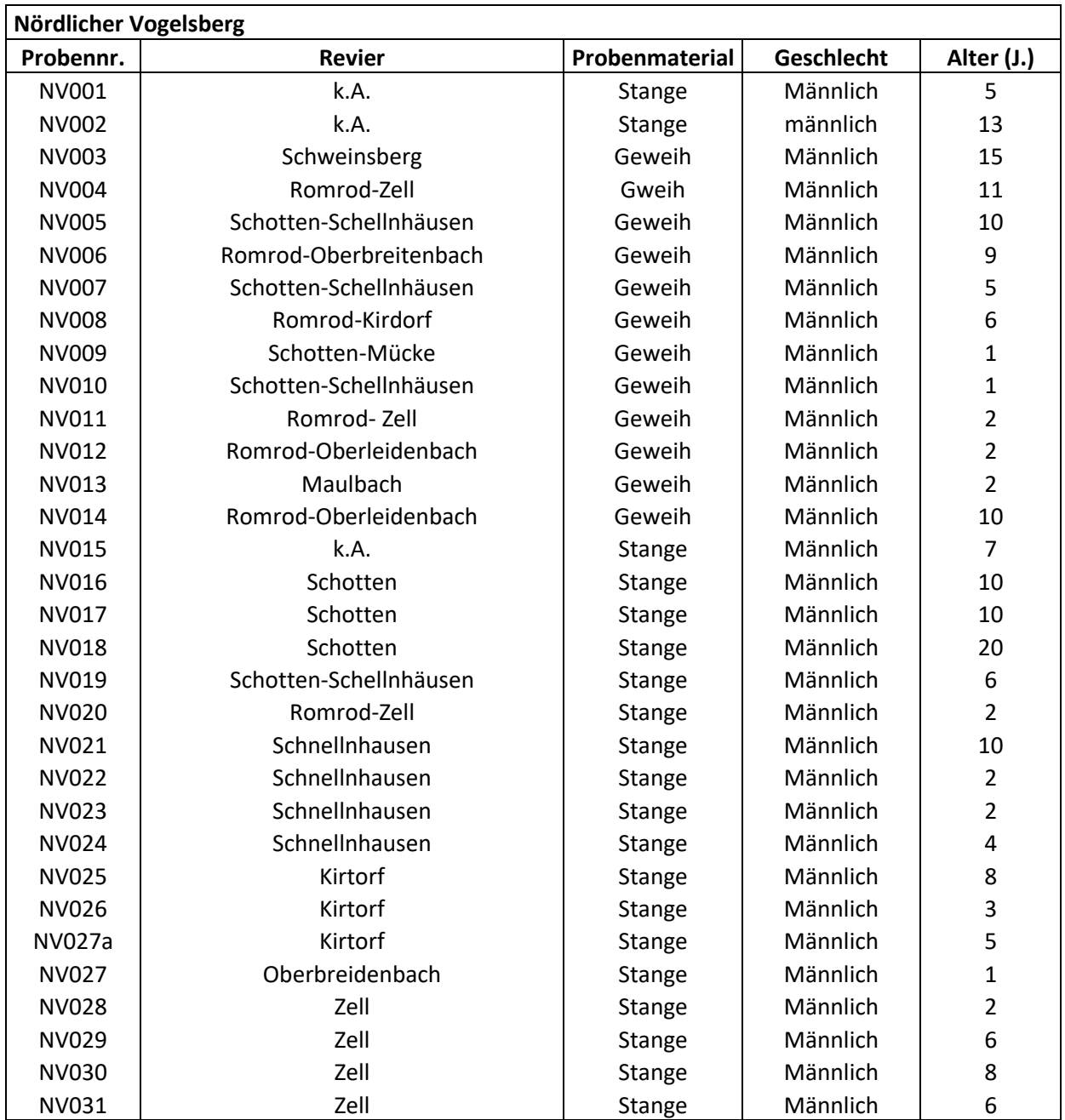

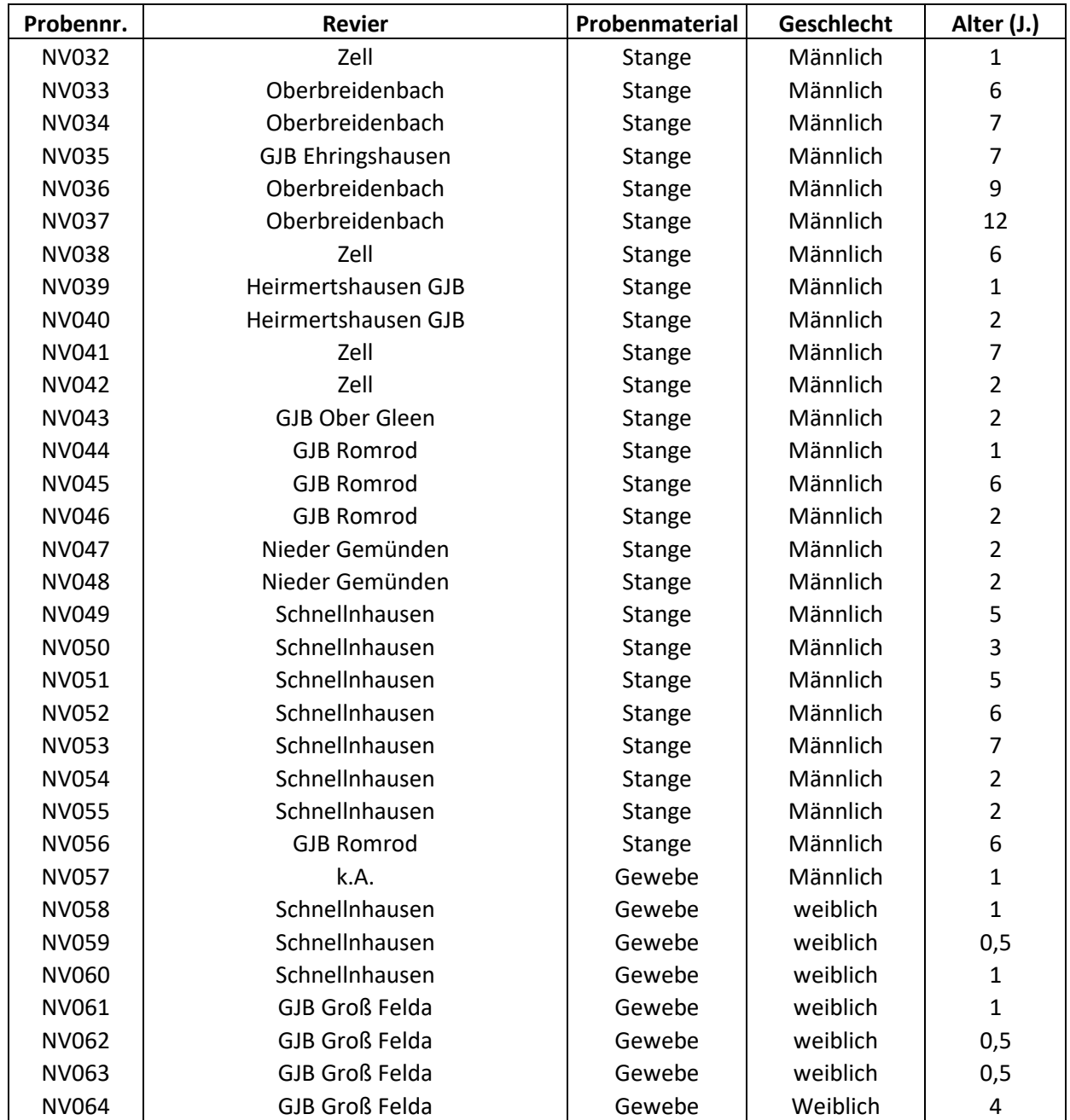

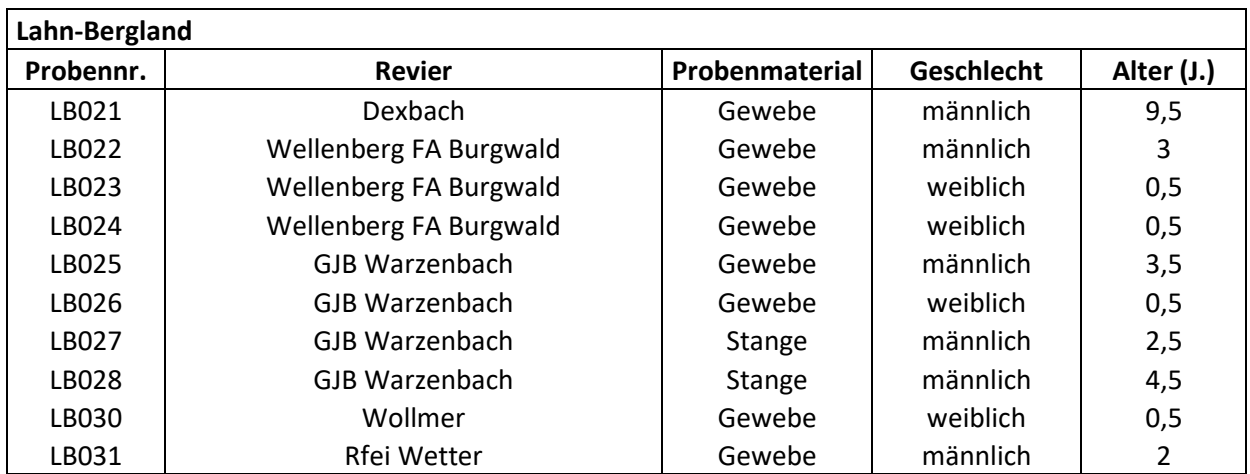

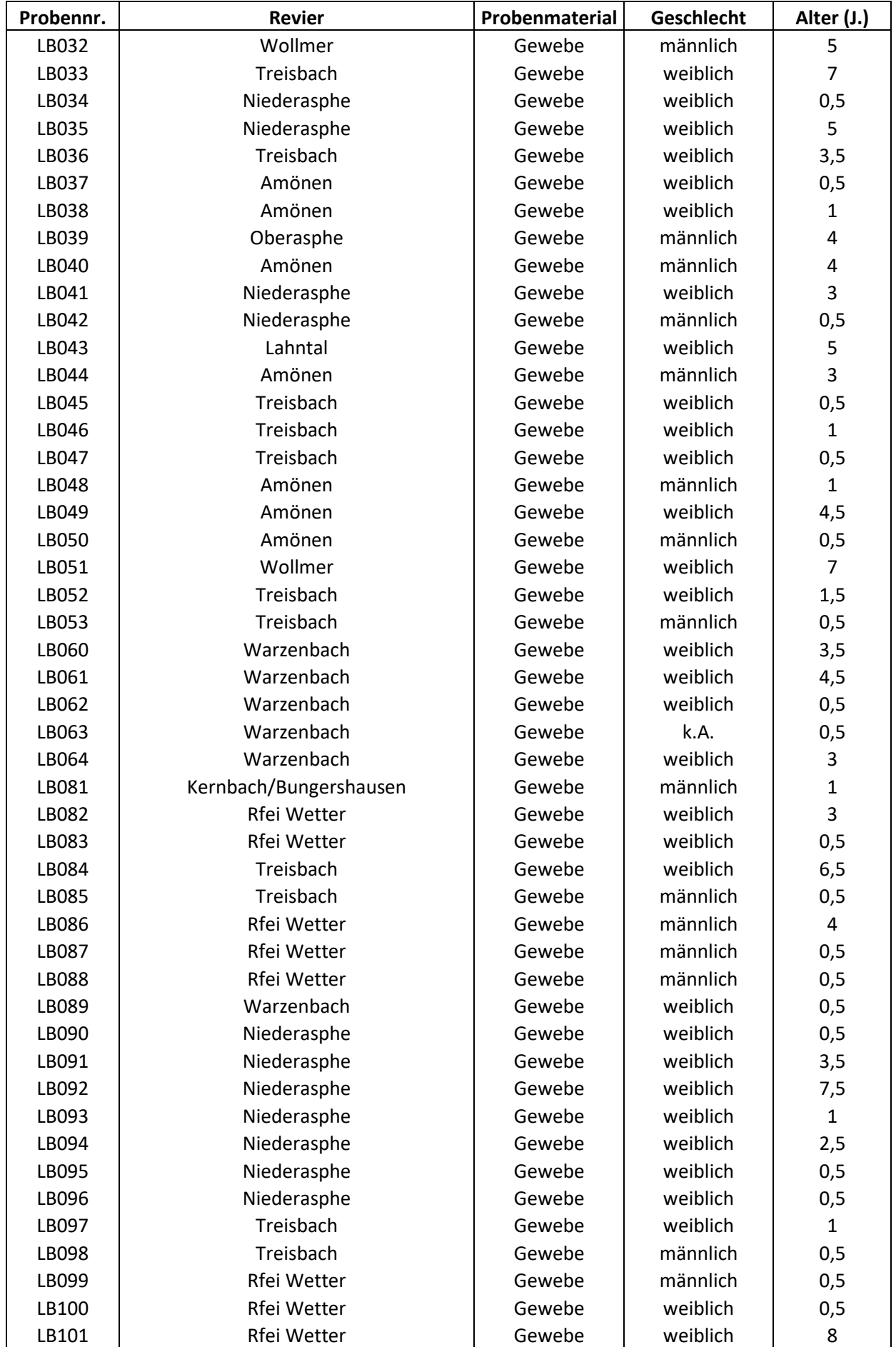

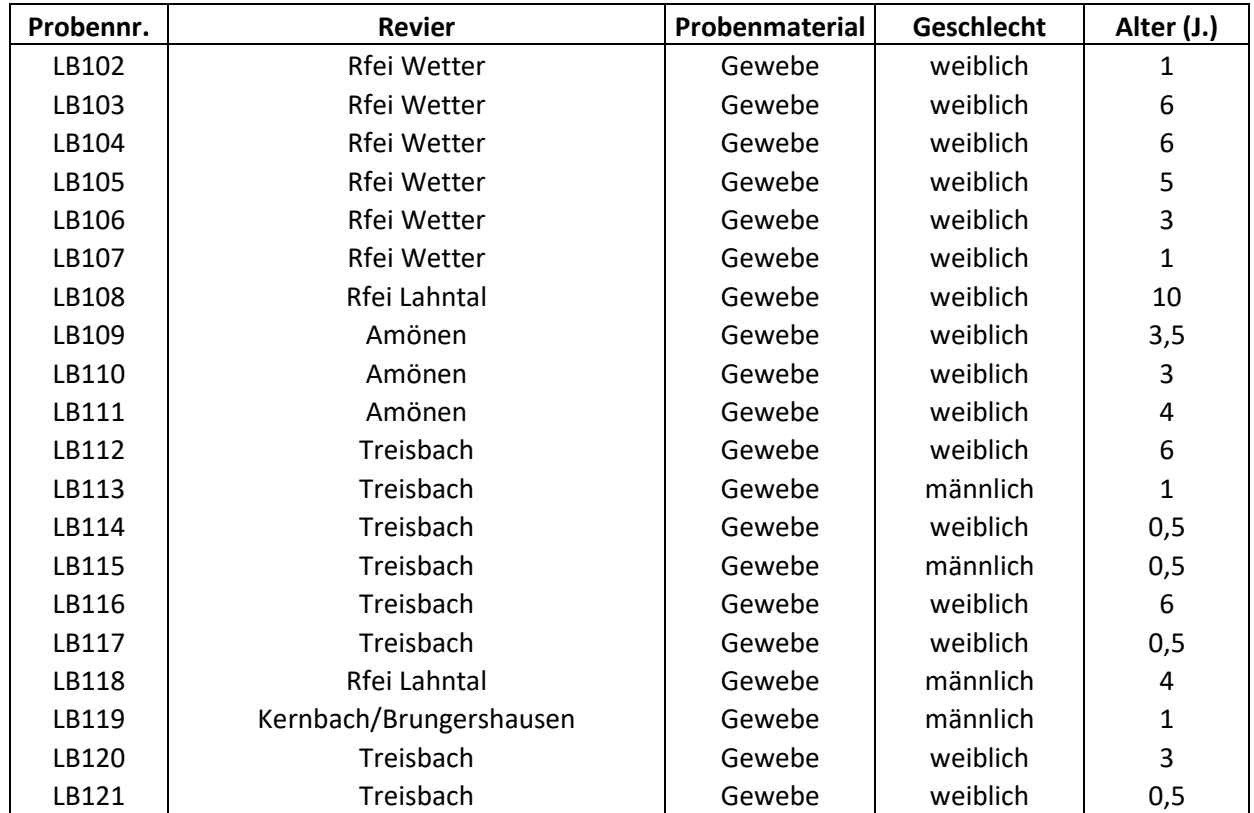

## **Anhang 2: Arbeitsanweisung für die Isolation von DNA nach dem Virus-RNA Kit**

- G1: Gewebeproben liegen in 2 ml Eppendorfgefäßen vor und werden bei 20°C gelagert
- G2: In einem neuen 2ml Eppendorfgefäß werden **450μl Lysis-Solution RL Puffer** der Firma Analytik Jena vorgelegt
- G3: Ein etwa Stecknadelkopf großes Gewebsstück wird in den Puffer überführt
- G4: Mit Hilfe einer Eisenkugel wird die Probe in der **Kugelmühle MM300** der Firma Retsch bei einer Frequenz von 25 Schlägen/Sekunde für 2 Minuten gemahlen
- G5: Anschließen wird **Proteinase K 23 ng/μl** zugegeben um möglichst viel Protein in den eiweißreichen Gewebeproben abzubauen.
- G6: Mit dem **Vortex Genie 2** wird die Probe gemischt und bei Raumtemperatur für 30 Minuten inkubiert
- G7: Die inkubierte Probe wird bei 13.000 Umdrehungen für 3 Minuten in der **Biofuge fresco** von der Firma Hereaus zentrifugiert
- G8: 300μl des Überstandes werden abpipettiert und in ein neues 2 ml Eppendorfgefäß überführt
- G9: Im Verhältnis 1:1 wird der **Binding Solution Puffer** der Firma Analytik Jena zugegeben
- G10: Nach erneutem mischen im **Vortexer** wird ein 2 ml receiver tube (ohne Deckel) mit Spin filtern der Firma Analytik Jena bereitgestellt und der Überstand in den Filter pipettiert
- G11: Der Überstand wird für 2 Minuten bei 13.000 Umdrehungen durch den Filter zentrifugiert
- G12: Anschließend wird der den Filter in ein neues receiver tubes überführt
- G13: Der Filter wird mit **500 μl Washing Solution HS Puffer** gefüllt
- G14: Anschließen wird für 1 min bei 13.000 Umdrehungen zentrifugiert
- G15: Der Filter wird erneut in ein neues receiver tube überführt und **500μl Washling Solutions LS Puffer** in den Filter pipettiert
- G16: Das receiver tube wird für 3 Minuten bei 13.000 Umdrehungen zentrifugiert
- G17: Der Filter wird erneut in ein neues receiver tube überführt
- G18: Bei 13.000 Umdrehungen/Minute wird der Filter leerzentrifugiert
- G19: Der Filter wird in ein 1,5 ml Elution Tube überführt und mit **60μl RNAse – freiem Wasser** benetzt
- G20: Nach 3 Minuten Inkubationszeit wird bei 8000 Umdrehungen/Minute für eine Minute zentrifugiert
- G21: Im Elution Tube befindet sich die extrahierte DNA
- K1: Bei Bohrspanproben wird ein 2ml Eppendorfgefäß zu ca. ¾ mit Knochenspänen gefüllt
- K2: Die Späne werden trocken in der Kugelmühle gemahlen
- K3: Die gemahlen Knochenspäne werden mit **600μl Lysis-Solution Puffers** der Firma Analytik Jena versetzt
- K4: Nach dem Mischen mit dem Vortex wird der Puffer für 30 Minuten bei Raumtemperatur inkubiert
- K5: Die Knochenspanproben werden für 3 Minuten bei 13.000 Umdrehungen zentrifugiert und der Überstand soweit möglich abpipettiert
- K6: Der **Binding Solution RBS Puffer** wird in gleicher Menge des Überstandes hinzugegeben
- K7: Danach wird analog zu den Gewebeproben verfahren

Die DNA Konzentration in der extrahierten Probe wird mit dem **NanoDrop 2000c** Spectrophotometer

der Firma Peqlab gemessen

| Locus   | Allele/n | DB     | HV     | <b>KF</b> | ${\sf LB}$ | <b>NV</b> |
|---------|----------|--------|--------|-----------|------------|-----------|
| NVHRT48 |          |        |        |           |            |           |
|         | 81       | 0,00%  | 11,70% | 6,78%     | 0,00%      | 3,64%     |
|         | 83       | 0,00%  | 1,06%  | 0,00%     | 0,00%      | 0,00%     |
|         | 90       | 1,75%  | 19,15% | 15,25%    | 9,17%      | 14,55%    |
|         | 93       | 9,65%  | 4,26%  | 14,41%    | 13,33%     | 8,18%     |
|         | 94       | 0,00%  | 0,00%  | 3,39%     | 4,17%      | 0,00%     |
|         | 96       | 0,00%  | 0,00%  | 0,00%     | 3,33%      | 0,00%     |
|         | 97       | 0,00%  | 0,00%  | 0,00%     | 0,00%      | 1,82%     |
|         | 99       | 0,00%  | 1,06%  | 0,00%     | 0,00%      | 9,09%     |
|         | 101      | 17,54% | 3,19%  | 2,54%     | 13,33%     | 1,82%     |
|         | 104      | 0,00%  | 0,00%  | 6,78%     | 0,00%      | 0,00%     |
|         | 106      | 0,00%  | 13,83% | 0,00%     | 4,17%      | 13,64%    |
|         | 108      | 0,00%  | 1,06%  | 0,00%     | 0,00%      | 5,46%     |
|         | 112      | 2,63%  | 6,38%  | 0,00%     | 4,17%      | 13,64%    |
|         | 113      | 0,00%  | 0,00%  | 0,00%     | 0,00%      | 0,91%     |
|         | 116      | 0,88%  | 0,00%  | 0,00%     | 0,00%      | 0,00%     |
|         | 118      | 3,51%  | 14,89% | 15,25%    | 6,67%      | 7,27%     |
|         | 120      | 0,00%  | 0,00%  | 0,85%     | 0,00%      | 0,91%     |
|         | 121      | 1,75%  | 2,13%  | 0,85%     | 0,00%      | 0,91%     |
|         | 122      | 11,40% | 7,45%  | 4,24%     | 0,00%      | 9,09%     |
|         | 124      | 15,79% | 0,00%  | 7,63%     | 0,83%      | 1,82%     |
|         | 126      | 0,00%  | 2,13%  | 0,00%     | 0,00%      | 3,64%     |
|         | 128      | 6,14%  | 2,13%  | 1,70%     | 0,00%      | 0,00%     |
|         | 130      | 17,54% | 0,00%  | 5,09%     | 25,00%     | 0,91%     |
|         | 135      | 11,40% | 0,00%  | 13,56%    | 9,17%      | 0,91%     |
|         | 137      | 0,00%  | 0,00%  | 1,70%     | 0,00%      | 0,91%     |
|         | 139      | 0,00%  | 9,57%  | 0,00%     | 0,00%      | 0,91%     |
|         | 145      | 0,00%  | 0,00%  | 0,00%     | 4,17%      | 0,00%     |
|         | 152      | 0,00%  | 0,00%  | 0,00%     | 2,50%      | 0,00%     |

**Anhang 3: Allelfrequenzen aller 16 Marker in den Populationen Lahn-Bergland, Dill-Bergland, Hoher Vogelsberg, Nördlicher Vogelsberg und Krofdorfer Forst** 

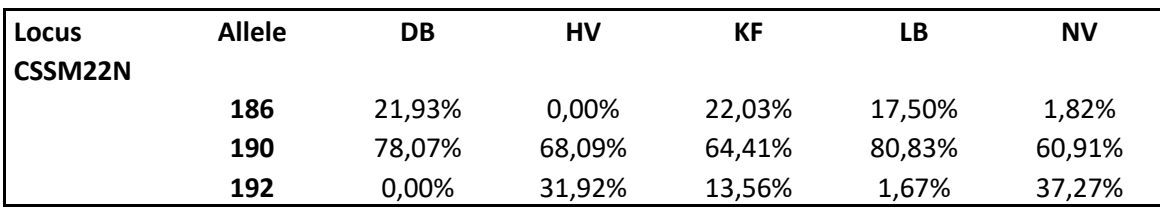

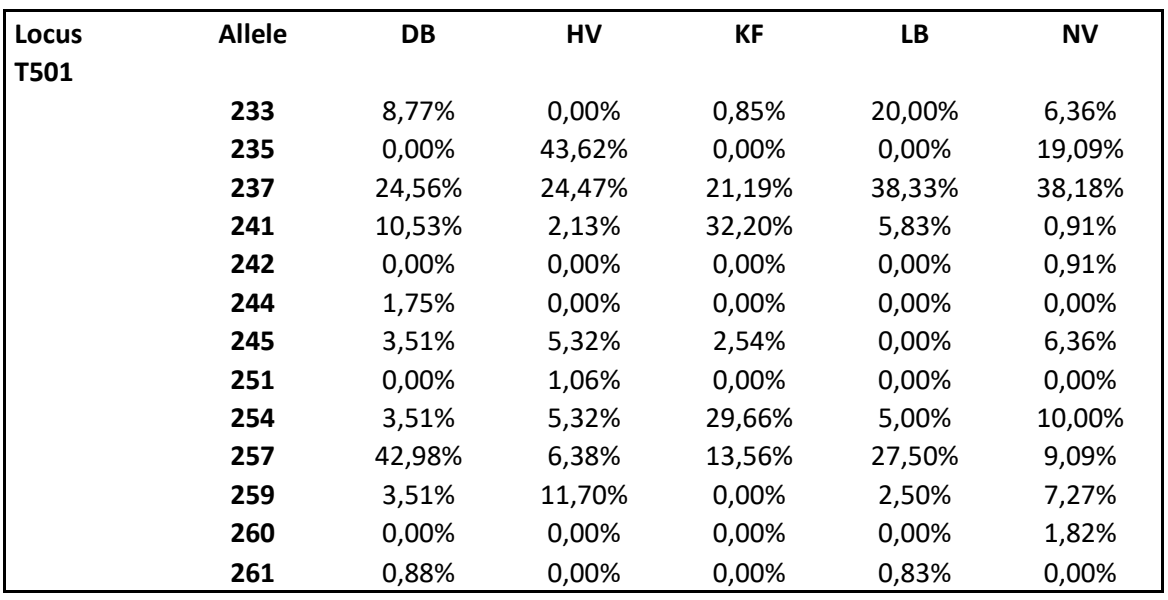

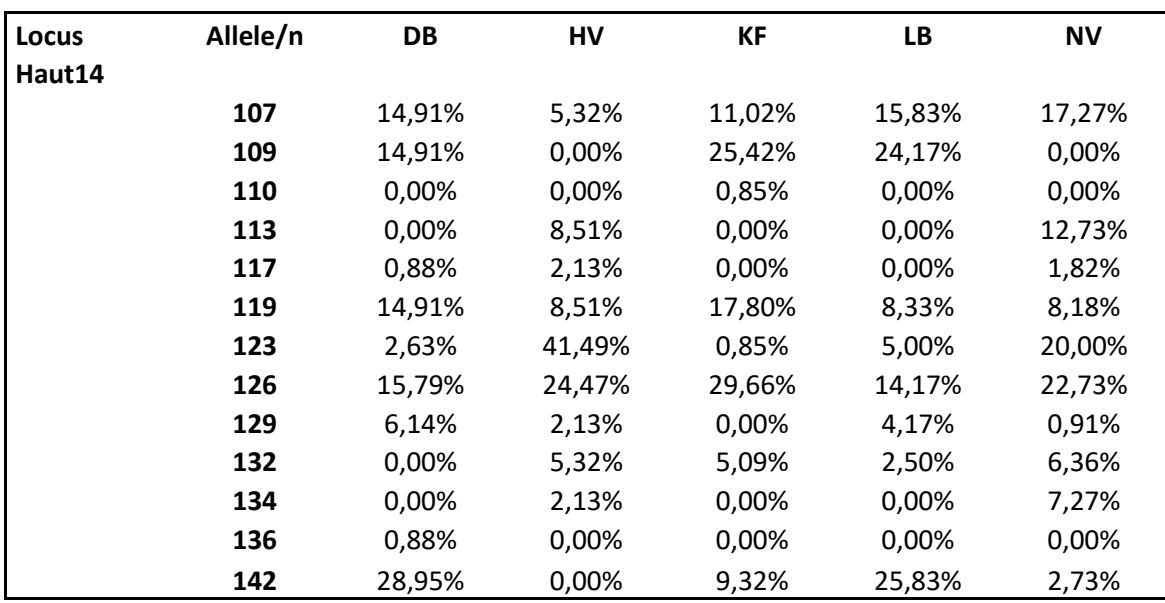

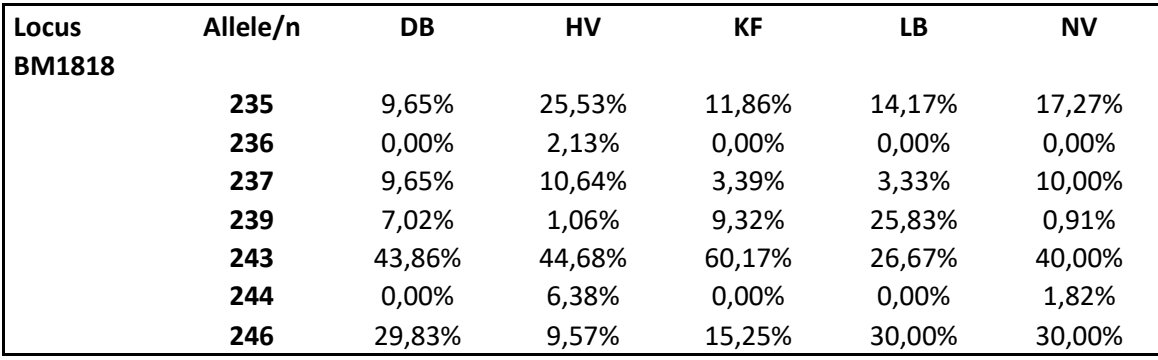

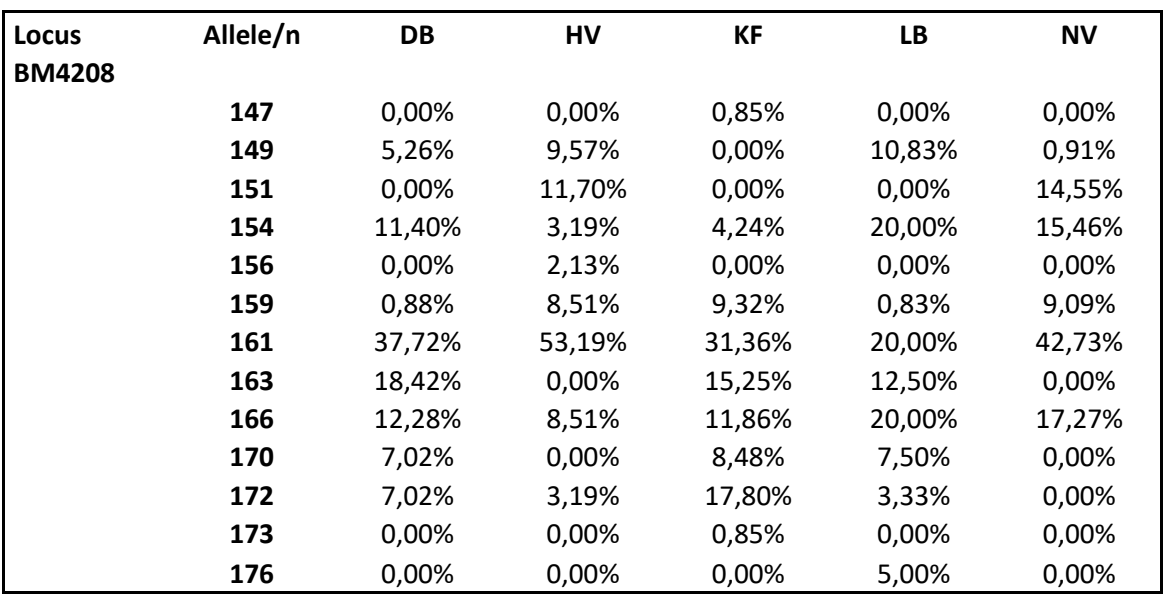

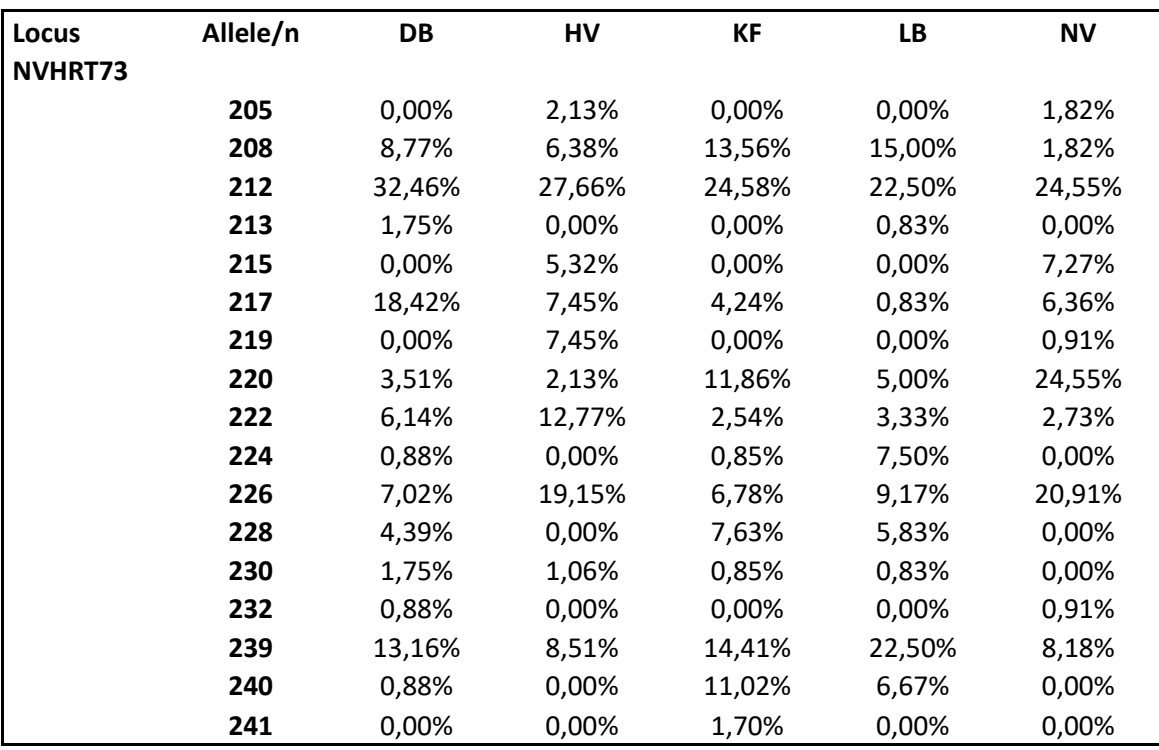

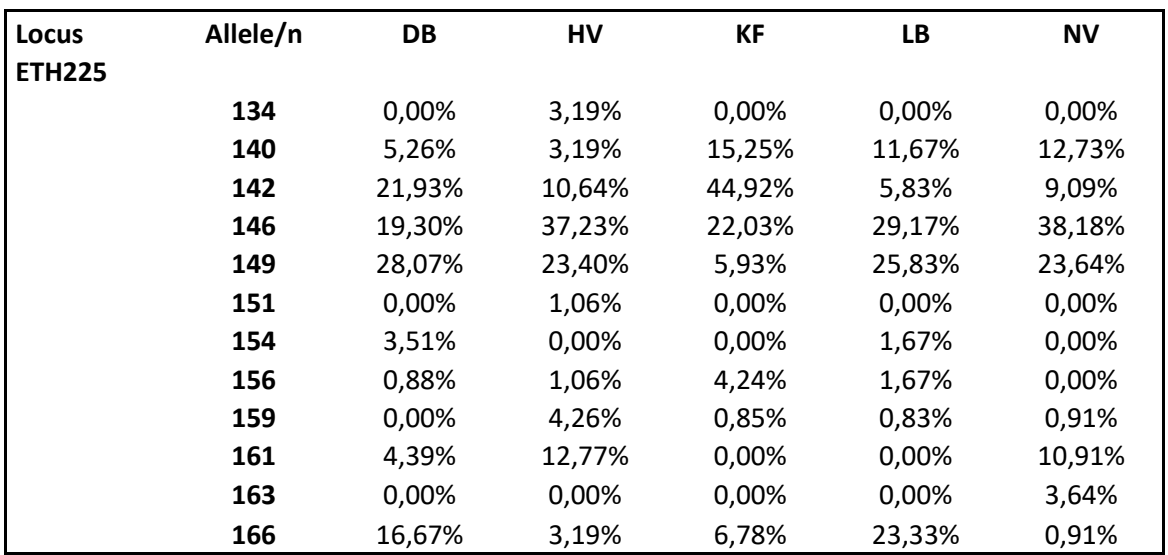

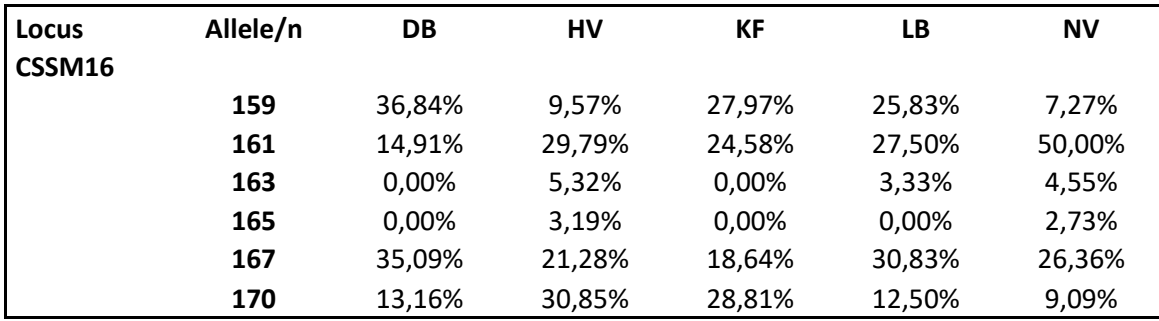

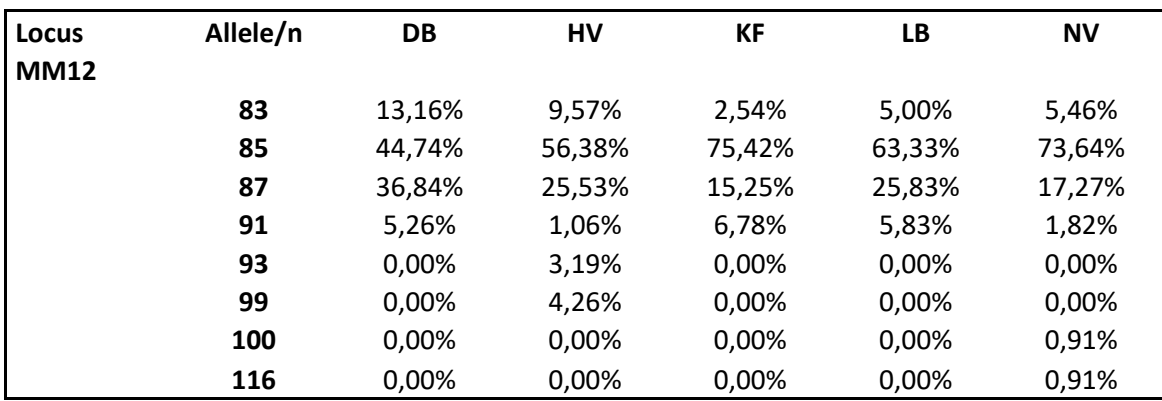

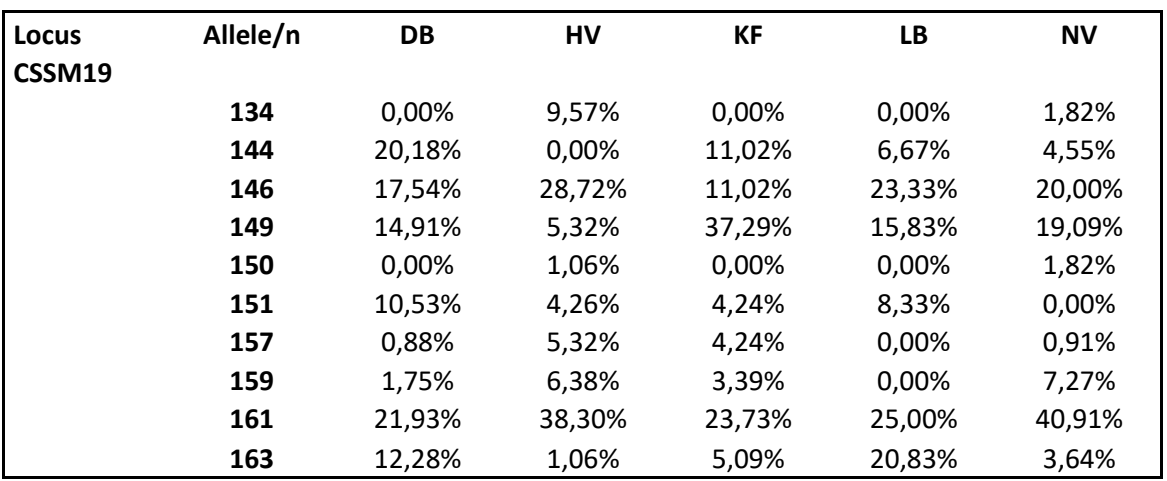

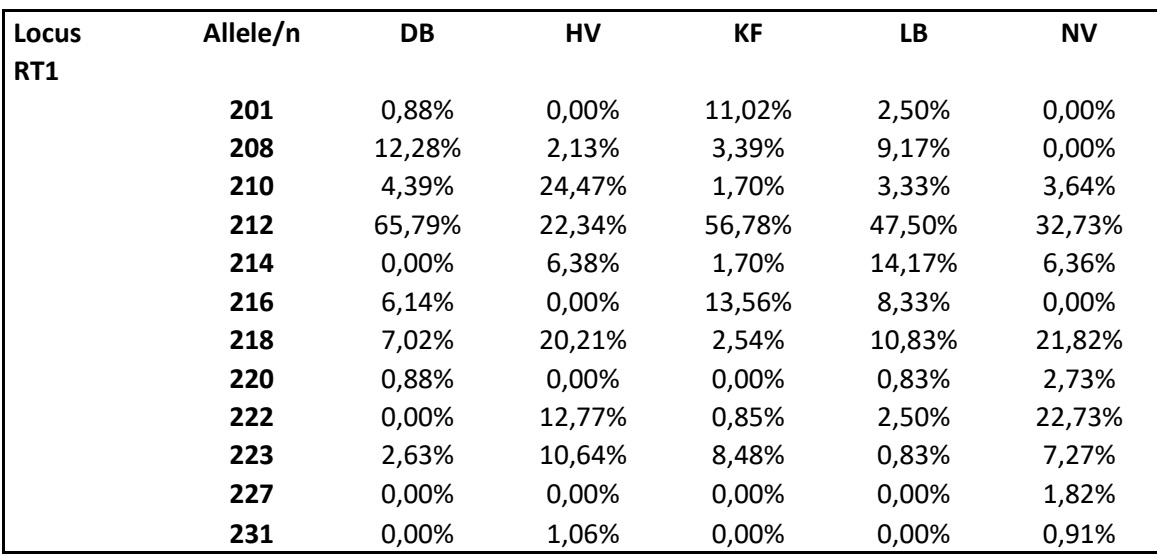

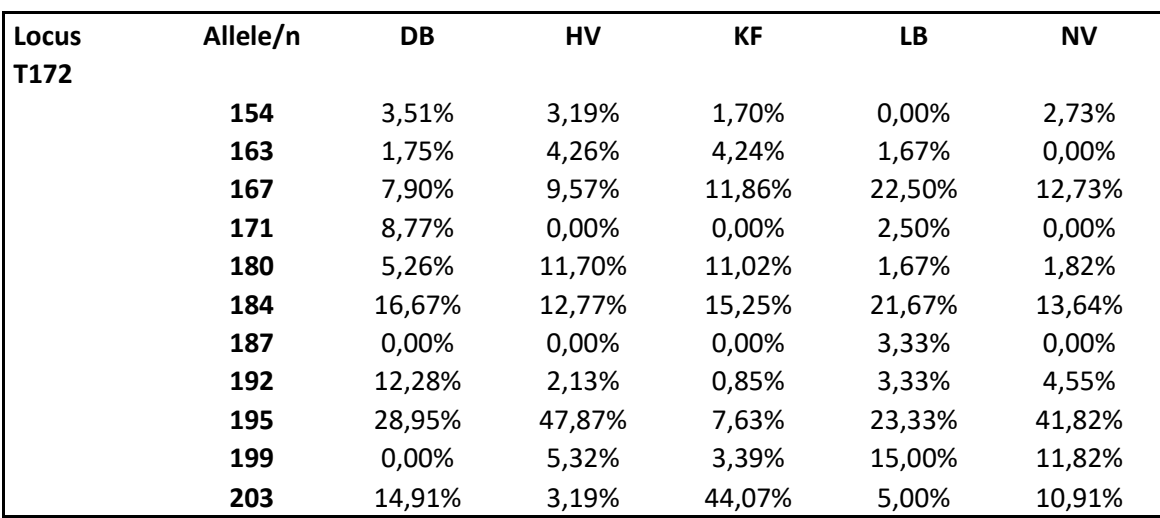

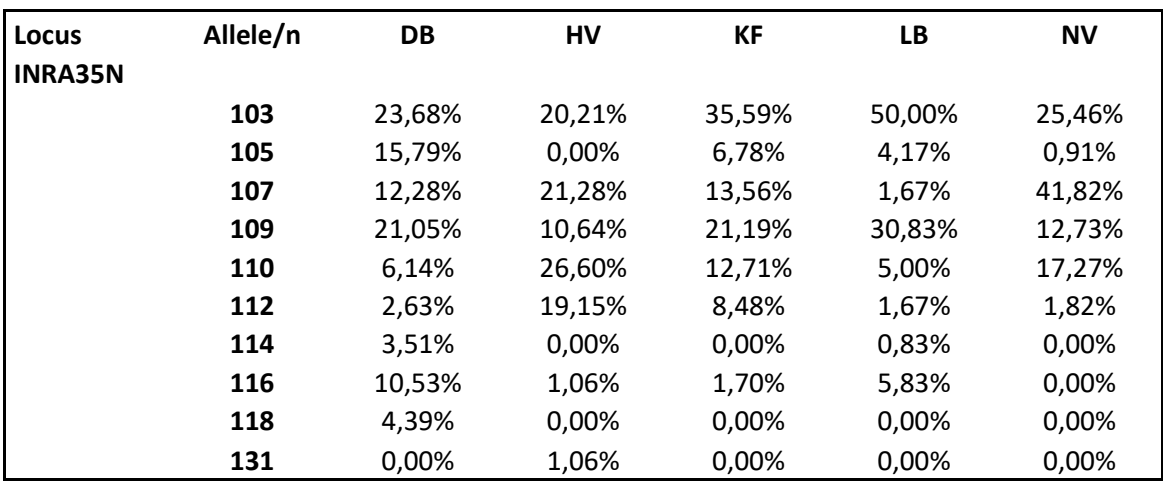

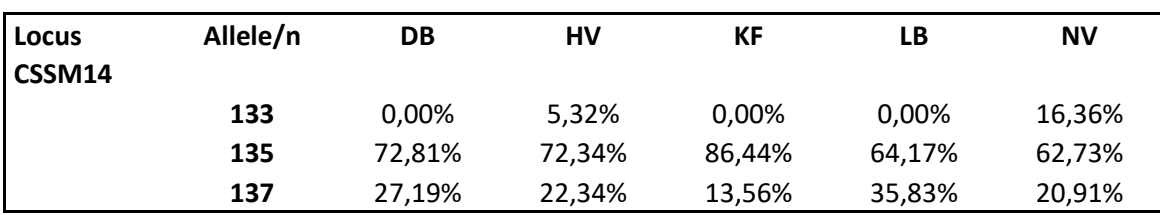

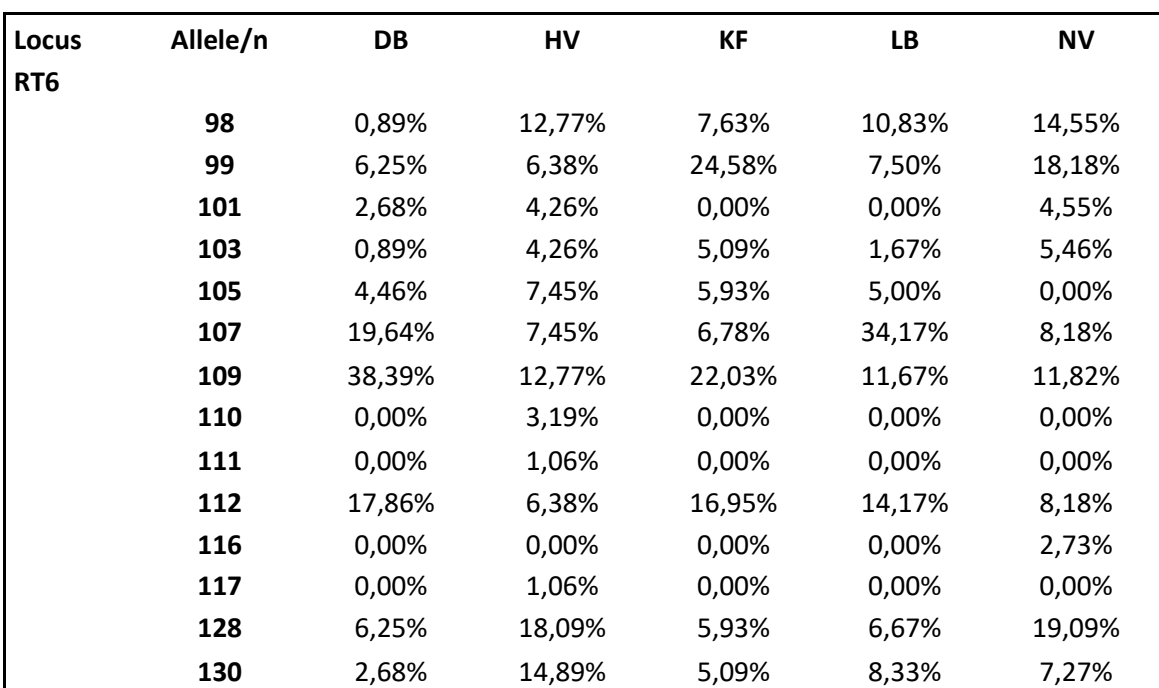

#### **Anhang 4: Stammbäume der Rotwildgebiete Mittelhessens**

1. Dill-Bergland

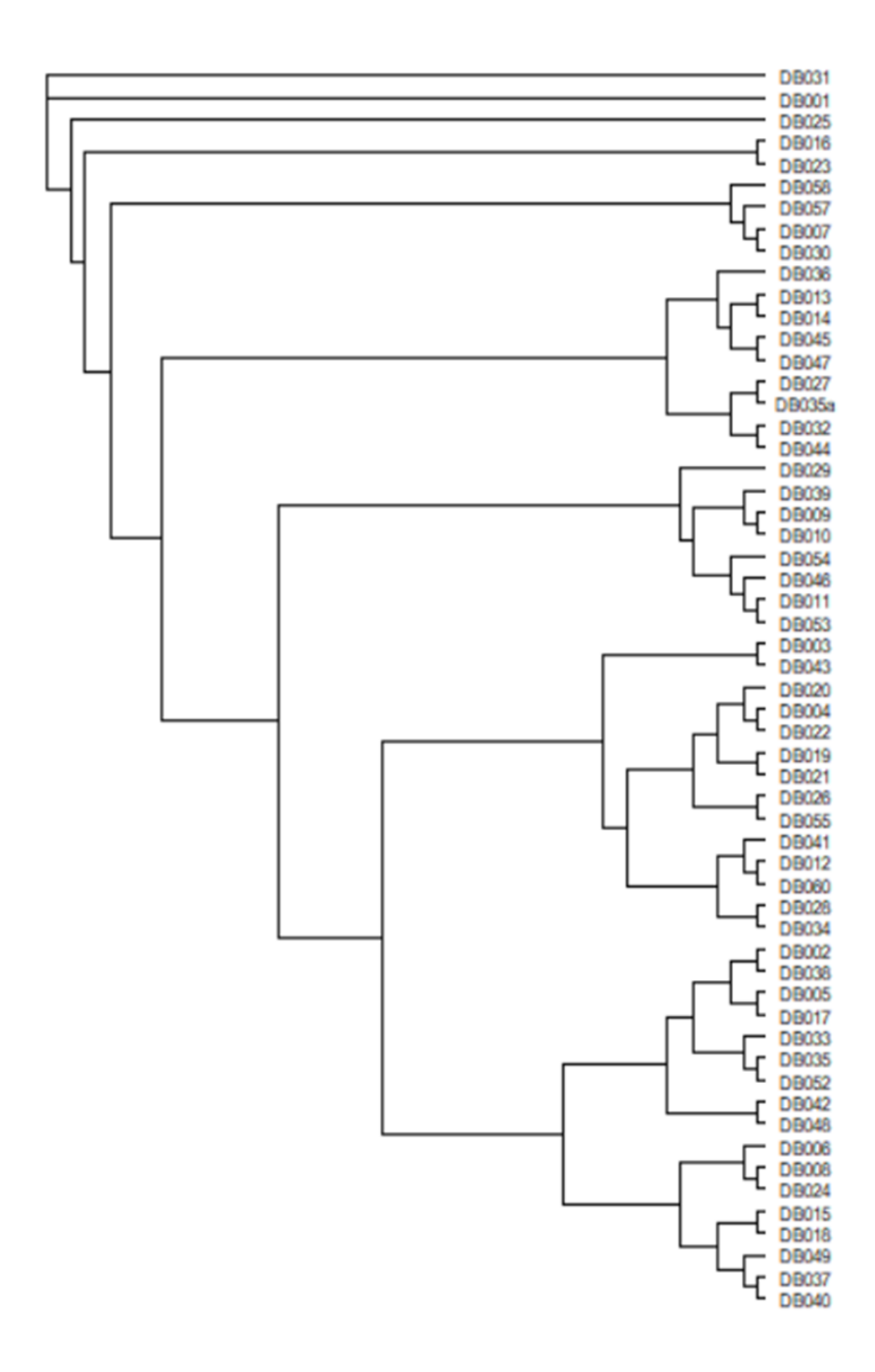

### 2. Hoher Vogelsberg

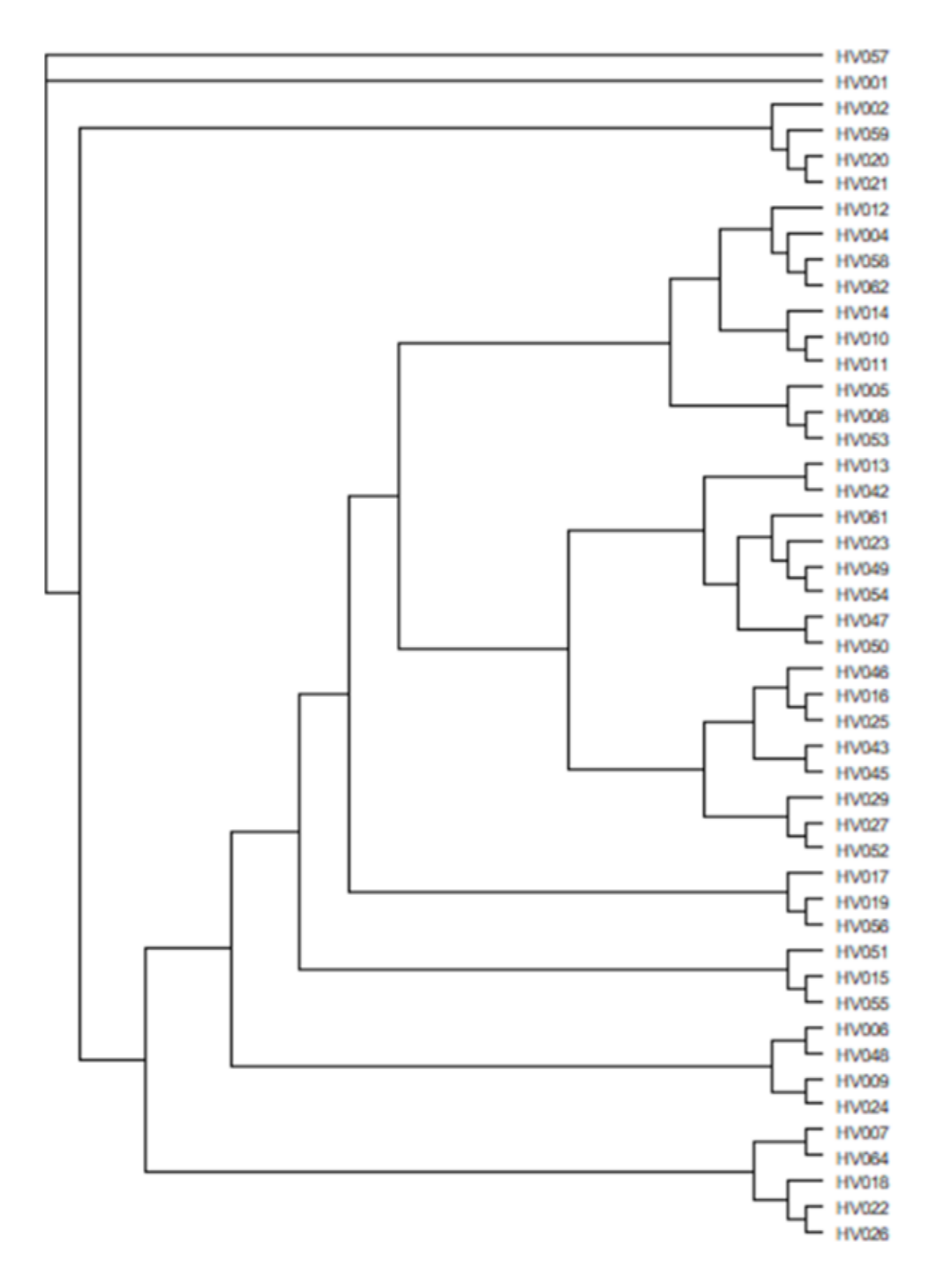

## 3. Krofdorfer Forst

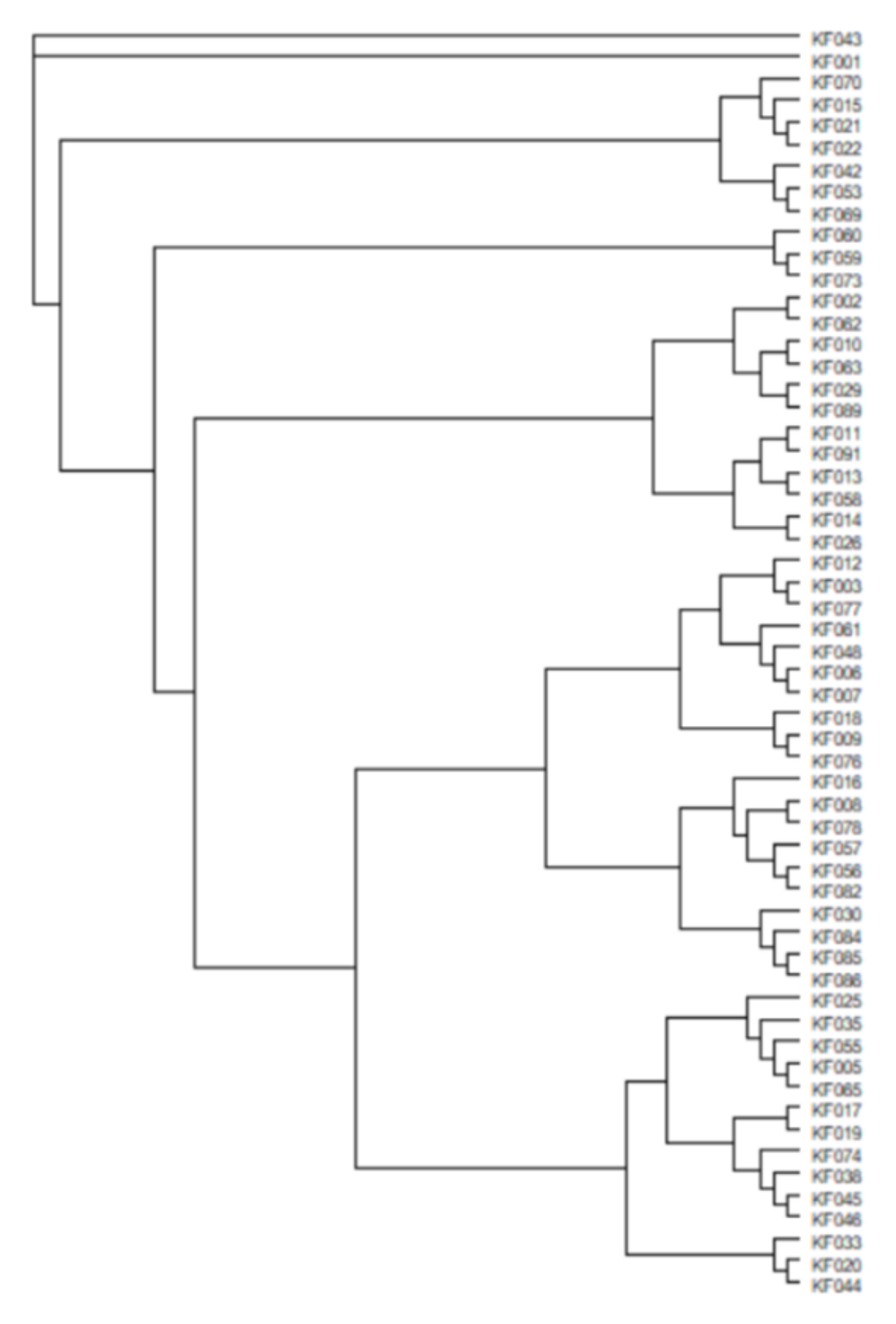

### 4. Lahn-Bergland

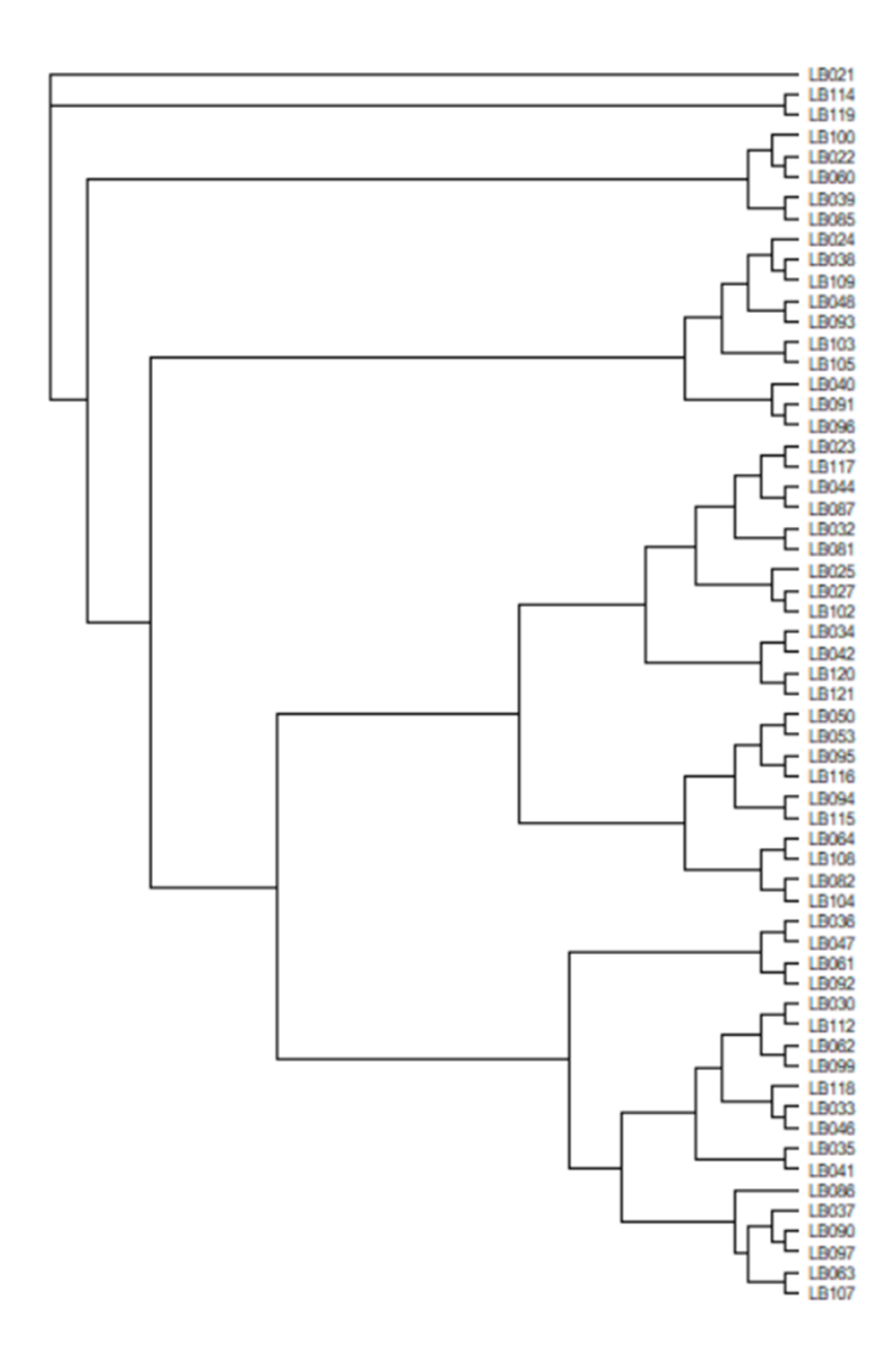

### 5. Nördlicher Vogelsberg

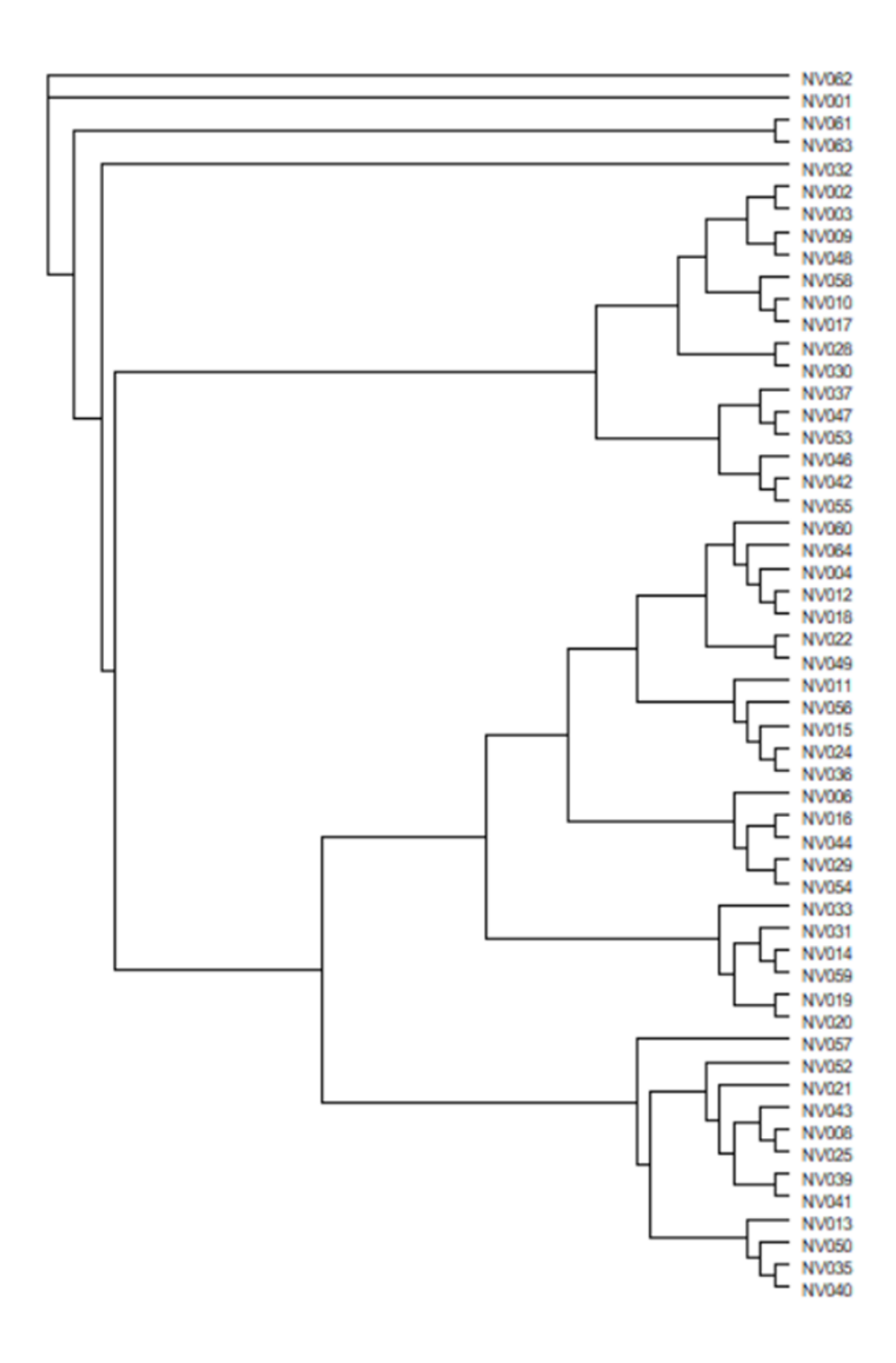

# **Danksagung**

Ich danke Herr Prof. Dr. Dr. habil Gerald Reiner für die Überlassung des interessanten Themas und die wissenschaftliche Betreuung bei der Durchführung der Arbeit. Zudem möchte ich mich für die Korrekturen und die konstruktive Kritik bei der Erstellung des Manuskripts bedanken, die mir sehr geholfen haben.

Mein besonderer Dank gilt weiterhin Herrn Prof. Dr. habil. Hermann Willems für die stets geduldige Unterstützung bei allen Labor- und Rechenarbeiten.

Ich möchte mich bei allen Mitarbeitern und Mitdoktoranden der Klinik für Schweine für die immer freundliche und hilfsbereite Zusammenarbeit bedanken. Besonders erwähnen möchte ich das Laborteam das mich sehr herzlich aufgenommen hat und jederzeit bereit war mir eine helfende Hand zu leihen.

Weiter gilt mein Dank den Rotwildhegegemeinschaften für die Bereitstellung der Proben und ihre Auskunftsbereitschaft sowie für die Bereitstellung von Kartenmaterial, ohne das eine anschauliche Darstellung der Ergebnisse nicht möglich gewesen wäre.

Ich möchte meinen Eltern Ulrich und Renate Lang danken für ihre Unterstützung und für ihre Hilfe bei der Suche nach Fehlern im Manuskript.

Meiner Frau Katja Lachner- Lang möchte ich für ihre Unterstützung, das Aushalten meiner Launen, den Zuspruch und das "Rücken-freihalten" danken. Ohne dich wäre das nicht möglich gewesen, vielen Dank.

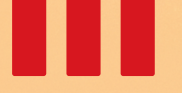

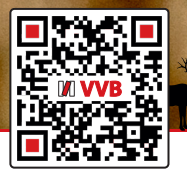

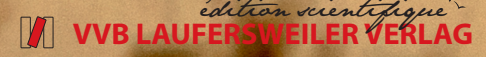

**VVB LAUFERSWEILER VERLAG STAUFENBERGRING 15 D-35396 GIESSEN**

Tel: 0641-5599888 Fax: -5599890 redaktion@doktorverlag.de www.doktorverlag.de

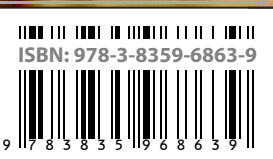

Photo cover: © Budimir Jevtic @ stock.adobe.com